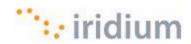

# ISU AT Command Reference

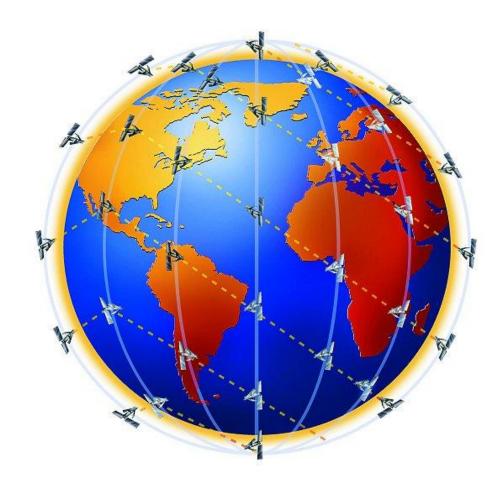

**Revision History** 

## Revision History

Revision History for document under ID C7478-S-004:

| Version | Date       | Author            | Reason                                                                                                    |  |
|---------|------------|-------------------|----------------------------------------------------------------------------------------------------|--|
| 1.0     | 06-Jul-99  | Motorola author   | Initial creation.                                                                                                    |  |
| 1.1     | 22-Oct-99  | Motorola author   | Fixed default/range values for +IPR, +WIRLP and +DS commands.                                                                                                    |  |
| 1.2     | 9-Dec-99   | Motorola author   | Added more GSM 7.07 and GSM 7.05 commands to support Starfish TrueSync application. Added result codes summary table (section 9).                                                                                                    |  |
| 1.3     | 26-Jan-00  | Motorola author   | Added +G commands (section 6). Added Motorola satellite product proprietary commands (section 9) and Phase 2 +C commands.                                                                                                    |  |
| 1.4     | 21-Feb-02  | Motorola author   | Edited document to align with software releases INC0620, RAC0620, LAC109G, and planned future releases.                                                                                                    |  |
| 1.5     | 28-Mar-02  | Motorola author   | Refined edits after document inspection.                                                                                                    |  |
| 1.6     | 15-May-02  | Motorola author   | Updated S-Register Definitions in section 8, added +CCLK command, clarified +COPS, change "ME" to "ISU".                                                                                                    |  |
| 1.7     | 11-Jun-02  | Motorola author   | Added definitions for RI and RTS terms. Updated Sections 2 and 3 to aid user in command entry and 3-wire connection. Specified SAC0201 label for 9522 initial commercial release. Revised Phase III defaults for AT&Kn and AT&Dn. Clarified Phase III ATH implementation for voice call. Consolidated S-register items in Section 8. |  |
| 1.8     | 1-Jul-02   | Motorola author   | Incorporated feedback from ISLLC's review of version 1.7.                                                                                                    |  |
| 1.9     | 10-Oct-02  | Motorola author   | Added/updated AT commands for release LAC0206 and SAC0206                                                                                                    |  |
| 1.10    | 18-Nov-02  | Motorola author   | Updated DAV description and added missing extended command for DAV registration.                                                                                                    |  |
| 2.0     | 20-May-03  | Steve Engelschall | Edited document to align with new software releases LAC03xx and SAC03xx. Eliminated references to software versions that were never released commercially by Iridium. Reinserted missing commands AT+CLCK and AT+CPWD. Added new 'Phase 4' AT Commands, including Short Burst Data commands.                                         |  |
| 2.1     | 8-April-05 | Steve Engelschall | Edited document to include 9505A ("Monaco") and 9522A ("Daytona") in the compatibility matrices. Added section for "Phase V" commands.                                                                                                    |  |

Iridium Proprietary

## ISU AT Command Reference Revision History

| 2.2  | 6-Feb-06  | Colin Clark       | Added Phase VI commands for SBD ring alert.                                                                                                    |
|------|-----------|-------------------|----------------------------------------------------------------------------------------------------|
|      |           |                   | Added hardware failure result code.                                                                                                    |
| 2.3  | 28-Feb-06 | Colin Clark       | Added Phase VI commands +CSQF and +CVMI.                                                                                                    |
| 2.4  | 10-Mar-06 | Colin Clark       | Incorporated feedback from ISLLC's review of version 2.3.                                                                                                    |
| 2.5  | 16-Mar-06 | Colin Clark       | Added description of +SBDDSC command.                                                                                                    |
| 2.6  | 30-Mar-06 | Steve Engelschall | Edited notes associated with +IPR command.                                                                                                    |
| 2.7  | 5-Oct-07  | Rob Tolfts        | Added +CICCID command                                                                                                    |
| 2.8  | 13-Feb-08 | Colin Clark       | Added +CLIP and +CLIR commands                                                                                                    |
| 2.9  | 1-Apr-08  | Mike Rudin        | Added +ADJANT notification                                                                                                    |
| 2.10 | 21-Apr-08 | Mike Rudin        | Modify +ADJANT, add +ANTST                                                                                                    |
| 2.11 | 9-Jun-08  | Mike Rudin        | Improve +CCFC. Add +CCWA. Add changes from Iridium's branch version 2.7. Add H2/S2 versions of +CCLK and +CPWD.                                                                                                    |
| 2.12 | 9-Jun-08  | Stefan Kulick     | Added +PCDA notification                                                                                                    |
| 2.13 | 22-Jul-08 | Steve Haigh       | Added +DPLCI notification                                                                                                    |
| 2.14 | 29-Jul-08 | Steve Haigh       | Added 'number is SIM fixed ialing restricted' CME error code                                                                                                    |
| 2.15 | 20-Aug-08 | Mike Rudin        | Clarify behavior of +WIRLP (IID#1512)                                                                                                    |
| 2.16 | 22-Aug-08 | Steve Haigh       | Added +CSDT                                                                                                    |
| 2.17 | 28-Oct-08 | Mike Rudin        | Clarify +ANTST; add +WANTST                                                                                                    |
| 2.18 | 19-Nov-08 | Mike Rudin        | Added +CHLD and +XCSI                                                                                                    |
| 2.19 | 20-Nov-08 | Vicky Larmour     | Added +FEATURES and +FWVER                                                                                                    |
| 2.20 | 1-Dec-08  | Mike Rudin        | Clarify H2/S2 unsolicited message behavior.<br>Added +CDSI.                                                                                                    |
| 2.21 | 4-Feb-09  | Vicky Larmour     | Added +KEY                                                                                                    |
| 2.22 | 23-Feb-09 | Scott Mallonee    | Updated Iridium logo on cover page                                                                                                    |
| 2.23 | 7-Apr-09  | Marion Campbell   | Changes:                                                                                                    |
|      |           |                   | - Changed references to H2/S2 to 9555 and 9522B.                                                                                                    |
|      |           |                   | <ul> <li>Removed references to application board,<br/>instead indicating if internal message or<br/>9555 only.</li> </ul>                                                                                                    |
|      |           |                   | <ul> <li>Updated tables in section 4 to include ISO07001, ISO08001 and ISO09001 releases for 9595A and 9522A and updated table to show which AT commands were added in each of these releases.</li> <li>Updated tables in section 4 to include</li> </ul> |
|      |           |                   | 9555 and 9522B                                                                                                    |
| 2.24 | 12-Mar-09 | Scott Mallonee    | Changes:                                                                                                    |

## ISU AT Command Reference Revision History

|      |             |                 | - Updated –MSSTM to correct epoch note.                                                                                                    |  |
|------|-------------|-----------------|----------------------------------------------------------------------------------------------------|--|
|      |             |                 | - Correct typo in +CULK?                                                                                                    |  |
| 2.25 | 14-Mar-09   | Scott Mallonee  | Added "Iridium Proprietary" to title, header, footer                                                                                                    |  |
| 2.26 | 19-May-09   | Steve Hart      | Corrected command descriptions for +CLCK (6.4 and 11.6). CS option enables or disables Phone lock feature, it does not lock or unlock the phone – this is provided by the +CPIN command |  |
| 2.27 | 26-May-09   | Scott Mallonee  | Added comment to +CLIP, +CLIR, +CCWA,<br>+CHLD advising ISU support implemented but<br>network support TBD.                                                                             |  |
| 2.29 | 07-July-09  | Scott Mallonee  | Added <stat> field description to +CMGR</stat>                                                                                                    |  |
|      |             |                 | Added 003 to +CMS ERROR as being the same as 302. 003 report may be changed to 302 in a later release.                                                                                  |  |
| 2.30 | 17-July-09  | Scott Mallonee  | Added text to +CLIP section re: phone display                                                                                                    |  |
| 2.31 | 11-Aug-09   | Scott Mallonee  | Revised +CAR content to properly reflect product availability                                                                                                    |  |
| 2.32 | 01-Sep-09   | Scott Mallonee  | Listed 9505A release availability of +CHLD                                                                                                    |  |
| 2.33 | 07-Sep-09   | Steve Haigh     | Added unsolicited +CAR for audio routing control                                                                                                    |  |
| 2.34 | 12-Feb-10   | Vicky Larmour   | Added unsolicited +CLPBK for audio loopback and +CAPPV for application version                                                                                                    |  |
| 2.35 | 01-Mar-10   | Vicky Larmour   | Added new AT+CDEBUG command                                                                                                    |  |
| 2.36 | 08-Jun-10   | Peter Laird     | Added new AT+GPSSTA command for 9522B.                                                                                                    |  |
|      |             |                 | Updated response for AT+CLCC command.                                                                                                    |  |
| 2.37 | 23-Jul-10   | Peter Laird     | Added AT+GPSSTA and AT+GPSPOS for 9555A.                                                                                                    |  |
| 2.38 | 16-Aug-10   | Scott Mallonee  | Document date amended                                                                                                    |  |
| 2.39 | 12-Oct-10   | Vicky Larmour   | Added new AT+CBT command                                                                                                    |  |
|      |             |                 | Updated response for AT+CBC command.                                                                                                    |  |
|      |             |                 | Added AT+CAPBR, AT+CAPBW and AT+CAPBD for application phonebook access                                                                                                    |  |
|      |             |                 | Added AT+HWVER for component hardware revision reporting                                                                                                    |  |
|      |             |                 | Added AT+REBOOT to reboot handset                                                                                                    |  |
|      |             |                 | Added new AT+CSSSC command to execute supplementary services shortcodes                                                                                                    |  |
|      |             |                 | Noted commands which do not support command concatenation                                                                                                    |  |
| 2.40 | 28-Oct-10   | Vicky Larmour   | Correct description of AT+CLVL and AT+CAPB* commands to reflect actual operation                                                                                                    |  |
| 2.41 | 09-Nov-2010 | Vicky Larmour   | Clarify description of AT+CCFC                                                                                                    |  |
| 2.42 | 17-Dec-10   | Peter Goldsmith | Added key codes for AT+CKPD                                                                                                    |  |
| 2.43 | 26-Apr-11   | Vicky Larmour   | Added 9575 commands.                                                                                                    |  |
|      |             |                 |                                                                                                    |  |

## ISU AT Command Reference Revision History

| 2.44 | 26-May-11 | Vicky Larmour                    | Added new AT commands for 9575 config tool                                                                                                    |
|------|-----------|----------------------------------|----------------------------------------------------------------------------------------------------|
| 2.45 | 27-May-11 | Vicky Larmour                    | Updated new AT commands for 9575 config tool                                                                                                    |
| 2.46 | 05-Jul-11 | Vicky Larmour                    | Added new AT+CHKIN command for 9575                                                                                                    |
| 2.47 | 12-Aug-11 | Scott Mallonee, Vicky<br>Larmour | Added comments to CPB* commands to reference CAPB* for 9555(A) and 9575, corrected notes about which commands apply to which products                                                                                                    |
| 2.48 | 12-Aug-11 | Vicky Larmour                    | Correct typos in config tool commands                                                                                                    |
| 2.49 | 30-Nov-11 | Steve Hart                       | Added Emergency key information to KEY and CKPD commands                                                                                                    |
| 2.50 | 13-Dec-11 | Scott Mallonee                   | Added list of return text values for AT+CEER                                                                                                    |
| 3.0  | 03-Feb-12 | Jeremy Lavine                    | Restructured document (primarily Command Implementation by Product and Command Descriptions sections) to remove organization by phases and replaced all references to phases with references to specific products and software releases. |
|      |           |                                  | Added 9523, 9575, 9602, and 9602-SB to document coverage (document already discussed 9575 but didn't include it in table 4-2).                                                                                                    |
|      |           |                                  | Removed all references to Data After Voice (DAV): ATXn description Note 3; AT+WDAV description.                                                                                                    |
|      |           |                                  | Merged two S-Register tables into one, added reserved registers, added AT&Wn field, and filled in default, max, min, ATSr=n and AT&Wn fields from values in latest 9602 software.                                                        |
|      |           |                                  | Reformatted Informative Examples section and added examples.                                                                                                    |
| 3.1  | 20-Feb-12 | Jeremy Lavine                    | Corrected position of +SBDGW[N] in commands-by-product table.                                                                                                    |
|      |           |                                  | Fixed <reason> value list in +CCFC</reason>                                                                                                    |
|      |           |                                  | Fixed formatting of first paragraph in +CPB* descriptions.                                                                                                    |
|      |           |                                  | Corrected +LBSEDM response.                                                                                                    |
|      |           |                                  | Added description for +LBSEMD (unintentionally removed in v3.0).                                                                                                    |
|      |           |                                  | Added +SBDLOE and +SBDST and descriptions for +SBDCC, +SBDCP, +SBDCR, and +SBDCW                                                                                                    |
|      |           |                                  | Corrected row of "+CR: REL ASYNC" response in the "Originating a Data Call" Informative Example                                                                                                    |
| 3.2  | 23-Feb-12 | Jeremy Lavine                    | Merged section 2.1 "DTE-ISU Interchange Circuits" and section 2.2 "9-wire and 3-wire operation", modified contents, and renamed to "Data/fax Interface".                                                                                 |
|      |           |                                  | Rewrote section 2.4 (now 2.3) "Modes of Operation" to match actual 9602 and 9523 data/fax                                                                                                    |

Iridium Proprietary

| ISU AT Command Reference | Revision History                                                                                                |
|--------------------------|----------------------------------------------------------------------------------------------------|
|                          | interface states.                                                                                               |
|                          | Eliminated no-longer-relevant references to models and phases from section 2.6 (now 2.5) "Ring Indicate Signal" |

## Revision History for document under ID MAN0009

| Version | Date      | Author        | Reason                                                                                                    |
|---------|-----------|---------------|----------------------------------------------------------------------------------------------------|
| 1       | 12-Jun-12 | Jeremy Lavine | Moved to an Iridium document ID to make clear where the document is controlled.                                                    |
|         |           |               | Corrected +CREG result code to add first argument <n></n>                                                                          |
|         |           |               | Updated 9523 software release to TM11001 and 9602-SB firmware release to TA12003 in Table 4-1 (Command Implementation by Product). |
|         |           |               | Added 9603 to document coverage.                                                                                                   |
|         |           |               | Modified section 3.5 "Command Entry" to clarify valid single-line command combinations                                             |
|         |           |               | Added S-Register 117, 118, and 119 descriptions from C7893-S-019 v2.2                                                              |

ISU AT Command Reference Revision History

## LEGAL INFORMATION, DISCLAIMER AND CONDITIONS OF USE

This Product Developers' Guide ("Guide") and all information for the Iridium ISU AT Command Reference ("Product/Service") is provided "AS IS." The purpose of providing such information is to enable Value Added Resellers and Value Added Manufacturers (collectively, "Product Developer(s)") to understand the Product/Service and how to integrate it into a wireless solution. Reasonable effort has been made to make the information in this Guide reliable and consistent with specifications, test measurements and other information. However, Iridium Communications Inc. and its affiliated companies, directors, officers, employees, agents, trustees or consultants ("Iridium") assume no responsibility for any typographical, technical, content or other inaccuracies in this Guide. Iridium reserves the right in its sole discretion and without notice to you to change Product/Service specifications and materials and/or revise this Guide or withdraw it at any time. This Guide is a product provided in conjunction with the purchase of the Product/Service and is therefore subject to the Product Sales Terms and Conditions set forth at <a href="http://www.Iridium.com/support/library/Legal Notices.aspx">http://www.Iridium.com/support/library/Legal Notices.aspx</a>. The Product Developer assumes any and all risks of using the Product/Service specifications and any other information provided in this Guide.

Your use of this Guide is restricted to the development activity authorized by your Partner Agreement with Iridium and is otherwise subject to all applicable terms and conditions of such Partner Agreement(s), including without limitation software license, warranty, conditions of use and confidentiality provisions. Please review your Partner Agreement and the Iridium Product Sales Terms and Conditions that govern your relationship with Iridium. This Guide is strictly Proprietary and Confidential to Iridium. Consistent with your Partner Agreement with Iridium, you may not disclose the Guide (or any portion thereof) to others without express prior written permission from Iridium. Any violation of your Partner Agreement's Proprietary and Confidentiality obligations shall result in remedies to the fullest extent available to Iridium at law or in equity.

IRIDIUM MAKES NO REPRESENTATIONS, GUARANTEES, CONDITIONS OR WARRANTIES, WHETHER EXPRESS OR IMPLIED, INCLUDING WITHOUT LIMITATION, IMPLIED REPRESENTATIONS, GUARANTEES, CONDITIONS OR WARRANTIES OF MERCHANTABILITY AND FITNESS FOR A PARTICULAR PURPOSE, NON-INFRINGEMENT, SATISFACTORY QUALITY, NON-INTERFERENCE, ACCURACY OF INFORMATIONAL CONTENT, ARISING FROM OR RELATED TO A COURSE OF DEALING, LAW, USAGE, OR TRADE PRACTICE OR ARISING FROM OR RELATED TO THE PERFORMANCE OR NONPERFORMANCE OF ANY PRODUCTS AND/OR SERVICES, ACCESSORIES, FACILITIES OR SATELLITE SERVICES OR DOCUMENTATION EXCEPT AS EXPRESSLY STATED IN YOUR PARTNER AGREEMENT AND/OR THE PRODUCT SALES TERMS AND CONDITIONS. ANY OTHER STANDARDS OF PERFORMANCE, GUARANTEES, CONDITIONS AND WARRANTIES ARE HEREBY EXPRESSLY EXCLUDED AND DISCLAIMED TO THE FULLEST EXTENT PERMITTED BY LAW. THIS DISCLAIMER AND EXCLUSION SHALL APPLY EVEN IF THE EXPRESS LIMITED WARRANTY AND

Iridium Proprietary

ISU AT Command Reference Revision History

DOCUMENTATION CONTAINED IN THIS GUIDE FAILS OF ITS ESSENTIAL PURPOSE.

IN NO EVENT SHALL IRIDIUM BE LIABLE, REGARDLESS OF LEGAL THEORY, INCLUDING WITHOUT LIMITATION CONTRACT, EXPRESS OR IMPLIED WARRANTY, STRICT LIABILITY, GROSS NEGLIGENCE OR NEGLIGENCE, FOR ANY DAMAGES IN EXCESS OF THE PURCHASE PRICE OF THIS GUIDE, IF ANY. NOR SHALL IRIDIUM BE LIABLE FOR ANY DIRECT, INDIRECT, INCIDENTAL, SPECIAL, CONSEQUENTIAL OR PUNITIVE DAMAGES OF ANY KIND, LOSS OF REVENUE OR PROFITS, LOSS OF BUSINESS, LOSS OF PRIVACY, LOSS OF USE, LOSS OF TIME OR INCONVENIENCE, LOSS OF INFORMATION OR DATA, SOFTWARE OR APPLICATIONS OR OTHER FINANCIAL LOSS CAUSED BY THE PRODUCT/SERVICE (INCLUDING HARDWARE, SOFTWARE AND/OR FIRMWARE) AND/OR THE IRIDIUM SATELLITE SERVICES, OR ARISING OUT OF OR IN CONNECTION WITH THE ABILITY OR INABILITY TO USE THE PRODUCT/SERVICE (INCLUDING HARDWARE, SOFTWARE AND/OR FIRMWARE) AND/OR THE IRIDIUM SATELLITE SERVICES TO THE FULLEST EXTENT THESE DAMAGES MAY BE DISCLAIMED BY LAW AND REGARDLESS OF WHETHER IRIDIUM WAS ADVISED OF THE POSSIBILITIES OF SUCH DAMAGES. IRIDIUM IS NOT LIABLE FOR ANY CLAIM MADE BY A THIRD PARTY OR MADE BY YOU FOR A THIRD PARTY.

## **Export Compliance Information**

This Product/Service is controlled by the export laws and regulations of the United States of America. The U.S. Government may restrict the export or re-export of this Product/Service to certain individuals and/or destinations. Diversion contrary to U.S. law is prohibited.

## **Table of Contents**

| 1 | Intr | oduction                                  | 1  |
|---|------|-------------------------------------------|----|
|   | 1.1  | Scope                                     | 1  |
|   | 1.2  | Reference                                 | 1  |
|   | 1.3  | Terms /and Abbreviations                  | 1  |
| 2 | Mod  | dem Overview                              | 4  |
|   | 2.1  | Data/Fax Interface                        | 4  |
|   | 2.2  | Configuration Settings                    | 4  |
|   | 2.3  | Modes of Operation                        | 5  |
|   | 2.4  | Hardware Failure Reporting                | 6  |
|   | 2.5  | Ring Indicate Signal                      | 6  |
| 3 | Con  | nmand Overview                            | 7  |
|   | 3.1  | Command Types                             | 7  |
|   | 3.2  | Basic Commands                            | 7  |
|   | 3.3  | Extended Commands                         | 7  |
|   | 3.4  | Command and Response Characters.          | 8  |
|   | 3.5  | Command Entry                             | 9  |
|   | 3.6  | Command Responses                         | 10 |
| 4 | Con  | nmand Implementation by Product           | 11 |
| 5 | Con  | nmand Descriptions                        | 17 |
|   | 5.1  | %Cn - Compression Control                 |    |
|   | 5.2  | %En - Auto Retrain                        |    |
|   | 5.3  | %R - Display Registers                    |    |
|   | 5.4  | &Cn - DCD Option                          |    |
|   | 5.5  | &Dn - DTR Option (Initial Implementation) |    |
|   | 5.6  | &Dn - DTR Option (Revised Implementation) |    |
|   | 5.7  | &Fn - Restore Factory Settings            | 18 |
|   | 5.8  | &Gn - Guard Tone                          | 19 |
|   | 5.9  | &Jn - Jack Control                        | 19 |
|   | 5.10 | &Kn - Flow Control                        | 19 |
|   | 5.11 | &Ln - Leased Line Operation               | 19 |
|   | 5.12 | &Mn - Asynchronous/Synchronous Mode       | 19 |
|   | 5.13 | &Pn - Pulse Dial Make/Break Ratio         | 19 |
|   | 5.14 | &Qn - Sync/Async Mode                     | 19 |
|   | 5.15 | &Rn - RTS/CTS Option                      | 20 |
|   | 5.16 | &Sn - DSR Override.                       | 20 |
|   | 5.17 | &V - View Active and Stored Configuration | 20 |
|   | 5.18 | &Wn - Store Active Configuration          | 20 |
|   | 5.19 | &Xn - Select Synchronous Clock            | 20 |

| 5.20 | &Yn - Designate Default Reset Profile                      | 20 |
|------|------------------------------------------------------------|----|
| 5.21 | *F – Flush to Eeprom                                       | 21 |
| 5.22 | *Pn - Power Phone                                          | 21 |
| 5.23 | *Rn – Radio Activity                                       | 21 |
| 5.24 | \An - MNP Block Size                                       | 21 |
| 5.25 | \Bn - Transmit Break                                       | 21 |
| 5.26 | \Gn - XON/XOFF Flow Control                                | 22 |
| 5.27 | \Jn - DTE Auto Rate                                        | 22 |
| 5.28 | \Kn - Control Break                                        | 22 |
| 5.29 | \Nn - Link Type                                            | 22 |
| 5.30 | +++ - Escape Sequence                                      | 22 |
| 5.31 | +ADJANT – User Antenna Adjustment Required                 | 23 |
| 5.32 | +CAPBD – Delete application phonebook entry                | 23 |
| 5.33 | +CAPBR – Read application phonebook entry                  | 23 |
| 5.34 | +CAPBW – Write application phonebook entry                 | 24 |
| 5.35 | +CAPPV – Application version information                   | 24 |
| 5.36 | +CAR - Audio Output Control                                | 24 |
| 5.37 | +CBC - Battery Charge (Initial implementation)             | 25 |
| 5.38 | +CBC - Battery Charge (Revised Implementation)             | 25 |
| 5.39 | +CBST - Select Bearer Service Type                         | 26 |
| 5.40 | +CBT - Battery Temperature                                 | 27 |
| 5.41 | +CCFC - Call Forward service                               | 27 |
| 5.42 | +CCLK - Real-Time Clock                                    | 28 |
| 5.43 | +CCWA - Call Waiting service                               | 29 |
| 5.44 | +CDEBUG – Configure Crash Debug Behavior                   | 30 |
| 5.45 | +CDSI – Report SMS status                                  | 30 |
| 5.46 | +CEER - Extended Error Report                              | 31 |
| 5.47 | +CGMI - Manufacturer Identification                        | 32 |
| 5.48 | +CGMM - Model Identification                               | 32 |
| 5.49 | +CGMR - Revision                                           | 33 |
| 5.50 | +CGSN - Serial Number.                                     | 33 |
| 5.51 | +CHKIN – Send Check In message to portal                   | 33 |
| 5.52 | +CHLD – Call Hold and Multiparty                           | 33 |
| 5.53 | +CHUP - Hangup call                                        | 34 |
| 5.54 | +CICCID – Read ICC ID from SIM                             | 34 |
| 5.55 | +CIER – Indicator Event Reporting (Initial Implementation) | 34 |
| 5.56 | +CIER – Indicator Event Reporting (Revised Implementation) | 36 |
| 5.57 | +CKPD – Insert key press via AT interface                  | 38 |
| 5.58 | +CLCC - Request Current Call Status                        | 38 |
| 5.59 | +CLCK - Facility Lock (Initial Implementation)             | 39 |
| 5.60 | +CLCK - Facility Lock (Revised Implementation)             | 40 |
| 5.61 | +CLIP – Calling Line Identification Presentation           | 41 |

| 5.62  | +CLIR - Calling Line Identification Restriction   | 42 |
|-------|---------------------------------------------------|----|
| 5.63  | +CLPBK – Audio loopback initiation                | 43 |
| 5.64  | +CLVL - Loudspeaker Volume Level Control          | 43 |
| 5.65  | +CMEE - Report Mobile Equipment Error             | 44 |
| 5.66  | +CMGD - Delete SMS Message                        | 45 |
| 5.67  | +CMGF - SMS Message Format                        | 47 |
| 5.68  | +CMGL - List SMS Messages                         | 48 |
| 5.69  | +CMGR - Read SMS Message                          | 48 |
| 5.70  | +CMGS - Send SMS Message                          | 49 |
| 5.71  | +CMGW - Write SMS Message To Memory               | 49 |
| 5.72  | +CMOD - Call Mode                                 | 49 |
| 5.73  | +CMUT - Mute Control                              | 50 |
| 5.74  | +CNMI - New SMS Message Indications to DTE        | 50 |
| 5.75  | +CNUM - Read MSISDN Numbers                       | 51 |
| 5.76  | +COPS - Operator Select.                          | 52 |
| 5.77  | +CPAS - Phone Activity Status                     | 53 |
| 5.78  | +CPBF - Find phonebook entries                    | 53 |
| 5.79  | +CPBR - Read phonebook entries                    | 54 |
| 5.80  | +CPBS - Select phonebook storage                  | 54 |
| 5.81  | +CPBW - Write phonebook entry                     | 55 |
| 5.82  | +CPIN - Enter PIN                                 | 55 |
| 5.83  | +CPMS - Select Preferred SMS Message Storage      | 56 |
| 5.84  | +CPWD - Change Password (Initial Implementation)  | 57 |
| 5.85  | +CPWD - Change Password (Revised Implementation)  | 57 |
| 5.86  | +CR - Service Reporting Control                   | 58 |
| 5.87  | +CRC - Cellular Result Codes                      | 59 |
| 5.88  | +CREG - Network Registration.                     | 59 |
| 5.89  | +CRIS[X] – Ring Indication Status                 | 60 |
| 5.90  | +CSCA - SMS Service Center Address.               | 60 |
| 5.91  | +CSCB - Select Cell Broadcast Message Types       | 61 |
| 5.92  | +CSCS - Select TE Character Set                   | 61 |
| 5.93  | +CSDT – Sidetone                                  | 61 |
| 5.94  | +CSMS - Select SMS Message Service                | 62 |
| 5.95  | +CSQ - Signal Quality (Initial implementation)    | 62 |
| 5.96  | +CSQ[F] – Signal Quality (Revised Implementation) | 63 |
| 5.97  | +CSSSC – Supplementary Services Short Code        | 64 |
| 5.98  | +CSTA - Select Type of Address                    | 64 |
| 5.99  | +CULK – Unlock                                    | 64 |
| 5.100 | ) +CVHU - Voice Hangup Control                    | 65 |
| 5.101 | 1 +CVMI – Voicemail Indication                    | 65 |
| 5.102 | 2 +DPLCI – DPL Call Indication                    | 66 |
| 5 103 | 3 +DR - Data Compression Report Level             | 66 |

| 5.104 +DS - Set Data Compression Function                                        | 67 |
|----------------------------------------------------------------------------------|----|
| 5.105 +FEATURES – List supported extended features                               | 68 |
| 5.106 +FWVER – List all software revisions                                       | 68 |
| 5.107 +GCAP - General Capabilities                                               | 68 |
| 5.108 +GEMON – Energy Monitor                                                    | 68 |
| 5.109 +GMI - Manufacturer Identification                                         | 69 |
| 5.110 +GMM - Model Identification                                                | 69 |
| 5.111 +GMR - Revision                                                            | 69 |
| 5.112 +GPSSTA – Configure GPS status (9522B)                                     | 69 |
| 5.113 +GPSSTA – Configure GPS status (9555A)                                     | 70 |
| 5.114 +GPSSTA – Configure GPS status (9575)                                      | 70 |
| 5.115 +GPSPOS – Report GPS position (9555A)                                      | 71 |
| 5.116 +GPSPOS – Report GPS position (9575)                                       | 71 |
| 5.117 +GPSUPD – Update GPS position (9575 only)                                  | 72 |
| 5.118 +GSN - Serial Number                                                       | 72 |
| 5.119 +HWVER – List all hardware revisions                                       | 72 |
| 5.120 +IPR - Fixed DTE Rate (Initial Implementation)                             | 72 |
| 5.121 +IPR - Fixed DTE Rate (Revised Implementation)                             | 73 |
| 5.122 +KEY – Control unsolicited key press indications                           | 74 |
| 5.123 +LBSECD – Delete Emergency call recipient                                  | 75 |
| 5.124 +LBSECR – Emergency call recipient                                         | 75 |
| 5.125 +LBSEDM – Emergency delivery mode                                          | 75 |
| 5.126 +LBSEMD – Delete emergency message recipients                              | 76 |
| 5.127 +LBSEMR – Emergency message recipients                                     | 76 |
| 5.128 +LFWVER – Internal boot loader version                                     | 76 |
| 5.129 +PCDA – Pending call drop alert                                            | 77 |
| 5.130 +QGPS – Send Quick GPS message (9575 only)                                 | 77 |
| 5.131 +REBOOT – Reboot handset                                                   | 77 |
| 5.132 +SBDAREG - Short Burst Data: Automatic Registration                        | 77 |
| 5.133 +SBDC - Short Burst Data: Clear SBD MOMSN                                  | 79 |
| 5.134 +SBDCC – GPS Codephase reception and calculation                           | 79 |
| 5.135 +SBDCP – PRN list for GPS Codephase reception                              |    |
| 5.136 +SBDCR – Read GPS Codephase results                                        | 81 |
| 5.137 +SBDCW – Clear or Write GPS Codephase results                              | 82 |
| 5.138 +SBDD - Short Burst Data: Clear SBD Message Buffer(s)                      | 83 |
| 5.139 +SBDDET - Short Burst Data: Detach                                         | 83 |
| 5.140 +SBDDSC - Short Burst Data: Delivery Short Code                            | 84 |
| 5.141 +SBDGW[N] – Short Burst Data: Gateway                                      | 84 |
| 5.142 +SBDI - Short Burst Data: Initiate an SBD Session (Initial Implementation) | 85 |
| 5.143 +SBDI - Short Burst Data: Initiate an SBD Session (Revised Implementation) | 86 |
| 5.144 +SBDIX[A] - Short Burst Data: Initiate an SBD Session Extended             | 87 |
| 5.145 +SBDLOE – Short Burst Data: Traffic Management Status                      | 90 |

| 5.146 +SBDMTA - Short Burst Data: Mobile-Terminated Alert                                 | 90  |
|-------------------------------------------------------------------------------------------|-----|
| 5.147 +SBDRB - Short Burst Data: Read Binary Data from ISU                                | 91  |
| 5.148 +SBDREG - Short Burst Data: Network Registration                                    | 91  |
| 5.149 +SBDRT - Short Burst Data: Read a Text Message from the ISU                         | 93  |
| 5.150 +SBDS - Short Burst Data: Status                                                    | 93  |
| 5.151 +SBDST – Short Burst Data: Session Timeout                                          | 94  |
| 5.152 +SBDSX - Short Burst Data: Status Extended                                          | 95  |
| 5.153 +SBDTC - Short Burst Data: Transfer MO Buffer to MT Buffer                          | 95  |
| 5.154 +SBDWB - Short Burst Data: Write Binary Data to the ISU                             | 96  |
| 5.155 +SBDWT - Short Burst Data: Write a Text Message to the ISU (Initial Implementation) | 97  |
| 5.156 +SBDWT - Short Burst Data: Write a Text Message to the ISU (Revised Implementation) | 97  |
| 5.157 +WANTST – Antenna status                                                            | 98  |
| 5.158 +WDLDM - IRLP Dynamic Link Delay Measurement                                        | 98  |
| 5.159 +WFRNG - Force IRLP Renegotiation                                                   | 99  |
| 5.160 +WIRLP - Iridium Radio Link Protocol                                                | 99  |
| 5.161 +WTM - IRLP Test Mode                                                               | 100 |
| 5.162 +XCSI – Extended Call State Information                                             | 101 |
| 5.163 –MSGEO - Request Geolocation.                                                       | 102 |
| 5.164 –MSGEOS - Request Geolocation, spherical co-ordinates                               | 103 |
| 5.165 -MSSTM - Request System Time                                                        | 103 |
| 5.166 -MSVLS - Local DTMF Feedback Selection                                              | 104 |
| 5.167 -MSVTR - DTMF Received in Voice Call                                                | 104 |
| 5.168 -MSVTS - DTMF Generation in Voice Call                                              | 105 |
| 5.169 A/ - Repeat Last Command                                                            | 105 |
| 5.170 A - Answer (Initial Implementation)                                                 | 105 |
| 5.171 A - Answer (Revised Implementation)                                                 | 105 |
| 5.172 AT - ATtention Code                                                                 | 106 |
| 5.173 Bn - Communication Standards                                                        | 106 |
| 5.174 Cn - Carrier Control                                                                | 106 |
| 5.175 D - Dial (Initial Implementation)                                                   | 106 |
| 5.175.1 Direct Dial from Phonebook                                                        | 106 |
| 5.176 D - Dial (Revised Implementation)                                                   | 107 |
| 5.176.1 Direct Dial from Phonebook                                                        |     |
| 5.177 En - Echo                                                                           |     |
| 5.178 Fn - Line Modulation                                                                |     |
| 5.179 Hn - Hangup (Initial Implementation)                                                |     |
| 5.180 Hn - Hangup (Revised Implementation)                                                |     |
| 5.181 In – Identification (Initial Implementation)                                        |     |
| 5.182 In – Identification (Revised)                                                       |     |
| 5.183 Ln - Loudspeaker Volume                                                             |     |
| 5.184 Mn - Speaker Control                                                                |     |
| 5.185 Nn - Automode Enable                                                                | 110 |

| ISU AT ( | Command | Reference |
|----------|---------|-----------|
|----------|---------|-----------|

## **Table of Contents**

|   | 5.186                | On - Online                                                     | 110 |  |  |  |  |  |  |  |  |  |
|---|----------------------|-----------------------------------------------------------------|-----|--|--|--|--|--|--|--|--|--|
|   | 5.187                | P - Pulse Dial                                                  | 110 |  |  |  |  |  |  |  |  |  |
|   | 5.188                | Qn - Quiet Mode                                                 | 110 |  |  |  |  |  |  |  |  |  |
|   | 5.189                | S0=n - Auto-Answer (Initial Implementation)                     | 110 |  |  |  |  |  |  |  |  |  |
|   | 5.190                | S0=n - Auto-Answer (Revised Implementation)                     | 110 |  |  |  |  |  |  |  |  |  |
|   | 5.191                | T - Tone Dial                                                   | 110 |  |  |  |  |  |  |  |  |  |
|   | 5.192                | Vn - Verbose Mode                                               | 111 |  |  |  |  |  |  |  |  |  |
|   | 5.193                | Wn - Error Correction Message Control.                          | 111 |  |  |  |  |  |  |  |  |  |
|   | 5.194                | Xn - Extended Result Codes (Initial Implementation)             | 111 |  |  |  |  |  |  |  |  |  |
|   | 5.195                | Xn - Extended Result Codes (Revised Implementation)             | 111 |  |  |  |  |  |  |  |  |  |
|   | 5.196                | Yn - Long Space Disconnect                                      | 112 |  |  |  |  |  |  |  |  |  |
|   | 5.197                | Zn - Soft Reset                                                 | 112 |  |  |  |  |  |  |  |  |  |
| 6 | S-R                  | 113                                                             |     |  |  |  |  |  |  |  |  |  |
|   | 6.1                  | S-Register Commands                                             |     |  |  |  |  |  |  |  |  |  |
|   |                      | 6.1.1 Sr - Direct S-Register Reference                          |     |  |  |  |  |  |  |  |  |  |
|   |                      | 6.1.2 Sr? - Direct S-Register Read                              | 113 |  |  |  |  |  |  |  |  |  |
|   |                      | 6.1.3 Sr=n - Direct S-Register Write                            |     |  |  |  |  |  |  |  |  |  |
|   |                      | 6.1.4 ? - Referenced S-Register Read                            |     |  |  |  |  |  |  |  |  |  |
|   | ( )                  | 6.1.5 =n - Referenced S-Register Write                          |     |  |  |  |  |  |  |  |  |  |
|   | 6.2                  | S-Register Index                                                |     |  |  |  |  |  |  |  |  |  |
| 7 | Res                  | ult Codes                                                       | 121 |  |  |  |  |  |  |  |  |  |
| 8 | Informative Examples |                                                                 |     |  |  |  |  |  |  |  |  |  |
|   | 8.1                  | Unit Identification                                             | 123 |  |  |  |  |  |  |  |  |  |
|   | 8.2                  | Setting the Default Configuration                               | 123 |  |  |  |  |  |  |  |  |  |
|   | 8.3                  | Power-on to Sending an SBD Message                              | 123 |  |  |  |  |  |  |  |  |  |
|   | 8.4                  | SBD Automatic Notification Registration                         | 124 |  |  |  |  |  |  |  |  |  |
|   | 8.5                  | SBD Automatic Notification Message Reception                    | 124 |  |  |  |  |  |  |  |  |  |
|   | 8.6                  | SBD Automatic Notification Automatic Registration               | 125 |  |  |  |  |  |  |  |  |  |
|   | 8.7                  | Powering Down (9601, 9602, 9602-SB, and 9603)                   | 125 |  |  |  |  |  |  |  |  |  |
|   | 8.8                  | Originating a Data Call (Voice-Enabled ISUs)                    | 125 |  |  |  |  |  |  |  |  |  |
|   | 8.9                  | Answering a Data Call (Voice-Enabled ISUs)                      | 125 |  |  |  |  |  |  |  |  |  |
|   | 8.10                 | Disconnecting a Data Call (Voice-Enabled ISUs)                  | 126 |  |  |  |  |  |  |  |  |  |
|   | 8.11                 | Originating and Disconnecting a Voice Call (Voice-Enabled ISUs) | 126 |  |  |  |  |  |  |  |  |  |
|   | 8.12                 | Coordination of +CLCC and +CPAS responses (Voice-Enabled ISUs)  | 126 |  |  |  |  |  |  |  |  |  |
|   | 8.13                 | Usage examples of +CCFC command (Voice-Enabled ISUs)            | 127 |  |  |  |  |  |  |  |  |  |

## 1 Introduction

## 1.1 Scope

This document is intended as a reference guide to the usage of the AT command set for the Iridium<sup>TMISM</sup> subscriber unit. This document only applies to the Motorola satellite series.

The intended audience for this document are the field test engineers, product and intelligent peripheral developers.

## 1.2 Reference

- [1] ITU-T Recommendation V.25ter, 08/95.
- [2] ETS 300 642: Digital Cellular Telecommunications System (Phase 2); AT Command Set for GSM Mobile Equipment (GSM 07.07).
- [3] ETS 300 585: Digital Cellular Telecommunications System (Phase 2); Use of DTE-DCE Interface SMS and CBS (GSM 07.05)
- [4] ITU-T Recommendation V.24, 03/93.

#### 1.3 Terms /and Abbreviations

#### Asynchronous

A serial data transmission method that uses Start and Stop bits to synchronize reception.

#### AT Commands

A group of commands that can be sent by a terminal or host computer to control the ISU in Command mode.

#### Baud

One signaling element per second. This is a measure of the signaling rate on the telephone line. It should not be confused with Bits Per Second (bps) which can differ from the Baud rate.

#### **BCD**

Binary Coded Decimal

#### Bit Mapped Registers

Bit mapping is a technique that allows a single S-Register to hold up to 8 binary variables e.g.:

| Reg | Туре       | Val            | Default                    | Function                              |  |  |  |  |  |  |  |  |
|-----|------------|----------------|----------------------------|---------------------------------------|--|--|--|--|--|--|--|--|
| S14 | Bit Mapped |                | Register S14 the following | is a bit-mapped register g functions: |  |  |  |  |  |  |  |  |
|     | Bit 0      | Reserved       |                            |                                       |  |  |  |  |  |  |  |  |
|     | Bit 1      | Echo comma     | nds to DTE                 |                                       |  |  |  |  |  |  |  |  |
|     | Bit 2      | Responses      |                            |                                       |  |  |  |  |  |  |  |  |
|     | Bit 3      | Word or nun    | nber response              | S                                     |  |  |  |  |  |  |  |  |
|     | Bit 4      | Reserved       |                            |                                       |  |  |  |  |  |  |  |  |
|     | Bit 5      | Dialing method |                            |                                       |  |  |  |  |  |  |  |  |
|     | Bit 6      | Reserved       |                            |                                       |  |  |  |  |  |  |  |  |

Iridium Proprietary

## Bit 7 Answer/Originate operation

#### CI

Cell Identifier

#### **CTS**

(V.24 Signal) Clear To Send. This signal is normally used in controlling the flow of data to the ISU. (See RTS)

#### **DCD**

(V.24 Signal) Data Carrier Detect. This is a signal from the ISU that indicates that it is connected to the far-end modem for data transfer.

#### **DCE**

Data Communications Equipment, i.e., a data adaptor or modem. In this product, DCE refers to the ISU.

#### **DSR**

(V.24 Signal) Data Set Ready. This signal, from the ISU, indicates the readiness of the phone to receive data.

#### DTE

Data Terminal Equipment, such as a dumb terminal, or a PC running communications software.

#### **DTR**

(V.24 Signal) Data Terminal Ready. A signal from the DTE to the ISU. Can be used to terminate calls.

#### ESS

ETC SBD Subsystem (synonymous with GSS)

#### **ETC**

Earth Terminal Controller

#### **ETSI**

European Telecommunications Standards Institute.

#### **F**A

Field Application

#### **GSM**

Global System for Mobile communications.

## GSS

Gateway SBD Subsystem (synonymous with ESS)

## **IRLP**

Iridium Radio Link Protocol

## ISU

Individual Subscriber Unit

## LAC

Location Area Code

#### Modem

MOdulator/DEModulator. A device used to convert digital signals to analog signals for transmission and reception of telephone lines.

#### **MO**

Mobile Originated (for Short Burst Data)

#### **MOMSN**

Mobile Originated Message Sequence Number (for Short Burst Data)

## MT

Mobile Terminated (for Short Burst Data)

## **MTMSN**

Mobile Terminated Message Sequence Number (for Short Burst Data)

#### RI

(V.24 Signal) Ring Indicate. This is a signal from the ISU which indicates that an incoming call is ringing or that an MT SBD message is present at the ESS.

#### RP

Relay Protocol (used in SMS).

#### RTS

(V.24 Signal) Request To Send. This signal is normally used in controlling the flow of data from the ISU.

#### SBD

Short Burst Data

#### **SMS**

SMS Short Message Service.

#### **SMSSC**

Short Message Service - Service Center (used in SMS).

#### TP

Transfer Protocol (used in SMS).

#### XON/XOFF

A standard method of controlling the flow of data to and from a ISU to prevent overflow/overrun conditions.

## 2 Modem Overview

#### 2.1 Data/Fax Interface

Communication between ISUs (Iridium Subscriber Unit) that function as modules – including LBTs such as the 9522B and 9523 and SBD modems such as the 9601 and 9602 – and the DTE (Data Terminal Equipment) occurs over the ISU's data/fax serial interface. This is a 9-wire RS-232 interface which behaves according to the ITU-T V.24 (RS-232) recommendation [4]. The interface wires are as follows:

- **RX**: Active-high data line from the ISU to the DTE
- TX: Active-high data line from the DTE to the ISU
- GND: Ground / 0V
- RTS: Active-low control line from the DTE to the ISU used with CTS to implement hardware flow control when enabled (see &Kn command description)
- CTS: Active-low control line from the ISU to the DTE
- DTR: Active-low control line from the DTE to the ISU. See the &Dn command description for details on the ISU's response to the state of this line.
- DSR: Active-low control line from the ISU to the DTE. The ISU drives this line ON (low).
- RI: Active-low control line from the ISU to the DTE. See the "Ring Indicate Signal" section below for details.
- **DCD**: Active-low control line from the ISU to the DTE. The ISU drives this line ON (low) when in a voice or data call. As this is never the case for SBD modems, these ISUs always drive this line OFF.

The data/fax interface voltage levels can be LVTTL, TTL, or RS-232 levels depending on the ISU model and configuration. See the model-specific documentation for this information.

A 3-wire mode for the data/fax interface, where only RX, TX, and GND signals are used, is supported. When operating in 3-wire mode, the following limitations apply:

- AT&Dn must be set to AT&D0 to ignore the DTR input from the DTE, as it will not be present as an input from the DTE
- AT&Kn must be set to AT&K0 for no flow control or AT&K4 for XON/XOFF software flow control, as RTS (Request To Send) and CTS (Clear To Send) hardware flow control signals will not be present. AT&K4 does not apply to SBD modems.

## 2.2 Configuration Settings

The ISU allows the DTE to configure the communication parameters. The three configuration types are active, factory default, and stored.

The active configuration is the set of parameters currently in use. They can be changed by the DTE individually via specific AT commands.

The factory default configuration is stored in permanent memory. This configuration can be recalled at any time by through use of the AT&Fn command.

Two groups of settings, or "profiles", can be stored as user-defined configuration. The DTE first creates desired active configurations and then writes them to memory using the AT&Wn command. These profiles can be designated to be loaded as the active configuration upon ISU power-up through

use of the AT&Yn command. Similarly, the ISU can be reset without loss of power to these profiles through use of the ATZn command.

Most of the configuration settings are reflected in "S-register" locations. S-register is the term used by Hayes-compatible modems for a specific physical location in memory.

## 2.3 Modes of Operation

The ISU data/fax interface is always in one of the following modes:

- **Initializing**: The ISU is not ready to accept commands.
- Download mode: The UpgradeTool, running on a PC, is transferring a new firmware version to
  the ISU over the Data/Fax interface. The ISU does not accept commands until it is power-cycled
  following a successful upgrade.
- UART Test mode: This mode is intended for Iridium factory testing of the data/fax interface and
  is not intended for general use. See the &Dn command description for details on how this mode is
  entered and exited.
- Command mode: The ISU accepts commands from the DTE. Hardware flow control has no effect: the ISU ignores RTS and drives CTS ON (low).
- SBD write data mode: The ISU receives data from the DTE for the SBD write buffer following +SBDWB or +SBDWT commands. Hardware flow control, if enabled, is active: when CTS is OFF (high), the ISU expects the DTE to suspend data transfer. The ISU sends no unsolicited responses.
- **SBD read data mode**: The ISU sends data to the DTE from the SBD read buffer following +SBDRD or +SBDRT commands. All data from the DTE is ignored. Hardware flow control, if enabled, is active: when RTS is OFF (high), the ISU suspends data transfer.
- **SBD session mode**: The ISU is attempting to conduct an SBD session with the network. All data from the DTE is ignored. The ISU sends unsolicited responses where those responses are enabled. This mode ends after the ISU sends the session result code.
- **Handshaking mode**: The ISU is answering, dialing, or hanging up a call. The ISU will abort the call if it receives a character from the DTE.
- Online mode: The ISU is on a data call and connected to a remote system. The ISU transmits all characters it receives from the DTE to the remote system. The ISU sends all characters it receives from the remote system to the DTE.
- Auxiliary online command mode: The ISU is ready to accept the first command immediately after the DTE escapes from online mode by sending +++. If successful, the ISU switches to online command mode; otherwise, it returns to online mode.
- Online command mode: The ISU accepts commands after the DTE escapes from online mode by sending +++ or dropping DTR. The ISU returns to online mode after receiving command O from the DTE. The ISU makes these mode transitions without terminating the call.
- **SMS mode**: The ISU accepts SMS data following +CMGS or +CMGW commands.

The handshaking, online, auxiliary online command, online command, and SMS modes do not apply to SBD modems.

## 2.4 Hardware Failure Reporting

If the ISU detects a hardware problem during initialization, the ISU may be unable to function correctly. The ISU notifies the DTE of this situation by issuing an unsolicited result code at the end of initialization:

HARDWARE FAILURE: < subsys>, < error>

where <subsys> identifies the software subsystem that detected the error, and <error> is the subsystem-specific error code.

Any AT commands that cannot be handled in the failure condition will terminate with result code 4 ("ERROR"). The only AT commands that cannot be handled during hardware failure are those that require the radio to be active. All other AT commands are handled. The hardware failure condition does not change the behavior of the serial data interface handshaking wires.

## 2.5 Ring Indicate Signal

The Ring Indicate (RI) signal indicates that an incoming telephony call is ringing or that an SBD ring alert has been received. It is accompanied by the unsolicited announcements RING or SBDRING.

In the case of an incoming telephony call, which may be a voice, data or fax call, the RI signal is active for as long as the call is offered. The RI signal is deactivated when the call is answered or when it is no longer offered (e.g. the originator terminates the call before it is answered). A RING announcement is issued if the DTE interface is in command mode.

In the case of an SBD ring alert, which indicates that there is at least one SBD message at the gateway awaiting collection, and provided that SBD ring alerts are enabled (see +SBDMTA), the RI signal is activated on reception of the SBD ring alert. It is held active for a period of 5 seconds from reception of the SBD ring alert, or until the DTE initiates an SBD session to retrieve the waiting message, whichever occurs first. An SBDRING announcement is issued if the DTE interface is in command mode, or when it next returns to command mode.

If the ISU receives an SBD ring alert at the same time as an incoming telephony call, the RI signal combines both of the above behaviors, remaining active as long as required by either the telephony or SBD criteria.

The +CRIS command may be used to query the ISU as to the reason for the most recent assertion of the RI signal.

## 3 Command Overview

## 3.1 Command Types

The ISU employs two principle types of AT commands: basic and extended. The two types have differing syntax used to query and adjust their settings. They also have unique reference standards.

A specific basic AT command is used to reference S-registers and query and adjust their settings. Its syntax is similar to that of extended AT commands.

## 3.2 Basic Commands

Basic commands are industry standard and originally developed for Hayes-compatible PSTN modems. In many cases, basic commands consist of a single ASCII alpha character.

In other cases, a special character precedes the alpha character. Prefix characters used in ISU basic commands include &,  $\setminus$ , &, and  $\star$ .

Most alpha characters in basic commands are followed by a numeric parameter, n. To adjust its setting, a basic command is entered with the appropriate numeric value of n. Note that if the numeric parameter n is omitted from the basic command entry, a value of zero is assumed for n. For example, ATXn is set to a value of 4 by entering ATX4, whereas it is set to value of 0 by entering either ATX0 or ATX.

To query a basic command setting, the AT&V command is entered to view the active configuration of a group of basic commands.

Some basic commands listed in this document are marked with "*No action, compatibility only*". In these cases, the basic command is accepted in the same fashion as is with other modems, but has no effect on the operation of the ISU, since it has no meaning in the Iridium<sup>TMISM</sup> environment.

#### 3.3 Extended Commands

Extended commands perform actions or set parameters that extend the capability of the ISU beyond that which is allowed by basic commands. In some cases, they were designed for non-PSTN networks, such as the GSM network.

Most extended commands include a prefix of + followed by a single alpha character. Prefixes used in ISU extended commands include +C, +D, +G, +I, and +S. Extended commands designed specifically for the Motorola Satellite Series product line include a -MS prefix.

Most extended commands include three alpha characters after the prefix, but some commands include just one or two alpha characters after the prefix.

Some extended commands have a single execution mode. No further syntax is added after the prefix and body of the command. For example, AT+GSN is entered as shown to query the ISU for its assigned serial number (i.e. IMEI).

Some extended commands incorporate a test mode to query their range of valid responses. For example, AT+CBC is entered as shown in execution mode to query the ISU for its battery connection and charge status. The command is entered as AT+CBC=? in test mode to query its range of valid responses.

Some extended commands incorporate set, read, and test modes. For example, AT-MSVTR is entered as AT-MSVTR=n in set mode to enable/disable receipt of DTMF messages. It is entered as AT-MSVTR? in read mode to query its current setting and is entered as AT-MSVTR=? in test mode to

**Iridium Proprietary** 

MAN0009 Version 1

13 June 2012

query its range of valid settings.

Extended commands are grouped as shown below.

#### **Extended Cellular Commands**

- +C prefix
- Used for GSM cellular phone-like functions
- Standards: ETSI specifications GSM 07.07 (reference [2]) and GSM 07.05 (reference [3])

## **Extended Data Compression Commands**

- +D prefix
- Used for data compression
- Standard: V.25ter (reference [1])

#### **Extended Generic Commands**

- +G prefix
- Used for generic DCE issues such as identities and capabilities
- Standard: V.25ter (reference [1])

#### Extended Interface Control Commands

- +I prefix
- Used to control the DTE interface
- Standard: V.25ter (reference [1])

#### **Extended Short Burst Data Commands**

- +S prefix
- Used for Short Burst Data messaging

## Motorola Satellite Product Proprietary Commands

- –MS prefix
- Proprietary to the Motorola Satellite Series product line

## 3.4 Command and Response Characters

The execution of a command string follows a left-to-right execution of each command followed by the reporting of a result code for the entire string.

The ASCII character set (CCITT T.50 International Alphabet 5, American Standard Code for Information Interchange) is used for the issuance of commands and responses. Only the low-order 7 bits of each character are used for commands or parameters; the high-order bit is ignored. Upper case characters are equivalent to lower case characters.

## 3.5 Command Entry

An AT command is a string of characters sent by the DTE to the ISU while the ISU is in command mode. A command string has a prefix, a body, and a terminator. The prefix consists of the ASCII characters AT or at. The body is a string of commands restricted to printable ASCII characters. The default terminator is the <CR> character.

AT command entry syntax is critical, and the following rules apply:

- All commands (apart from A/ and +++) begin with a prefix of AT or at.
- The commands in a command string (apart from A/ and +++) are executed only after the return or enter key is pressed.
- Use of upper or lower case letters is allowed, but not a combination of both.
- The maximum number of characters in a command string is 128.
- If the numeric parameter n is omitted from the basic command entry, a value of zero is assumed for n
- If an optional parameter is omitted from an extended command, the current value is implied. Optional parameters are enclosed by square brackets ([...]) in this document.
- Multiple commands can be concatenated onto a single command line by separating the additional non-prefixed commands with a space or a semicolon or with no separator whatsoever. In the 9555(A) and 9575 Handsets, some commands do not support concatenation in this way and these are identified in this document with the note "This command does not support command concatenation in the 9555(A) and 9575 Handsets".
- Spaces entered into a command string for clarity between the AT prefix and the body of the command are ignored. Likewise, spaces entered for clarity within the command body between alpha characters and decimal parameters are ignored.
- The backspace or delete keys can typically be used to edit commands.
- Characters that precede the AT prefix are ignored.
- Ctrl-x can be used to abort a command line input.

Consider the following six commands to be entered in a single command line:

```
ATX0 (set basic command ATXn to n=0)

AT&V (execute basic command AT&V)

AT+GSN (execute extended command AT+GSN)

AT+CMEE=? (query the valid range of responses of extended command AT+CMEE)

AT+CPBR=1,12 (execute extended command AT+CPBR with parameters 1 and 12)

AT-MSVTR? (query the current setting of extended command AT-MSVTR)
```

The following are valid single command line entries of above six commands:

```
at x 0 &v +gsn +cmee=? -msvtr? (all lower case)

AT X 0 &V +GSN +CMEE=? -MSVTR? (all upper case)

ATX 0 &V +GSN +CMEE=? -MSVTR? (space omitted between AT and X)

ATX0 &V +GSN +CMEE=? -MSVTR? (space omitted between ATX and 0)
```

**Iridium Proprietary** 

```
ATX &V +GSN +CMEE=? -MSVTR? (0 omitted from ATX0)
ATX; &V; +GSN; +CMEE=?; +CPBR=1, 12; -MSVTR? (semicolon separators)
ATX&V+GSN+CMEE-MSVTR? (no separators)
```

Note: Concatenating a command onto certain commands with a list of arguments currently works only when separated by a semi-colon. This may be fixed on some ISU products in future versions of software.

## 3.6 Command Responses

A result code is sent to the DTE in response to the execution of a command. It may also occur unsolicited from other conditions such as an incoming call (e.g., RING). Responses returned as a result of a query are called information responses.

Result codes can be represented by text if the ISU is in verbose mode or with numbers if in numeric mode. The command ATVn informs the ISU whether to respond in verbose or numeric mode. Further note that responses can be suppressed with by setting the command ATQn to ATQ1. **Table 3-1** below shows the difference in format between these modes.

Numeric ModeVerbose ModeATQ0 ATV0ATQ0 ATV1Result codes<NUMERIC\_CODE><CR><CR><LF><VERBOSE\_CODE><CR><LF>Information Responses<TEXT><CR><LF><CR><LF><TEXT><CR><LF>

Table 3-1: Result Code Response Format

Command entries with invalid syntax typically respond with ERROR. Command entries of valid syntax with an out-of-range parameter can respond in one of three following manners:

- Disallow out-of-range entry and respond with ERROR
- Disallow out-of-range entry and respond with OK
- Disallow out-of-range entry, accept the closest in-range value, and respond with OK

\*Pn

\*Rn

\An

\Bn

\Gn

Υ

Ν

Υ

Υ

Ν

Υ

Ν

Υ

Υ

Υ

Ν

Υ

Υ

Ν

Υ

## 4 Command Implementation by Product

**Table 4-1** below lists the implementation of individual AT commands on particular products and software releases. A 'Y' indicates that the command is implemented; an 'N' indicates that it is not. Note that some command implementations vary by product or software release. See the Command Descriptions section of this document for details on each command. For information on command support in software releases not listed below, please refer to the associated Software Release Note.

9505A MDAxxxx/MDBxxxx/IS0500x 9522A MDAxxxx/MDBxxxx/IS0500x 9575 HL11013 / 9523 TM11001 9505A/9522A IS060xx 9505A/9522A IS090xx 9505A/9522A IS07001 9505A/9522A IS08001 9555/9555A HT11001 9601/9612 TD10003 9602-SB TA12003 522B ST010001 9505 LAC03xx 9522 SAC03xx 9602 TA11002 9603 TA12003 Command %Cn Υ Υ Υ Υ Υ Υ Υ Ν Ν Ν Ν Υ Υ Υ Υ Υ %En Ν Ν Υ Υ Υ Υ Υ Υ Υ Υ Υ Υ Υ %R Υ &Cn Υ Υ Υ Υ Υ Υ Υ Υ Υ Υ Υ Ν Ν Ν Ν Υ Υ Υ Υ &Dn Υ Υ Υ Υ Υ Υ Υ Υ Υ Υ Υ Υ Υ Υ &Fn Υ Υ &Gn Υ Υ Υ Υ Υ Υ Υ Υ Υ Υ Ν Ν Ν Ν Υ Υ Υ Υ Υ Υ Υ &Jn Ν Ν Ν Ν Υ Υ Υ Υ Υ Υ Υ Υ Υ Υ Υ Υ Υ &Kn Υ Υ Υ Υ Υ Υ Υ Υ &Ln Ν Ν Ν Ν Υ Υ Υ Υ &Mn Ν Ν Ν Ν Υ Υ Υ Υ Υ Υ Υ Υ Υ Υ Υ Ν &Pn Ν Ν Ν &Qn Υ Υ Υ Υ Υ Ν Ν Υ Υ Υ Υ Υ Ν Ν Ν &Rn Ν Υ Υ Υ Υ Υ Υ Υ Υ Υ Υ Υ Ν Ν Ν Ν &Sn Υ Υ Υ Υ Υ Υ Υ Υ Υ ۷& Υ &Wn Υ Υ Υ Υ Υ Υ Υ Υ Υ Υ Υ Υ Υ &Xn Ν Ν Ν Ν &Yn Υ Υ Υ Υ Υ Υ Υ \*F Ν Ν Ν Ν Ν Ν Ν Ν Ν Ν Ν Υ Υ Υ

**Table 4-1:** AT Command Implementation – Command Detail

**Iridium Proprietary** 

Υ

Ν

Υ

Υ

Ν

Υ

Υ

Ν

 $Y \mid Y$ 

Υ

Ν

Υ

Ν

Υ

Υ

Ν

Υ

Ν

Ν

Ν

Ν

Ν

Ν

Ν

Ν

Ν

Ν

Ν

Ν

MAN0009 Version 1

13 June 2012 11

| Command | 9505 LAC03xx | 9522 SAC03xx | 9505A MDAxxxx/MDBxxxx/IS0500x | 9522A MDAxxxx/MDBxxxx/IS0500x | 9505A/9522A IS060xx | 9505A/9522A IS07001 | 9505A/9522A IS08001 | 9505A/9522A IS090xx | 9522B ST010001 | 9555/9555A HT11001 | 9575 HL11013 / 9523 TM11001 | 9601/9612 TD10003 | 9602 TA11002 | 9602-SB TA12003 | 9603 TA12003 |
|---------|--------------|--------------|-------------------------------|-------------------------------|---------------------|---------------------|---------------------|---------------------|----------------|--------------------|-----------------------------|-------------------|--------------|-----------------|--------------|
| \Jn     | Υ            | Υ            | Υ                             | Υ                             | Υ                   | Υ                   | Υ                   | Υ                   | Υ              | Υ                  | Υ                           | N                 | N            | N               | N            |
| ∖Kn     | Υ            | Υ            | Υ                             | Υ                             | Υ                   | Υ                   | Υ                   | Υ                   | Υ              | Υ                  | Υ                           | N                 | N            | N               | N            |
| \Nn     | Υ            | Υ            | Υ                             | Υ                             | Υ                   | Υ                   | Υ                   | Υ                   | Υ              | Υ                  | Υ                           | N                 | N            | Ν               | N            |
| +++     | Υ            | Υ            | Υ                             | Υ                             | Υ                   | Υ                   | Υ                   | Υ                   | Υ              | Υ                  | Υ                           | N                 | N            | Ν               | N            |
| +ADJANT | N            | N            | N                             | N                             | N                   | N                   | N                   | N                   | N              | Υ                  | Υ                           | N                 | N            | N               | N            |
| +CAPBD  | N            | N            | N                             | N                             | N                   | N                   | N                   | N                   | N              | Υ                  | Υ                           | N                 | N            | N               | N            |
| +CAPBR  | N            | N            | N                             | N                             | N                   | N                   | N                   | N                   | N              | Υ                  | Υ                           | N                 | N            | N               | N            |
| +CAPBW  | N            | N            | N                             | N                             | N                   | N                   | N                   | N                   | N              | Υ                  | Υ                           | N                 | N            | N               | N            |
| +CAPPV  | N            | N            | N                             | N                             | N                   | N                   | N                   | N                   | N              | Υ                  | Υ                           | N                 | N            | N               | N            |
| +CAR    | N            | N            | N                             | N                             | Υ                   | Υ                   | Υ                   | Υ                   | Υ              | Υ                  | Υ                           | N                 | N            | N               | N            |
| +CBC    | Υ            | Υ            | Υ                             | Υ                             | Υ                   | Υ                   | Υ                   | Υ                   | Υ              | Υ                  | Υ                           | N                 | N            | N               | N            |
| +CBST   | Υ            | Υ            | Υ                             | Υ                             | Υ                   | Υ                   | Υ                   | Υ                   | Υ              | Υ                  | Υ                           | N                 | N            | N               | N            |
| +CBT    | N            | N            | N                             | N                             | N                   | N                   | N                   | N                   | N              | Υ                  | Υ                           | N                 | N            | N               | Ν            |
| +CCFC   | Υ            | Υ            | Υ                             | Υ                             | Υ                   | Υ                   | Υ                   | Υ                   | Υ              | Υ                  | Υ                           | N                 | N            | Ν               | Ν            |
| +CCLK   | Υ            | Υ            | Υ                             | Υ                             | Υ                   | Υ                   | Υ                   | Υ                   | Υ              | Υ                  | Υ                           | Υ                 | Υ            | Υ               | Υ            |
| +CCWA   | N            | N            | N                             | N                             | N                   | N                   | N                   | Υ                   | Υ              | Υ                  | Υ                           | N                 | N            | N               | N            |
| +CDEBUG | N            | N            | N                             | N                             | N                   | N                   | N                   | N                   | N              | Υ                  | Υ                           | N                 | N            | N               | N            |
| +CDSI   | N            | N            | N                             | N                             | N                   | N                   | N                   | N                   | N              | Υ                  | Υ                           | N                 | N            | N               | N            |
| +CEER   | Υ            | Υ            | Υ                             | Υ                             | Υ                   | Υ                   | Υ                   | Υ                   | Υ              | Υ                  | Υ                           | N                 | N            | N               | N            |
| +CGMI   | Υ            | Υ            | Υ                             | Υ                             | Υ                   | Υ                   | Υ                   | Υ                   | Υ              | Υ                  | Υ                           | Υ                 | Υ            | Υ               | Υ            |
| +CGMM   | Υ            | Υ            | Υ                             | Υ                             | Υ                   | Υ                   | Υ                   | Υ                   | Υ              | Υ                  | Υ                           | Υ                 | Υ            | Υ               | Υ            |
| +CGMR   | Υ            | Υ            | Υ                             | Υ                             | Υ                   | Υ                   | Υ                   | Υ                   | Υ              | Υ                  | Υ                           | Υ                 | Υ            | Υ               | Υ            |
| +CGSN   | Υ            | Υ            | Υ                             | Υ                             | Υ                   | Υ                   | Υ                   | Υ                   | Υ              | Υ                  | Υ                           | Υ                 | Υ            | Υ               | Υ            |
| +CHLD   | N            | N            | N                             | N                             | N                   | N                   | N                   | Υ                   | Υ              | Υ                  | Υ                           | N                 | N            | N               | N            |
| +CHUP   | Υ            | Υ            | Υ                             | Υ                             | Υ                   | Υ                   | Υ                   | Υ                   | Υ              | Υ                  | Υ                           | N                 | N            | N               | N            |
| +CICCID | N            | N            | N                             | N                             | N                   | Υ                   | Υ                   | Υ                   | Υ              | Υ                  | Υ                           | N                 | N            | N               | N            |
| +CIER   | N            | N            | N                             | N                             | Υ                   | Υ                   | Υ                   | Υ                   | Υ              | Υ                  | Υ                           | Υ                 | Υ            | Υ               | Υ            |
| +CKPD   | N            | N            | N                             | N                             | N                   | N                   | N                   | N                   | N              | Υ                  | Υ                           | N                 | N            | N               | N            |
| +CLCC   | Υ            | Υ            | Υ                             | Υ                             | Υ                   | Υ                   | Υ                   | Υ                   | Υ              | Υ                  | Υ                           | N                 | N            | N               | N            |
| +CLCK   | Υ            | Υ            | Υ                             | Υ                             | Υ                   | Υ                   | Υ                   | Υ                   | Υ              | Υ                  | Υ                           | N                 | N            | N               | N            |
| +CLIP   | N            | N            | N                             | N                             | N                   | N                   | Υ                   | Υ                   | Υ              | Υ                  | Υ                           | N                 | N            | N               | N            |
| +CLIR   | N            | N            | N                             | N                             | N                   | N                   | Υ                   | Υ                   | Υ              | Υ                  | Υ                           | N                 | N            | N               | N            |
| +CLPBK  | N            | N            | N                             | N                             | N                   | N                   | N                   | N                   | N              | Υ                  | Υ                           | N                 | N            | N               | N            |
| +CLVL   | Υ            | Υ            | Υ                             | Υ                             | Υ                   | Υ                   | Υ                   | Υ                   | Υ              | Υ                  | Υ                           | N                 | N            | N               | N            |
| +CMEE   | Υ            | Υ            | Υ                             | Υ                             | Υ                   | Υ                   | Υ                   | Υ                   | Υ              | Υ                  | Υ                           | N                 | N            | N               | N            |
| +CMGD   | Υ            | Υ            | Υ                             | Υ                             | Υ                   | Υ                   | Υ                   | Υ                   | Υ              | Υ                  | Υ                           | N                 | N            | N               | N            |
| +CMGF   | Υ            | Υ            | Υ                             | Υ                             | Υ                   | Υ                   | Υ                   | Υ                   | Υ              | Υ                  | Υ                           | N                 | N            | N               | N            |

|                | 9505 LAC03xx | 9522 SAC03xx | 9505A MDAxxxx/MDBxxxx/IS0500x | 9522A MDAxxxx/MDBxxxx/IS0500x | 9505A/9522A IS060xx | 9505A/9522A IS07001 | 9505A/9522A IS08001 | 9505A/9522A IS090xx | 9522B ST010001 | 9555/9555A HT11001 | 9575 HL11013 / 9523 TM11001 | 9601/9612 TD10003 | 9602 TA11002 | 9602-SB TA12003 | 9603 TA12003 |
|----------------|--------------|--------------|-------------------------------|-------------------------------|---------------------|---------------------|---------------------|---------------------|----------------|--------------------|-----------------------------|-------------------|--------------|-----------------|--------------|
| Command        | ە<br>Y       | ை<br>Y       | ဂ<br>Y                        | ၈<br>Y                        | ە<br>Y              | ە<br>Y              | ە<br>Y              | ە<br>Y              | ە<br>Y         | ဂ<br>Y             | ە<br>Y                      | 6<br>N            | 6<br>N       | 6<br>N          | ை<br>N       |
| +CMGL          | Y            | Y            | Y                             | Y                             | Y                   | Y                   | Y                   | Y                   | Y              | Y                  | Y                           | N                 | N            | N               | N            |
| +CMGR          | Y            | Y            | Y                             | Y                             | Y                   | Y                   | Y                   | Y                   | Y              | Y                  | Y                           | N                 | N            | N               | N            |
| +CMGS<br>+CMGW | Y            | Y            | Y                             | Y                             | Y                   | Y                   | Y                   | Y                   | Y              | Y                  | Y                           | N                 | N            | N               | N            |
|                |              |              |                               |                               |                     |                     |                     |                     |                |                    |                             |                   |              |                 |              |
| +CMOD          | Y            | Y            | Y                             | Y                             | Y                   | Y                   | Y                   | Y                   | Y              | Y                  | Y                           | N                 | N<br>N       | N               | N            |
| +CMUT          | Y            | Y            | Y                             | Y                             | Y                   | Y                   | Y                   | Y                   | Y              | Y                  | Y                           | N                 | N            | N               | N            |
| +CNMI          | Y            | Y            | Y                             | Y                             | Y                   | Y                   | Y                   | Y                   | Y              | Y                  | Y                           | N<br>N            | N            | N               | N            |
| +CNUM<br>+COPS |              | Y            | Y                             | Y                             | Y                   | Y                   | Y                   | Y                   | Y              | Y                  | Y                           | N                 | N            | N               | N<br>N       |
|                | Y            | Y            |                               | Y                             | Y                   | Y                   |                     | Y                   | Y              | Y                  |                             | N                 | N            | N               |              |
| +CPAS          | Y            |              | Y                             |                               |                     |                     | Y                   |                     |                |                    | Y                           |                   | N            | N               | N            |
| +CPBF          | Y            | Y            | Y                             | Y                             | Y                   | Y                   | Y                   | Y                   | Y              | Y                  | Y                           | N<br>N            | N            | N               | N<br>N       |
| +CPBR          |              |              |                               |                               |                     |                     |                     |                     |                |                    |                             |                   | N            | N               |              |
| +CPBS          | Y            | Y            | Y                             | Y                             | Y                   | Y                   | Y                   | Y                   | Y              | Y                  | Y                           | N<br>N            | N<br>N       | N<br>N          | N<br>N       |
| +CPBW<br>+CPIN | Y            | Y            | Y                             | Y                             | Y                   | Y                   | Y                   | Y                   | Y              | Y                  | Y                           | N                 | N            | N               | N            |
| +CPIN<br>+CPMS | Y            | Y            | Y                             | Y                             | Y                   | Y                   | Y                   | Y                   | Y              | Y                  | Y                           | N                 | N            | N               | N            |
| +CPWD          | Y            | Y            | Y                             | Y                             | Y                   | Y                   | Y                   | Y                   | Y              | Y                  | Y                           | N                 | N            | N               | N            |
| +CPVVD<br>+CR  | Y            | Y            | Y                             | Y                             | Y                   | Y                   | Y                   | Y                   | Y              | Y                  | Y                           | N                 | N            | N               | N            |
| +CRC           | Y            | Y            | Y                             | Y                             | Y                   | Y                   | Y                   | Y                   | Y              | Y                  | Y                           | N                 | N            | N               | N            |
| +CREG          | Y            | Y            | Y                             | Y                             | Y                   | Y                   | Y                   | Y                   | Y              | Y                  | Y                           | N                 | N            | N               | N            |
| +CRLG<br>+CRIS | N            | N            | N                             | N                             | Y                   | Y                   | Y                   | Y                   | Y              | Y                  | Y                           | Y                 | Y            | Y               | Y            |
| +CSCA          | Y            | Y            | Y                             | Y                             | Y                   | Y                   | Y                   | Y                   | Y              | Y                  | Y                           | N                 | N            | N               | N            |
| +CSCB          | Y            | Y            | Y                             | Y                             | Y                   | Y                   | Y                   | Y                   | Y              | Y                  | Y                           | N                 | N            | N               | N            |
| +CSCS          | Y            | Y            | Y                             | Y                             | Y                   | Y                   | Y                   | Y                   | Y              | Y                  | Y                           | N                 | N            | N               | N            |
| +CSDT          | N            | N            | N                             | N                             | N                   | N                   | N                   | N                   | Y              | Y                  | Y                           | N                 | N            | N               | N            |
| +CSMS          | Y            | Y            | Y                             | Y                             | Y                   | Y                   | Y                   | Y                   | Y              | Y                  | Y                           | N                 | N            | N               | N            |
| +CSQ           | Y            | Y            | Y                             | Y                             | Y                   | Y                   | Y                   | Y                   | Y              | Y                  | Y                           | Y                 | Y            | Y               | Y            |
| +CSSSC         | N            | N            | N                             | N                             | N                   | N                   | N                   | N                   | N              | Y                  | Y                           | N                 | N            | N               | N            |
| +CSTA          | Y            | Y            | Y                             | Y                             | Y                   | Y                   | Y                   | Y                   | Y              | Y                  | Y                           | N                 | N            | N               | N            |
| +CULK          | N            | N            | N                             | N                             | Y                   | Y                   | Y                   | Y                   | Y              | Y                  | Y                           | Y                 | Y            | Y               | Y            |
| +CVHU          | Y            | Y            | Y                             | Y                             | Y                   | Y                   | Y                   | Y                   | Y              | Y                  | Y                           | N                 | N            | N               | N            |
| +CVMI          | N            | N            | N                             | N                             | Y                   | Y                   | Y                   | Y                   | Y              | Y                  | Y                           | N                 | N            | N               | N            |
| +DPLCI         | N            | N            | N                             | N                             | N                   | N                   | N                   | N                   | N              | Y                  | Y                           | N                 | N            | N               | N            |
| +DR            | Y            | Y            | Y                             | Y                             | Y                   | Y                   | Y                   | Y                   | Y              | Y                  | Y                           | N                 | N            | N               | N            |
| +DS            | Y            | Y            | Y                             | Y                             | Y                   | Y                   | Y                   | Y                   | Y              | Y                  | Y                           | N                 | N            | N               | N            |
| +FEATURES      | N            | N            | N                             | N                             | N                   | N                   | N                   | N                   | N              | Y                  | Y                           | N                 | N            | N               | N            |
| +FWVER         | N            | N            | N                             | N                             | N                   | N                   | N                   | N                   | N              | Υ                  | Υ                           | N                 | N            | N               | N            |

| Command          | 9505 LAC03xx | 9522 SAC03xx | 9505A MDAxxxx/MDBxxxx/IS0500x | 9522A MDAxxxx/MDBxxxx/IS0500x | 9505A/9522A IS060xx | 9505A/9522A IS07001 | 9505A/9522A IS08001 | 9505A/9522A IS090xx | 9522B ST010001 | 9555/9555A HT11001 | 9575 HL11013 / 9523 TM11001 | 9601/9612 TD10003 | 9602 TA11002 | 9602-SB TA12003 | 9603 TA12003 |
|------------------|--------------|--------------|-------------------------------|-------------------------------|---------------------|---------------------|---------------------|---------------------|----------------|--------------------|-----------------------------|-------------------|--------------|-----------------|--------------|
| +GCAP            | Υ            | Υ            | Υ                             | Υ                             | Υ                   | Υ                   | Υ                   | Υ                   | Υ              | Υ                  | Υ                           | N                 | N            | N               | N            |
| +GEMON           | Ν            | N            | N                             | N                             | N                   | Ν                   | N                   | Ν                   | N              | N                  | N                           | N                 | Υ            | Υ               | Υ            |
| +GMI             | Υ            | Υ            | Υ                             | Υ                             | Υ                   | Υ                   | Υ                   | Υ                   | Υ              | Υ                  | Υ                           | Υ                 | Υ            | Υ               | Υ            |
| +GMM             | Υ            | Υ            | Υ                             | Υ                             | Υ                   | Υ                   | Υ                   | Υ                   | Υ              | Υ                  | Υ                           | Υ                 | Υ            | Υ               | Υ            |
| +GMR             | Υ            | Υ            | Υ                             | Υ                             | Υ                   | Υ                   | Υ                   | Υ                   | Υ              | Υ                  | Υ                           | Υ                 | Υ            | Υ               | Υ            |
| +GPSSTA          | N            | N            | N                             | N                             | N                   | N                   | N                   | N                   | Υ              | Υ                  | Υ                           | N                 | N            | N               | N            |
| +GPSPOS          | N            | N            | N                             | N                             | N                   | N                   | N                   | N                   | N              | Υ                  | Υ                           | N                 | N            | N               | N            |
| +GPSUPD          | N            | N            | N                             | N                             | N                   | N                   | N                   | N                   | N              | N                  | Υ                           | N                 | N            | N               | N            |
| +GSN             | Υ            | Υ            | Υ                             | Υ                             | Υ                   | Υ                   | Υ                   | Υ                   | Υ              | Υ                  | Υ                           | Υ                 | Υ            | Υ               | Υ            |
| +HWVER           | N            | N            | N                             | N                             | N                   | N                   | N                   | N                   | N              | Υ                  | Υ                           | N                 | N            | N               | N            |
| +IPR             | Υ            | Υ            | Υ                             | Υ                             | Υ                   | Υ                   | Υ                   | Υ                   | Υ              | Υ                  | Υ                           | Υ                 | Υ            | Υ               | Υ            |
| +KEY             | N            | N            | N                             | N                             | N                   | N                   | N                   | N                   | N              | Υ                  | Υ                           | N                 | N            | N               | N            |
| +LBSECD          | N            | N            | N                             | N                             | N                   | N                   | N                   | N                   | N              | N                  | Υ                           | N                 | N            | N               | N            |
| +LBSECR          | N            | N            | N                             | N                             | N                   | N                   | N                   | N                   | N              | N                  | Υ                           | N                 | N            | N               | N            |
| +LBSEDM          | N            | N            | N                             | N                             | N                   | N                   | N                   | N                   | N              | N                  | Υ                           | N                 | N            | N               | N            |
| +LBSEMD          | N            | N            | N                             | N                             | N                   | N                   | N                   | N                   | N              | N                  | Y                           | N                 | N            | N               | N            |
| +LBSEMR          | N            | N            | N                             | N                             | N                   | N                   | N                   | N                   | N              | N                  | Y                           | N                 | N            | N               | N            |
| +LFWVER          | N            | N            | N                             | N                             | N                   | N                   | N                   | N                   | N              | Y                  | Y                           | N                 | N            | N               | N            |
| +PCDA            | N            | N            | N                             | N                             | N                   | N                   | N                   | N                   | N              | Y                  | Y                           | N                 | N            | N               | N            |
| +QGPS            | N            | N            | N                             | N                             | N                   | N                   | N                   | N                   | N              | N                  | Y                           | N                 | N            | N               | N            |
| +REBOOT          | N            | N            | N                             | N                             | N                   | N                   | N                   | N                   | N              | Y                  | Y                           | N                 | N            | N               | N            |
| +SBDAREG         | N            | N            | N                             | N                             | Y                   | Y                   | Y                   | Y                   | Y              | Y                  | Y                           | Y                 | Y            | Y               | Y            |
| +SBDC            | Y            | Y            | Y                             | Y                             | Y                   | Y                   | Y                   | Y                   | Y              | Y                  | Y                           | Y                 | Y            | Y               | Y<br>N       |
| +SBDCC           | N            | N            | N<br>N                        | N<br>N                        | N<br>N              | N<br>N              | N<br>N              | N                   | N              | N                  | N                           | N                 | N            | Y               | N            |
| +SBDCP<br>+SBDCR | N<br>N       | N<br>N       | N                             | N                             | N                   | N                   | N                   | N                   | N<br>N         | N                  | N<br>N                      | N<br>N            | N<br>N       | Y               |              |
| +SBDCK<br>+SBDCW | N            | N<br>N       | N                             | N<br>N                        | N                   | N                   | N                   | N<br>N              | N              | N<br>N             | N                           | N                 | N            | Y               | N<br>N       |
| +SBDCW<br>+SBDD  | Y            | Y            | Y                             | Y                             | Y                   | Y                   | Y                   | Y                   | Y              | Y                  | Y                           | Y                 | Y            | Y               | Y            |
| +SBDDET          | N            | N            | N                             | N                             | Y                   | Y                   | Y                   | Y                   | Y              | Y                  | Y                           | Y                 | Y            | Y               | Y            |
| +SBDDSC          | N            | N            | N                             | N                             | Y                   | Y                   | Y                   | Y                   | Y              | Y                  | Y                           | Y                 | Y            | Y               | Y            |
| +SBDGW[N]        | N            | N            | N                             | N                             | N                   | N                   | N                   | N                   | N              | N                  | N                           | N                 | Y            | N               | N            |
| +SBDGW[N]        | Y            | Y            | Y                             | Y                             | Y                   | Y                   | Y                   | Y                   | Y              | Y                  | Y                           | Y                 | Y            | Y               | Y            |
| +SBDIX           | N            | N            | N                             | N                             | Y                   | Y                   | Y                   | Y                   | Y              | Y                  | Y                           | Y                 | Y            | Y               | Y            |
| +SBDLOE          | N            | N            | N                             | N                             | N                   | N                   | N                   | N                   | N              | N                  | N                           | N                 | Y            | N               | N            |
| +SBDMTA          | N            | N            | N                             | N                             | Y                   | Y                   | Y                   | Y                   | Y              | Y                  | Y                           | Y                 | Y            | Y               | Y            |
| +SBDRB           | Y            | Y            | Y                             | Y                             | Y                   | Y                   | Y                   | Y                   | Y              | Y                  | Y                           | Y                 | Y            | Y               | Y            |
| +SBDREG          | N            | N            | N                             | N                             | Y                   | Y                   | Y                   | Y                   | Y              | Y                  | Y                           | Y                 | Y            | Y               | Y            |

| Command | 9505 LAC03xx | 9522 SAC03xx | 9505A MDAxxxx/MDBxxxx/IS0500x | 9522A MDAxxxx/MDBxxxx/IS0500x | 9505A/9522A IS060xx | 9505A/9522A IS07001 | 9505A/9522A IS08001 | 9505A/9522A IS090xx | 9522B ST010001 | 9555/9555A HT11001 | 9575 HL11013 / 9523 TM11001 | 9601/9612 TD10003 | 9602 TA11002 | 9602-SB TA12003 | 9603 TA12003 |
|---------|--------------|--------------|-------------------------------|-------------------------------|---------------------|---------------------|---------------------|---------------------|----------------|--------------------|-----------------------------|-------------------|--------------|-----------------|--------------|
| +SBDRT  | Υ            | Υ            | Υ                             | Υ                             | Υ                   | Υ                   | Υ                   | Υ                   | Υ              | Υ                  | Υ                           | Υ                 | Υ            | Υ               | Υ            |
| +SBDS   | Υ            | Υ            | Υ                             | Υ                             | Υ                   | Υ                   | Υ                   | Υ                   | Υ              | Υ                  | Υ                           | Υ                 | Υ            | Υ               | Υ            |
| +SBDST  | N            | N            | N                             | N                             | N                   | N                   | N                   | N                   | N              | N                  | N                           | N                 | Υ            | Υ               | Υ            |
| +SBDSX  | N            | Ν            | N                             | N                             | Υ                   | Υ                   | Υ                   | Υ                   | Υ              | Υ                  | Υ                           | Υ                 | Υ            | Υ               | Υ            |
| +SBDTC  | Υ            | Υ            | Υ                             | Υ                             | Υ                   | Υ                   | Υ                   | Υ                   | Υ              | Υ                  | Υ                           | Υ                 | Υ            | Υ               | Υ            |
| +SBDWB  | Υ            | Υ            | Υ                             | Υ                             | Υ                   | Υ                   | Υ                   | Υ                   | Υ              | Υ                  | Υ                           | Υ                 | Υ            | Υ               | Υ            |
| +SBDWT  | Υ            | Υ            | Υ                             | Υ                             | Υ                   | Υ                   | Υ                   | Υ                   | Υ              | Υ                  | Υ                           | Υ                 | Υ            | Υ               | Υ            |
| +WANTST | N            | Ν            | N                             | N                             | N                   | Ν                   | Ν                   | Ν                   | N              | Υ                  | Υ                           | N                 | N            | Ν               | Ν            |
| +WDLDM  | Υ            | Υ            | Υ                             | Υ                             | Υ                   | Υ                   | Υ                   | Υ                   | Υ              | Υ                  | Υ                           | N                 | N            | N               | Ν            |
| +WFRNG  | Υ            | Υ            | Υ                             | Υ                             | Υ                   | Υ                   | Υ                   | Υ                   | Υ              | Υ                  | Υ                           | N                 | N            | N               | Ν            |
| +WIRLP  | Υ            | Υ            | Υ                             | Υ                             | Υ                   | Υ                   | Υ                   | Υ                   | Υ              | Υ                  | Υ                           | N                 | N            | N               | N            |
| +WTM    | Υ            | Υ            | Υ                             | Υ                             | Υ                   | Υ                   | Υ                   | Υ                   | Υ              | Υ                  | Υ                           | N                 | N            | N               | N            |
| +XCSI   | N            | N            | N                             | N                             | N                   | N                   | N                   | N                   | N              | Υ                  | Υ                           | N                 | N            | N               | N            |
| -MSGEO  | Υ            | Υ            | Υ                             | Υ                             | Υ                   | Υ                   | Υ                   | Υ                   | Υ              | Υ                  | Υ                           | N                 | Υ            | Υ               | Υ            |
| -MSGEOS | N            | N            | N                             | N                             | N                   | N                   | Ν                   | N                   | N              | N                  | Υ                           | N                 | N            | N               | Ν            |
| -MSSTM  | Υ            | Υ            | Υ                             | Υ                             | Υ                   | Υ                   | Υ                   | Υ                   | Υ              | Υ                  | Υ                           | Υ                 | Υ            | Υ               | Υ            |
| -MSVLS  | Υ            | Υ            | Υ                             | Υ                             | Υ                   | Υ                   | Υ                   | Υ                   | Υ              | Υ                  | Υ                           | N                 | Ν            | Ν               | N            |
| -MSVTR  | Υ            | Υ            | Υ                             | Υ                             | Υ                   | Υ                   | Υ                   | Υ                   | Υ              | Υ                  | Υ                           | N                 | N            | Ν               | Ν            |
| -MSVTS  | Υ            | Υ            | Υ                             | Υ                             | Υ                   | Υ                   | Υ                   | Υ                   | Υ              | Υ                  | Υ                           | N                 | N            | N               | Ν            |
| Α       | Υ            | Υ            | Υ                             | Υ                             | Υ                   | Υ                   | Υ                   | Y                   | Υ              | Υ                  | Υ                           | N                 | N            | Ν               | N            |
| A/      | Υ            | Υ            | Υ                             | Υ                             | Υ                   | Υ                   | Υ                   | Υ                   | Υ              | Υ                  | Υ                           | Υ                 | Υ            | Υ               | Υ            |
| AT      | Υ            | Υ            | Υ                             | Υ                             | Υ                   | Υ                   | Υ                   | Υ                   | Υ              | Υ                  | Υ                           | Υ                 | Υ            | Υ               | Υ            |
| Bn      | Υ            | Υ            | Υ                             | Υ                             | Υ                   | Υ                   | Υ                   | Υ                   | Υ              | Υ                  | Υ                           | N                 | N            | N               | N            |
| Cn      | Υ            | Υ            | Υ                             | Υ                             | Υ                   | Υ                   | Υ                   | Υ                   | Υ              | Υ                  | Υ                           | N                 | N            | N               | N            |
| D       | Υ            | Υ            | Υ                             | Υ                             | Υ                   | Υ                   | Υ                   | Υ                   | Υ              | Υ                  | Υ                           | Ν                 | Ν            | Ν               | N            |
| D>      | Υ            | Υ            | Υ                             | Υ                             | Υ                   | Υ                   | Υ                   | Υ                   | Υ              | Υ                  | Υ                           | N                 | N            | Ν               | N            |
| En      | Υ            | Υ            | Υ                             | Υ                             | Υ                   | Υ                   | Υ                   | Υ                   | Υ              | Υ                  | Υ                           | Υ                 | Υ            | Υ               | Υ            |
| Fn      | Υ            | Υ            | Υ                             | Υ                             | Υ                   | Υ                   | Υ                   | Υ                   | Υ              | Υ                  | Υ                           | N                 | N            | N               | N            |
| Hn      | Υ            | Υ            | Υ                             | Υ                             | Υ                   | Υ                   | Υ                   | Υ                   | Υ              | Υ                  | Υ                           | Ν                 | N            | N               | N            |
| In      | Υ            | Υ            | Υ                             | Υ                             | Υ                   | Υ                   | Υ                   | Υ                   | Υ              | Υ                  | Υ                           | Υ                 | Υ            | Υ               | Υ            |
| Ln      | Υ            | Υ            | Υ                             | Υ                             | Υ                   | Υ                   | Υ                   | Υ                   | Υ              | Υ                  | Υ                           | N                 | N            | N               | N            |
| Mn      | Υ            | Υ            | Υ                             | Υ                             | Υ                   | Υ                   | Υ                   | Υ                   | Υ              | Υ                  | Υ                           | N                 | N            | N               | N            |
| Nn      | Υ            | Υ            | Υ                             | Υ                             | Υ                   | Υ                   | Υ                   | Υ                   | Υ              | Υ                  | Υ                           | N                 | N            | N               | N            |
| On      | Υ            | Υ            | Υ                             | Υ                             | Υ                   | Υ                   | Υ                   | Υ                   | Υ              | Υ                  | Υ                           | N                 | N            | N               | N            |
| Р       | Υ            | Υ            | Υ                             | Υ                             | Υ                   | Υ                   | Υ                   | Υ                   | Υ              | Υ                  | Υ                           | N                 | N            | N               | N            |
| Qn      | Υ            | Υ            | Υ                             | Υ                             | Υ                   | Υ                   | Υ                   | Υ                   | Υ              | Υ                  | Υ                           | Υ                 | Υ            | Υ               | Υ            |
| S0=n    | Υ            | Υ            | Υ                             | Υ                             | Υ                   | Υ                   | Υ                   | Υ                   | Υ              | Υ                  | Υ                           | N                 | N            | N               | N            |

| Command | 9505 LAC03xx | 9522 SAC03xx | 9505A MDAxxxx/MDBxxxx/IS0500x | 9522A MDAxxxx/MDBxxxx/IS0500x | 9505A/9522A IS060xx | 9505A/9522A IS07001 | 9505A/9522A IS08001 | 9505A/9522A IS090xx | 9522B ST010001 | 9555/9555A HT11001 | 9575 HL11013 / 9523 TM11001 | 9601/9612 TD10003 | 9602 TA11002 | 9602-SB TA12003 | 9603 TA12003 |
|---------|--------------|--------------|-------------------------------|-------------------------------|---------------------|---------------------|---------------------|---------------------|----------------|--------------------|-----------------------------|-------------------|--------------|-----------------|--------------|
| Т       | Υ            | Υ            | Υ                             | Υ                             | Υ                   | Υ                   | Υ                   | Υ                   | Υ              | Υ                  | Υ                           | N                 | N            | N               | Ν            |
| Vn      | Υ            | Υ            | Υ                             | Υ                             | Υ                   | Υ                   | Υ                   | Υ                   | Υ              | Υ                  | Υ                           | Υ                 | Υ            | Υ               | Υ            |
| Wn      | Υ            | Υ            | Υ                             | Υ                             | Υ                   | Υ                   | Υ                   | Υ                   | Υ              | Υ                  | Υ                           | N                 | N            | N               | N            |
| Xn      | Υ            | Υ            | Υ                             | Υ                             | Υ                   | Υ                   | Υ                   | Υ                   | Υ              | Υ                  | Υ                           | Ν                 | Ν            | Ν               | Ν            |
| Yn      | Υ            | Υ            | Υ                             | Υ                             | Υ                   | Υ                   | Υ                   | Υ                   | Υ              | Υ                  | Υ                           | N                 | N            | Ν               | Ν            |
| Zn      | Υ            | Υ            | Υ                             | Υ                             | Υ                   | Υ                   | Υ                   | Υ                   | Υ              | Υ                  | Υ                           | Υ                 | Υ            | Υ               | Υ            |

## 5 Command Descriptions

This section contains detailed descriptions of all AT commands supported by Iridium ISUs. See the Command Implementation by Product section above to determine which commands are supported on each ISU.

For some commands, an initial implementation and a revised implementation are described, with a note indicating to which products and software releases the implementation applies.

## 5.1 %Cn - Compression Control

Enable/disable data compression. Data compression can only be performed on an error corrected link (i.e., acknowledged mode).

No action, compatibility only. Use the +DS command to set data compression.

## 5.2 %En - Auto Retrain

Enable/disable auto retrain.

No action, compatibility only.

Allowed values for n are 0, 1 and 2.

## 5.3 %R - Display Registers

Display all the S registers in the system.

## 5.4 &Cn - DCD Option

Select how the ISU controls the DCD behavior.

- 0 DCD is forced on at all times.
- 1 DCD indicates the connection status (default).

## 5.5 &Dn - DTR Option (Initial Implementation)

This implementation applies to the 9505 LAC109G.

Set the ISU reaction to DTR signal.

DTR must be ON during on-hook command mode. If DTR transitions from ON to OFF during on-hook command mode, operation will be locked after approximately 10 seconds. On-hook command mode operation will resume when DTR is restored ON.

DTR must be ON at call connection.

DTR must be ON during both in-call command mode and in-call data mode. Reaction to DTR ON to OFF transitions during in-call command mode and in-call data mode is determined by the &Dn setting as shown below.

0 If DTR transitions from ON to OFF during in-call command mode, and DTR is restored ON within approximately 10 seconds, the call will remain up. If DTR is not restored ON within approximately 10 seconds, the call will drop to on-hook command mode.

If DTR transitions from ON to OFF during in-call data mode, the mode will remain in in-

**Iridium Proprietary** 

- call data mode. If DTR is restored ON within approximately 10 seconds, the call will remain up. If DTR is not restored ON within approximately 10 seconds, the call will drop to on-hook command mode.
- 1 If DTR transitions from ON to OFF during in-call command mode, and DTR is restored ON within approximately 10 seconds, the call will remain up. If DTR is not restored ON within approximately 10 seconds, the call will drop to on-hook command mode.
  - If DTR transitions from ON to OFF during in-call data mode, the mode will change to in-call command mode. If DTR is restored ON within approximately 10 seconds, the call will remain up. If DTR is not restored ON within approximately 10 seconds, the call will drop to on-hook command mode.
- 2 If DTR transitions from ON to OFF during either in-call command mode or in-call data mode, the call will drop to on-hook command mode (default).
- 3 If DTR transitions from ON to OFF during either in-call command mode or in-call data mode, the call will drop to on-hook command mode and the ISU will reset to AT command profile 0.

## 5.6 &Dn - DTR Option (Revised Implementation)

This implementation applies to the 9505 LAC03xx and all software releases of the 9522, 9505A, 9522A, 9555(A), 9522B, 9575, 9601, 9602, 9602-SB, and 9603.

Set the ISU reaction to DTR signal.

0 DTR is ignored in all modes. A DTR signal input is not needed when set to &D0.

For all other &Dn settings, the following applies.

DTR must be ON during on-hook command mode. If DTR transitions from ON to OFF during on-hook command mode, operation will be locked after approximately 10 seconds. On-hook command mode operation will resume when DTR is restored ON.

DTR must be ON at call connection

DTR must be ON during both in-call command mode and in-call data mode. Reaction to DTR ON to OFF transitions during in-call command mode and in-call data mode is determined by the &Dn setting as shown below. *Note that the +CVHU command can be set to override these specified reactions.* 

- 1 If DTR transitions from ON to OFF during in-call command mode, and DTR is restored ON within approximately 10 seconds, the call will remain up. If DTR is not restored ON within approximately 10 seconds, the call will drop to on-hook command mode.
  - If DTR transitions from ON to OFF during in-call data mode, the mode will change to in-call command mode. If DTR is restored ON within approximately 10 seconds, the call will remain up. If DTR is not restored ON within approximately 10 seconds, the call will drop to on-hook command mode.
- 2 If DTR transitions from ON to OFF during either in-call command mode or in-call data mode, the call will drop to on-hook command mode (default).
- 3 If DTR transitions from ON to OFF during either in-call command mode or in-call data mode, the call will drop to on-hook command mode and the ISU will reset to AT command profile 0.

## 5.7 &Fn - Restore Factory Settings

Recall factory defaults.

Iridium Proprietary

0 Recall factory default 0.

## 5.8 &Gn - Guard Tone

Select guard tone.

No action, compatibility only.

Any value for n is accepted.

## 5.9 &Jn - Jack Control

Control the telephone jack configuration.

No action, compatibility only.

Allowed values for n are 0 and 1.

## 5.10 &Kn - Flow Control

Select the flow control method between the ISU and DTE.

- 0 Disables flow control.
- 3 Enables RTS/CTS flow control (default).
- 4 Enables XON/XOFF flow control (not applicable to 9602/9602-SB/9603).
- 6 Enables both RTS/CTS and XON/XOFF flow control (not applicable to 9602/9602-SB/9603).

## 5.11 &Ln - Leased Line Operation

Request leased line or dial-up operation.

No action, compatibility only.

Any value for n is accepted.

## 5.12 &Mn - Asynchronous/Synchronous Mode

Select the DTR operating mode.

O Selects normal asynchronous operation (default). (See &Q0.)

## 5.13 &Pn - Pulse Dial Make/Break Ratio

Select the make/break ratio during pulse dialing.

No action, compatibility only.

Allowed values for n are 0, 1, 2 and 3.

## 5.14 &Qn - Sync/Async Mode

Select asynchronous mode. This is an extension of the &M command and is used to control the

**Iridium Proprietary** 

connection modes permitted.

**Note**: The register is not updated right after the user requests new values because the requested values may or may not be what IRLP will use once a data call is established due to negotiations with the other peer. If the register is updated right away, this may give the user the impression that those values will be used during the data call, but there is no guarantee that will be the case. The real values will only be known once a data call is established and the negotiation phase is done. For that reason, the values are written to the register only after a call is established and both sides have negotiated parameter values (such as mode of operation). The value of the register will be reset to default value (5) after the call completed.

- 0, 6 Normal asynchronous operation with no error correction (unacknowledged mode). .
- 5 Asynchronous operation with error correction (acknowledged mode) (default)

## 5.15 &Rn - RTS/CTS Option

Select how the ISU controls CTS.

No action, compatibility only.

Allowed values for n are 0 and 1.

#### 5.16 &Sn - DSR Override

Define the behavior of DSR.

- 0 DSR always active (default).
- 1 Same as 0.

## 5.17 &V - View Active and Stored Configuration

View the current active configuration and stored profiles.

## 5.18 &Wn - Store Active Configuration

Store the active profile in non-volatile memory. This is used to store user configurations for later use.

- 0 Store current (active) configuration as profile 0.
- 1 Store current (active) configuration as profile 1.

## 5.19 &Xn - Select Synchronous Clock

Select the source of the transmit clock for synchronous mode of operation.

No action, compatibility only.

Any value for n is accepted.

## 5.20 &Yn - Designate Default Reset Profile

Select profile for use after power-up.

0 Select profile 0 (default).

1 Select profile 1.

## 5.21 \*F - Flush to Eeprom

Flush all pending writes to Eeprom, shut down the radio, and prepare the Data Module to be powered down. The command returns OK upon completion, at which point it is safe to remove the power without losing non-volatile data.

Note: This command stops the Data Module from responding to any more commands, but does not actually power it down. The only way to power down the Data Module is for the FA to remove the power or to de-assert the on/off control line.

Note: After an SBD session, the new SBD MOMSN is always flushed to Eeprom before the +SBDI result is issued.

## 5.22 \*Pn - Power Phone

Turn ISU off.

0 Turn phone OFF.

This command is not supported on the 9555(A) and 9575 Handsets.

## 5.23 \*Rn - Radio Activity

Control radio activity.

- 0 Disable radio activity.
- 1 Enable radio activity (default).

While the radio is disabled:

- SBD sessions cannot be initiated; they will fail immediately.
- No SBDRING alerts will be issued for automatic-MT messages.
- No registration, i.e. location updates will be performed.
- The baseband circuitry is still active and the Data Module still accepts AT commands.
- On the 9602-SB, GPS Codephase reception (due to +SBDCC) is still possible.

This command allows the FA to reduce detectable emissions from the RF circuitry during the idle periods between SBD sessions, and also provides a degree of power saving in cases where it may be inconvenient for the FA to power down the Data Module.

#### 5.24 \An - MNP Block Size

Select maximum MNP block size.

No action, compatibility only.

## 5.25 \Bn - Transmit Break

Transmit break to remote. In non-error correction mode, the ISU will transmit a break signal to the remote modem with a length in multiples of 100 ms according to the parameter specified. Values for n

**Iridium Proprietary** 

is 1-9.

No action, compatibility only.

## 5.26 \Gn - XON/XOFF Flow Control

Set the use of XON/XOFF flow control in normal mode.

No action, compatibility only.

## 5.27 \Jn - DTE Auto Rate

Enable DTE auto rate adjustment

No action, compatibility only.

#### 5.28 \Kn - Control Break

Control the response of the ISU to a break received from the DTE or the remote modem according to the parameter specified. The response is different in three separate states:

When a break is received from DTE when ISU is in data transfer mode:

- 0 Enter in-call command mode, no break sent to remote modem.
- 1 Clear data buffers and send break to remote modem.
- 2 Same as 0.
- 3 Send break to remote modem immediately.
- 4 Same as 0.
- 5 Send break to remote modem in sequence with transmitted data (default).

When a break is received from the remote modem during a non-error corrected connection:

- Clear data buffers and send break to DTE.
- 1 Same as 0.
- 2 Send break to DTE immediately.
- 3 Same as 2.
- 4 Send break to DTE in sequence with received data.
- 5 Same as 4 (default).

## 5.29 \Nn - Link Type

Define the link type to be used.

No action, compatibility only.

## 5.30 +++ - Escape Sequence

The escape sequence is used to transfer from in-call data mode to in-call command mode without disconnecting from the remote modem. After a pause, the ISU will respond with OK. Register S2 can be used to alter the escape character from +, the factory default, to any hexadecimal value in the range 0 to 255.

**Iridium Proprietary** 

# 5.31 +ADJANT - User Antenna Adjustment Required

#### Exec Command: none

### **Unsolicited Announcement:**

```
+ADJANT:<adj required>
```

where:

<adj required>:

The adj\_required flag indicates whether the user needs to adjust the L-band antenna position to improve reception.

- Adjustment no longer required.
- Adjustment required.

The "+ADJANT:1" message will be sent up to three times, at 5-second intervals, if Layer 1 is attempting to acquire an L-band bearer but is unable to receive the BCCH transmission from the SV, whether the attempt is due to an MT call (prior to RING indication), MO call, or Location Update etc.

It is an indication that the user needs to deploy the antenna or adjust it to a better orientation/location.

Note that if the acquisition fails or succeeds, there will in most cases be a subsequent "+ADJANT:0", but this is not guaranteed in all cases.

This message is used internally to the 9555(A) and 9575 Handsets, and is not intended for use by end users. This notification is **not** available on the 9522B LBT.

# 5.32 +CAPBD - Delete application phonebook entry

#### Exec Command: +CAPBD=<x>

Execution command deletes the specified entry or entries from the application phonebook ("My Phonebook"). <x> may be an index number to delete the entry at that index, or ALL to delete all entries.

This command applies to the 9555(A) and 9575 Handsets only.

This command does not support command concatenation in the 9555(A) and 9575 Handsets.

# 5.33 +CAPBR - Read application phonebook entry

### Exec Command: +CAPBR=<index>

Execution command returns phonebook entry in location number <index> from the application phonebook ("My Phonebook").

Entry fields returned are location number index, name, home number, work number, mobile number, other number, email address, notes. All fields are represented as Unicode hex text so the string "abc123" would be returned as 006100620063003100320033.

Response is in the form:

```
+CAPBR:<index>,<name>,<home_number>,<work_number>,<mobile_number>
,<other number>,<email>,<notes>
```

### Test Command: +CAPBR=?

Test command returns the number of entries stored in this phonebook. Response is in the form:

```
+CAPBR: <num_entries>
```

**Iridium Proprietary** 

This command applies to the 9555(A) and 9575 Handsets only.

This command does not support command concatenation in the 9555(A) and 9575 Handsets.

# 5.34 +CAPBW - Write application phonebook entry

#### Exec Command:

+CAPBW=<name>,[<home\_number>],[<work\_number>],[<mobile\_number>],[<other\_number>],[<email>],[<notes>]

Execution command writes phonebook entry to the application phonebook ("My Phonebook").

All fields except <name> may be left blank. All fields should be encoded as Unicode hex text so the string "abc123" would be entered as 006100620063003100320033.

This command applies to the 955(A) and 9575 Handsets only.

This command does not support command concatenation in the 9555(A) and 9575 Handsets.

# 5.35 +CAPPV - Application version information

#### Exec Command:

```
+CAPPV:<app>,<gpio>,<combined>
```

#### where:

<app>: Quoted string containing application main processor firmware version

<gpio>: Quoted string containing application auxiliary processor firmware version

<combined>: Quoted string containing handset combined firmware version

This message is used internally to the 9555A and 9575 Handset, to allow the TPI RQVN command to report the application firmware revisions as well as the transceiver revisions, and is not intended for use by end users. This command is **not** available on the 9555 Handset or the 9522B LBT.

# 5.36 +CAR - Audio Output Control

### Set Command: +CAR=<n>

This command switches the type of audio output between analog, digital and mute (no audio output).

Valid values for <n> are as follows:

0 mute1 analog2 digital

#### Read Command: +CAR?

This command queries the current audio setting. Response is in the form:

+CAR: <n>

#### Test Command: +CAR=?

This command lists the supported values of <n>. Response is in the form:

**Iridium Proprietary** 

+CAR: (list of supported values of <n>)

#### Unsolicited Command: +CAR:<n>

The +CAR unsolicited command is used to control the routing of audio when requested by an intelligent peripheral. Intelligent peripherals can generate an audio routing request which is translated into a +CAR unsolicited command to control audio routing on H2 handsets.

Valid values for <n> are as follows:

0 mute 1 analog 2 digital

This command does not support command concatenation on the 9555(A) and 9575 Handsets.

# 5.37 +CBC - Battery Charge (Initial implementation)

This implementation applies to the 9505 LAC109G.

### Exec Command: +CBC

Execution command returns the battery connection status <bcs> and battery charge level <bcl> of the phone. The response is in the form:

```
+CBC: <bcs>, <bcl>
where <bcs>:
000 ISU is powered by the battery.
001 ISU has a battery connected, but is not powered by it.
002 ISU does not have a battery connected.
003 Recognized power fault, calls inhibited.
and <bcl>:
000 Battery is exhausted, or ISU does not have a battery connected.
001...100 Battery has 1-100 percent of capacity remaining.
```

### Test Command: +CBC=?

Test command returns the values for <br/> <br/>bcs> and <br/>bcl> supported by the ISU. Response is in the form:

```
+CBC: (list of supported <br/>bcs>s),(list of supported <br/>bcl>s)
```

# 5.38 +CBC - Battery Charge (Revised Implementation)

This implementation applies to the 9505 LAC03xx and all software releases of the 9522, 9505A, 9522A, 9555(A), 9522B, 9575, 9601, 9602, 9602-SB, and 9603.

### Exec Command: +CBC

Execution command returns the battery connection status <br/>bcs> and battery charge level <br/>bcl> of the phone. On 9555(A) and 9575 Handsets, the charger connection status <ccs> and the battery accumulator level <br/>bal> is also returned. The response is in the form:

```
+CBC: <bcs>, <bcl>[, <ccs>, <bal>]
where <bcs>:
```

**Iridium Proprietary** 

| ISH | ΔΤ       | Comman     | nd Re | ference |
|-----|----------|------------|-------|---------|
| เฉน | $\sim$ 1 | CUIIIIIIai | IU NE | ierence |

# **Command Descriptions**

| 000                | ISU is powered by the battery.                                                                                |  |  |
|--------------------|----------------------------------------------------------------------------------------------------|--|--|
| 001                | ISU has a battery connected, but is not powered by it.                                                        |  |  |
| 002                | ISU does not have a battery connected.                                                                        |  |  |
| 003                | Recognized power fault, calls inhibited.                                                                      |  |  |
| and <bcl>:</bcl>   |                                                                                                    |  |  |
| 000                | Equivalent to 0 bars displayed on the ISU battery charge indicator, or ISU does not have a battery connected. |  |  |
| 001                | Equivalent to 1 bar displayed on the ISU battery charge indicator.                                            |  |  |
| 002                | Equivalent to 2 bars displayed on the ISU battery charge indicator.                                           |  |  |
| 003                | Equivalent to 3 bars displayed on the ISU battery charge indicator.                                           |  |  |
| 004<br>9575 Handse | Equivalent to 4 bars displayed on the ISU battery charge indicator (on 9555(A) and ets only).                 |  |  |
| and <ccs>:</ccs>   |                                                                                                    |  |  |
| 001                | Charger connected and charging                                                                                |  |  |
| 002                | Charger connected, not charging                                                                               |  |  |
| 003                | Charger not connected                                                                                         |  |  |
| and <bal>:</bal>   |                                                                                                    |  |  |
| XXX                | Integer from 000 to 100 indicating percentage charge from accumulator reading                                 |  |  |

### Test Command: +CBC=?

Test command returns the values for <bcs> and <bcl> supported by the ISU. On 9555(A) and 9575 Handsets, also returns the values for <ccs> and <bal> supported by the ISU. Response is in the form:

```
+CBC: (list of supported <bcs>s),(list of supported <bcl>s)[,(list of supported <ccs>s),(list of supported <bal>s)]
```

This command does not support command concatenation on the 9555(A) and 9575 Handsets.

# 5.39 +CBST - Select Bearer Service Type

# Set Command: +CBST=[<speed>[,<name>[,<ce>]]]

Select the bearer service type for mobile originated calls.

<speed> can have the following values:

| 0  | Autobauding             |
|----|-------------------------|
| 1  | 300 bps V.21            |
| 2  | 1200 bps V.22           |
| 4  | 2400 bps V.22bis        |
| 6  | 4800 bps V.32           |
| 7  | 9600 bps V.32 (default) |
| 65 | 300 bps V.110           |
| 66 | 1200 bps V.110          |
| 68 | 2400 bps V.110          |
| 70 | 4800 bps V.110          |

```
71 9600 bps V.110
```

<name> takes the following value:

0 data circuit asynchronous

<ee> can only take the following value:

1 non-transparent

#### Read Command: +CBST?

Query the current bearer service type settings. Response is in the form:

```
+CBST: <speed>, <name>, <ce>
```

#### Test Command: +CBST=?

List the supported <speed>, <name>, <ce>. Response is in the form:

```
+CBST: (supported <speed>s), (supported <name>s), (supported <ce>s)
```

# 5.40 +CBT - Battery Temperature

#### Exec Command: +CBT

Execution command returns the battery temperature. This command is available on 9555(A) and 9575 Handsets only.

The response is in the form:

```
+CBT: <bt>
```

where <br/>bt> is the temperature in degrees Centigrade with a resolution of 0.125 degrees.

This command does not support command concatenation on the 9555(A) and 9575 Handsets.

## 5.41 +CCFC - Call Forward service

#### Exec Command:

## +CCFC=<reason>,<mode>[,<number>[,<type>[,class>[,<subaddr>[,<satype>[,<time>]]]]]

This command is based on GSM 07.07 subclause 7.10, and allows control of the call forwarding supplementary service according to GSM 02.82. Registration, erasure and status query are supported. The valid values for the parameters are as follows:

<reason> takes one of the following values:

- 0 unconditional
- 1 mobile busy
- 2 no reply
- 3 not reachable
- 4 all call forwarding (refer GSM 02.30)
- 5 all conditional call forwarding (refer GSM 02.30)

<mode> takes one of the following values:

- 0 disable (not used in Call Forward)
- 1 enable (not used in Call Forward)
- 2 query status
- 3 registration

Iridium Proprietary

4 erasure

<number>: quoted string type phone number of forwarding address. It contains digits only, or empty string if not applicable.

<type>: type of address octet in integer format (refer to GSM 04.08 subclause 10.5.4.7); default 145 when dialing string is international number, otherwise 129

<classx>: is a sum of integers each representing a class of information:

- 1 voice (telephony)
- 2 data

<subaddr>: string type sub-address, not supported by Iridium

<satype>: type of sub-address, not supported by Iridium

<ti>me>: string containing number of seconds (up to 30, in multiples of 5). When 'no reply' is enabled or queried, this gives the time in seconds to wait before call is forwarded.

if <mode>=2 and command is successful, the ISU returns a response in the form:

```
+CCFC:<status>,<class>[,<number>,<type>]
```

Where <status> may be as follows:

- 0 not active
- 1 active

### For example:

```
+CCFC:0,1
+CCFC:1,1,"+441223420024",145
+CCFC:2,3,"00881662990000",,1,,,"30"
```

### Test Command: +CCFC=?

List supported <reason>s. The response is in the form of a range rather than a list:

```
+CCFC: (000-005)
```

# 5.42 +CCLK - Real-Time Clock

## Set Command: +CCLK=[<time>]

Sets the real-time clock of the ISU. If setting fails, ERROR is returned.

<time>: string type value; format is "yy/MM/dd,hh:mm:ss±zz", where characters indicate year (two last digits), month, day, hour, minutes, seconds and time zone. There is no blank space between the two double quotes. Since time zone feature is not supported in Iridium, this particular field (±zz) is ignored if it is entered. The range of valid years is between 1970 and 2058.

For example, 15<sup>th</sup> of May 2002, 22:10:00 hours can be set using +CCLK= "02/05/15,22:10:00".

# Read Command: +CCLK?

Read command returns the current setting of the clock.

```
+CCLK: <time>
```

Iridium Proprietary

MAN0009 Version 1

28

# 5.43 +CCWA - Call Waiting service

| Command                                          | Possible response(s)                                          |
|--------------------------------------------------|---------------------------------------------------------------|
| +CCWA=                                           | None (command ignored without error)                          |
| +CCWA= <n>[,<mode>,<classx>]</classx></mode></n> | When command unsuccessful                                     |
|                                                  | +CME ERROR: <err></err>                                       |
|                                                  | When <mode>=2 command successful</mode>                       |
|                                                  | +CCWA: <status>,<class1></class1></status>                    |
|                                                  | [ <cr><lf>+CCWA:<status>,<class2></class2></status></lf></cr> |
|                                                  | []] (but the ISU will in practice                             |
|                                                  | only report a single line, <class1> =</class1>                |
|                                                  | 1)                                                            |
|                                                  | When <mode> not 2 and command successful</mode>               |
|                                                  | None                                                          |
| +CCWA?                                           | Current unsolicited result presentation status                |
|                                                  | +CCWA: <n></n>                                                |
| Test command                                     | List of supported <n>s</n>                                    |
| +CCWA=?                                          | +CCWA:(0,1)                                                   |
| None                                             | Unsolicited result notifying that a call is waiting           |
|                                                  | +CCWA: <number>,<type>,<class></class></type></number>        |

Note: While this command is implemented in Iridium ISU, it may not yet be supported in the Iridium network. Stand by for an Iridium Technical Bulletin announcing network support for this feature.

This command is based on GSM 07.07 subclause 7.11, and allows control of the Iridium Call Waiting supplementary service similar to GSM 02.83. Activation, deactivation and status query are supported. Parameter <n> is used to disable/enable the presentation of the unsolicited result code to the DTE when the Call Waiting service is enabled.

Command is abortable in the cases when the network is interrogated. The interaction of this command with other commands based on other GSM supplementary services is described in the GSM standard.

#### **Defined values**

<n> (sets/shows the result code presentation status in the ISU):

0 disable unsolicited result presentation

1 enable unsolicited result presentation

On a DTE-DCE command, <n> will **set** the result code presentation status in the ISU, regardless of the value of any <mode> parameter.

As with other 9555/9522B unsolicited result codes, the code may be broadcast to multiple endpoints, and may be sent to one endpoint even if <n> specifies suppression of the result.

<mode> (when <mode> parameter is not given, network is not interrogated):

0 disable Call Waiting service for specified class(es)

1 enable Call Waiting service for specified class(es)

2 query status of Call Waiting service for specified class(es)

<classx> is a sum of integers each representing a class of information:

1 voice

2 data

4 fax

This parameter defaults to 7, equal to all classes, **but the ISU only supports Voice Call Waiting** so this is illegal. Therefore in practice the DTE must supply <classx>=1.

<status>:

0 Call Waiting service not active for specified Class

1 Call Waiting service active for specified Class

<number>: quoted string type phone number of calling address in format specified by <type>

<type>: type of address octet in integer format (refer GSM 04.08 [8] subclause 10.5.4.7); default 145 when dialing string is international number, otherwise 129.

If the network rejects a request to activate/deactivate the Call Waiting service due to it not being provisioned (or for other reasons), the reported CME ERROR code will be 133 "requested service option not subscribed". This is strictly speaking a GPRS-related code (GSM 07.07 subclause 9.2.2), but is the most informative choice in this case.

# Informative examples:

The status of only the Voice class can be queried:

```
AT+CCWA=1,2,1
```

- if the command is successful, the ISU might return (after contacting the network):

```
+CCWA:1,1
```

If a remote caller tries to place a voice call to the ISU while the ISU already has a call in progress, and the Call Waiting service has been made active for class Voice, then the network will send a message to the ISU. Then, if <n> has previously been set to '1', the ISU will send an unsolicited result code to the DTE, e.g.:

```
+CCWA:"+441223420024",145,1
```

# 5.44 +CDEBUG - Configure Crash Debug Behavior

#### Set Command:

```
+CDEBUG=<mode>
```

where:

<mode>:

0 disable Crash Debug1 enable Crash Debug

This message is used internally to the 9555A and 9575 Handset, to simplify debugging, and is not intended for use by end users. This command is **not** available on the 9555 Handset or the 9522B LBT.

# 5.45 +CDSI - Report SMS status

Exec Command: none

**Unsolicited Announcement:** 

+CDSI:<status>

where:

<status>:

0..255 Success code or failure cause (TD SMS RP CAUSE \*)

This announcement is sent when the network responds after a mobile-originated SMS send attempt.

The <status> code is taken directly from the TD\_SMS\_RP\_CAUSE\_\* values in the 9555/9522B transceiver board source code, e.g. TD\_SMS\_RP\_CAUSE\_SUCCESS=128 to indicate that the SMS was sent successfully, and another value such as TD\_SMS\_RP\_CAUSE\_CONGESTION=42 to indicate failure. Values up to 127 are defined by GSM for SMS-PP Relay Layer messages, and values 128 and above are internal codes introduced by Motorola.

This message is used internally to the 9555(A) and 9575 Handset, and is not intended for use by end users. This notification is not available on the 9522B LBT.

# 5.46 +CEER - Extended Error Report

#### Exec Command: +CEER

Execution command causes the phone to return information text <report> which offers the user an extended report of the reason of the failure in the last unsuccessful call setup (originating or answering) or the reason for last call release. The response is in the form:

```
+CEER: <report>
```

where <report> can be one of the text values listed below:

Unassigned or unallocated number

No route to destination

Channel unacceptable

Operator determined barring

Normal call clearing

User busy

No user responding

User alerting, no answer

Call rejected

Number changed

Non selected user clearing

Destination out of order

Invalid number format (incomplete number)

Facility rejected

Response to STATUS ENQUIRY

Normal, unspecified

No circuit/channel available

Network out of order

Temporary failure

Switching equipment congestion

Access information discarded

Requested circuit/channel not available

**Iridium Proprietary** 

Resources unavailable, unspecified

Quality of service unavailable

Requested facility not subscribed

Incoming calls barred within the CUG

Bearer capability not authorized

Bearer capability not presently available

Service or option not available, unspecified

Bearer service not implemented

Accumulated call meter maximum exceeded

Requested facility not implemented

Only restricted digital information bearer capability is available

Service or option not implemented, unspecified

Invalid transaction identifier value

User not member of CUG

Incompatible destination

Invalid transit network selection

Semantically incorrect message

Invalid mandatory information

Message type non-existent or not implemented

Message type not compatible with protocol state

Information element non-existent or not implemented

Conditional IE error

Message not compatible with protocol state

Recovery on timer expiry

Protocol error, unspecified

Interworking, unspecified

Link failure

Local hangup

Unknown clearing code

### 5.47 +CGMI - Manufacturer Identification

Exec Command: +CGMI

Query phone manufacturer.

# 5.48 +CGMM - Model Identification

Exec Command: +CGMM

Query phone model.

This command does not support command concatenation in the 9555(A) and 9575 Handsets.

### 5.49 +CGMR - Revision

Exec Command: +CGMR

Query the phone revision.

### 5.50 +CGSN - Serial Number

Exec Command: +CGSN

Query the phone IMEI.

# 5.51 +CHKIN - Send Check In message to portal

Exec Command: +CHKIN

This command is added in the 9575 and causes a message to be sent to the portal with the current location.

The command returns OK if the message has been constructed and queued for SBD delivery.

The command returns +CME ERROR: 003 if the send could not be attempted because the handset is not registered on a portal or does not have any location information to send.

This command is available in 9575 firmware versions from HL11010 onwards.

# 5.52 +CHLD - Call Hold and Multiparty

This command is added in 9555(A)/9575/9522B to support the features described in C7818-DREP-002. This command was added in 9505A/9522A release IS09003.

| Command        | Possible response(s)          |
|----------------|-------------------------------|
| +CHLD=         | None (command ignored without |
|                | error)                        |
| +CHLD= <n></n> | When command unsuccessful     |
|                | +CME ERROR: <err></err>       |
|                | When command successful       |
|                | OK                            |
| Test command   | List of supported <n>s</n>    |
| +CHLD=?        | +CHLD: (0,1,1x,2,2x,3)        |

Note: While this command is implemented in Iridium ISU, it may not yet be supported in the Iridium network. Stand by for an Iridium Technical Bulletin announcing network support for this feature.

This command is based on GSM 07.07 subclause 7.12, and is used to invoke the HOLD and MPTY supplementary services for switching between held calls, etc. The values of <n> are the same as those that a user can enter via a numeric keypad, as described in GSM 02.30 subclause 4.5.5.

This command is not abortable, and finishes without waiting for a response from the network. The interaction of this command with other commands based on other GSM supplementary services is described in the GSM standard.

The following parameter values are currently supported:

<n>:

"0" Releases all held calls or sets User Determined User Busy (UDUB) for a waiting call.

**Iridium Proprietary** 

| "1"       | Releases all active calls (if any exist) and accepts the other (held or waiting) call.       |
|-----------|----------------------------------------------------------------------------------------------|
| "1X"      | Releases a specific active call X.                                                           |
| "2"       | Places all active calls (if any exist) on hold and accepts the other (held or waiting) call. |
| "2X"      | Places all active calls on hold except call X with which communication shall be supported.   |
| "3"       | Adds a held call to the conversation.                                                        |
| "4"       | Not supported (Connects the two calls and disconnects the subscriber from both calls (ECT)). |
| "4*dirno" | Not supported (Redirect an incoming or a waiting call to the specified directory number.).   |
| "5"       | Not supported (\$(CCBS)\$: Activates the Completion of Calls to Busy Subscriber Request.)    |

#### Test Command: +CHLD=?

Test command returns the <n> values supported by the phone. The response is in the form:

+CHLD:(list of supported <n>s)

Note: "AT+CHLD=0" can be used to set UDUB when there is an incoming call, whether or not there is a current call active (or held), in order to support GSM 02.30 subclauses 4.4.2.3 and 4.5.5.2.

# 5.53 +CHUP - Hangup call

This command causes the phone to hangup the current data or voice call. If hungup in this manner then the incoming call will not be forwarded to voice-mail. To allow a rejected call to be forwarded to voice-mail (if configured) used ATH0 instead.

### 5.54 +CICCID - Read ICC ID from SIM

## Exec Command: +CICCID

Query the status ICC ID of the SIM:

+CICCID

This returns the 19 or 20 digit Integrated Circuit Card Identification of the SIM.

*Note:* This value is cached from the SIM and thus is not available until the caching has completed ~5-10 seconds after startup.

# 5.55 +CIER - Indicator Event Reporting (Initial Implementation)

This implementation applies to the 9505A/9522A IS090xx and later, the 9602 TA11001 and earlier, the 9602-SB TAD10006 and earlier, and all software releases for the 9522B, 9523, 9555(A), 9575, and 9601.

### Set Command: +CIER=[<mode>[,<sigind>[,<svcind>]]]

The set command enables or disables sending of the +CIEV unsolicited result code by the ISU in case of indicator state changes. <mode> controls the processing of the +CIEV unsolicited result codes.

**Iridium Proprietary** 

<mode>:

- Disable indicator event reporting; do not send +CIEV unsolicited result codes to the DTE; buffer the most recent indicator event for each indicator in the ISU. (default)
- Enable indicator event reporting; buffer the most recent +CIEV unsolicited result code for each indicator when the data port is not in command mode, and flush them to the DTE on return to command mode; otherwise forward events directly to the DTE.

<sigind>:

Control reporting of "signal quality" indicator changes.

- 0 No "signal quality" indicator reporting.
- Enable "signal quality" indicator reporting using result code

```
+CIEV:0,<rssi>
```

where <rssi> is:

- 0 Equivalent to 0 bars displayed on the ISU signal strength indicator.
- Equivalent to 1 bar displayed on the ISU signal strength indicator.
- 2 Equivalent to 2 bars displayed on the ISU signal strength indicator.
- 3 Equivalent to 3 bars displayed on the ISU signal strength indicator.
- 4 Equivalent to 4 bars displayed on the ISU signal strength indicator.
- 5 Equivalent to 5 bars displayed on the ISU signal strength indicator.

When enabled, the signal quality indicator is reported only when the signal strength changes.

<svcind>:

Control reporting of "service availability" indicator changes.

- 0 No "service availability" indicator reporting.
- Enable "service availability" indicator reporting using result code

```
+CIEV:1, <value>
```

where <value> is:

- 0 Network service currently unavailable.
- 1 Network service is available.

Network service availability is equivalent to a signal strength greater than 0. The service availability indicator provides a way for the FA to wait until the ISU can start an SBD session without receiving continual notifications of changes in signal strength.

#### Read Command: +CIER?

Query the current indicator event reporting settings. The response is of the form:

```
+CIER:<mode>,<sigind>,<svcind>
```

#### Test Command: +CIER=?

List the supported settings. The response is of the form:

```
+CIER: (supported <mode>s), (supported <sigind>s), (supported <svcind>s)
```

**Note:** In <mode> 1, the DTE may miss some indicator state changes if they occur while the data port is reserved (not in command mode). However, the buffering mechanism ensures that the most recent change for each indicator during reservation will be flushed to the DTE on return to command mode; thus the DTE is always made aware of the latest state of each indicator.

**Iridium Proprietary** 

# 5.56 +CIER - Indicator Event Reporting (Revised Implementation)

This implementation applies to 9602 TA11002 and later.

**Set Command:** +CIER=[<mode>[,<sigind>[,<svcind>[,<antind>[,<sv\_beam\_coords\_ind>]]]]]

The set command enables or disables sending of the +CIEV unsolicited result code from the Data Module to the DTE in case of indicator state changes. <mode> controls the processing of the +CIEV unsolicited result codes.

#### <mode>:

- Disable indicator event reporting; do not send +CIEV unsolicited result codes to the DTE; buffer the most recent indicator event for each indicator in the Data Module (default).
- Enable indicator event reporting; buffer the most recent +CIEV unsolicited result code for each indicator when the data port is reserved (e.g. in SBD data mode) and flush them to the DTE after reservation; otherwise forward them directly to the DTE.

### <sigind>:

Control reporting of "signal quality" indicator changes:

- 0 No "signal quality" indicator reporting.
- Enable "signal quality" indicator reporting using result code

#### where <rssi> is:

| 0 | Equivalent to 0 bars on the signal strength indicator |
|---|-------------------------------------------------------|
| 1 | Equivalent to 1 bars on the signal strength indicator |
| 2 | Equivalent to 2 bars on the signal strength indicator |
| 3 | Equivalent to 3 bars on the signal strength indicator |
| 4 | Equivalent to 4 bars on the signal strength indicator |
| 5 | Equivalent to 5 bars on the signal strength indicator |

The reported signal strength is the same value that would be returned by the +CSQ command. When enabled, the signal quality indicator is reported only when the signal strength changes.

#### <svcind>:

Control reporting of "service availability" indicator changes:

- 0 No "service availability" indicator reporting.
- Enable "service availability" indicator reporting using result code

```
+CIEV:1, <value>
```

#### where <value> is:

0 Network service is currently unavailable.

1 Network service is available.

Network service availability is equivalent to a signal strength greater than 0. The service availability indicator provides a way for the FA to wait until the Data Module can start an SBD session without receiving continual notifications of changes in signal strength.

<antind>:

# Iridium Proprietary

Control reporting of "antenna fault" indicator changes:

- 0 No "antenna fault" indicator reporting.
- Enable "antenna fault" indicator reporting using result code

```
+CIEV: 2, <value> where <value> is:
```

- No antenna fault detected, or antenna fault cleared.
- 1 Antenna fault detected, further transmission impossible.

An antenna fault indicates that the antenna is not correctly attached, and in order to protect the transmitter no more transmissions are permitted. On seeing an antenna fault, the user should check the antenna connection; the fault will be automatically cleared once the Data Module detects network service availability again.

```
<sv beam coords ind>:
```

Control reporting of "SV and beam coordinates" indicator:

- 0 No "SV and beam coordinates" indicator reporting.
- Enable "SV and beam coordinates" indicator reporting on every Ring channel burst received from an SV, using the result code:

```
+CIEV: 3, <sv_id>, <beam_id>, <sv_bm>, <x>, <y>, <z> where:
```

<sv\_id> is the ID of the SV, range 1..127

<beam\_id> is the ID of the spot beam received, range 1..48

 $\langle sv\_bm \rangle$  identifies which (x,y,z) coordinate set is reported by the SV:

- 0 The coordinates are of the SV (4km resolution each axis).
- 1 The coordinates are of the beam center landing position (error up to 80km).

Note that <sv\_bm> is provided for convenience but is essentially redundant, as beam landing coordinates will have a radius close to the Earth's surface (6378km), and SV coordinates will have a radius approximately 781km higher.

 $\langle x \rangle$ ,  $\langle y \rangle$ ,  $\langle z \rangle$  are grid coordinates in 1km units, range approx. -7160..+7160, with axes as explained in the -MSGEO command description.

When "SV and beam coordinates" indications are enabled, up to one per 90ms is sent, on error-free reception of a downlink Ring channel burst. Several different beams may be received in rapid succession during a scan, and while in low-power monitoring mode the same beam will be received (if successful) every 4.32 seconds. A given beam sends "SV" and "beam landing" coordinates on alternate bursts. The SV and beam reported are not necessarily the ones that will be used for any subsequent uplink connection attempt. During an active call the Ring channel is not received, so no +CIEV:3 indications will be sent.

### Read Command: +CIER?

Query the current indicator event reporting settings. The response is of the form:

```
+CIER:<mode>,<sigind>,<svcind>,<antind>,<sv_beam_coords_ind>
```

#### Test Command: +CIER=?

List the supported settings. The response is in the form:

```
+CIER: (supported <mode>s), (supported <sigind>s), (supported
<svcind>s), (supported <antind>s), (supported
```

Iridium Proprietary

```
<sv beam coords ind>s)
```

**Note:** In <mode> 1, the DTE may miss some indicator state changes if they occur while the data port is reserved. However, the buffering mechanism ensures that the *most recent* change for each indicator during reservation will be flushed to the DTE after reservation; thus the DTE is always made aware of the latest state of each indicator.

**Note:** The DTE may initiate an SBD session even if service is unavailable; in this case, the Data Module makes an immediate search for the network and, if successful, starts the SBD session, otherwise the SBD session fails.

# 5.57 +CKPD - Insert key press via AT interface

This command is added in 9555(A) and 9575 to allow automated entry of key presses for testing purposes on the Handset keypad.

### Set Command: AT+CKPD = n

Valid values for "n" are:

### n Key pressed 100 0

100 (

101 1

102 2

103 3

104 4

105 5

106 6

107 7

108 8

109 9

120 #

121 \*

130 Up arrow

131 Down arrow

140 Green key

141 Red key

150 Left-hand Soft key

151 Right-hand Soft key

160 Volume Up

161 Volume Down

171 Emergency key

Note this command is **not** available on the 9522B LBT.

This command does not support command concatenation in the 9555(A) and 9575 Handsets.

# 5.58 +CLCC - Request Current Call Status

#### Exec Command: +CLCC

Returns the current call status of the ISU. The response is a comma separated list of call states. The number of call states in the response depends on the number of active call instances e.g. incoming calls and held calls.

```
+CLCC: <stat>[,<stat>], <stat>]] where <stat> (State of the ISU):
```

**Iridium Proprietary** 

| 000 | Active             |
|-----|--------------------|
| 001 | Call Held          |
| 002 | Dialing (MO Call)  |
| 004 | Incoming (MT Call) |
| 006 | Idle               |

Note: the form of this announcement currently differs from the standard given in 3GPP TS 27.007 subclause 7.18. A change to the interface may be made to become more standard.

# 5.59 +CLCK - Facility Lock (Initial Implementation)

This implementation applies to the 9505, 9505A, 9522, and 9522A.

## Exec Command: +CLCK=<fac>,<mode>,<passwd>

Execute command is used to activate or deactivate the SIM card PIN Code, or to enable or disable the Phone Lock feature in the ISU. The current SIM card PIN Code or Phone Unlock Code is required to perform these actions.

**Note:** This command will not work unless the SIM PIN has been entered using the +CPIN command.

**Note:** Once this command has been issued to disable the PIN, neither it nor the +CPIN need to be issued again unless the PIN function is reactivated.

The following parameter values are currently supported:

```
<fac>:
```

"CS" CNTRL Surface (Enable/Disable Phone Lock feature)

"SC" SIM (Activate/Deactivate SIM card PIN Code)

### <mode>:

0 Disable (Deactivate)

1 Enable (Activate)

<passwd>: string type, enclosed by ""; for example, "1234".

Note: Factory default SIM card PIN Code is "1111"

Note: Factory default Phone Unlock Code is "1234"

## Test Command: +CLCK=?

Test command returns the facility values supported by the phone. The response is in the form:

```
+CLCK: (list of supported <fac>s)
```

*Note*: Only "CS" will appear as a supported value if there is no SIM card in the device.

*Note:* +CLCK is closely related to +CPIN and +CPWD. See these commands for additional information.

**Iridium Proprietary** 

# 5.60 +CLCK - Facility Lock (Revised Implementation)

This implementation applies to the 9522B, 9523, 9555(A), and 9575.

| Command                                                                 | Possible response(s)                                          |
|-------------------------------------------------------------------------|---------------------------------------------------------------|
| +CLCK=                                                                  | None (command ignored without                                 |
|                                                                         | error)                                                        |
| +CLCK= <fac>,<mode>[<passwd>[,<classx>]]</classx></passwd></mode></fac> | When command unsuccessful                                     |
|                                                                         | +CME ERROR: <err></err>                                       |
|                                                                         | When <mode>=2 and command</mode>                              |
|                                                                         | successful                                                    |
|                                                                         | +CLCK: <status>[,<class1></class1></status>                   |
|                                                                         | [ <cr><lf>+CLCK:<status>,<class2></class2></status></lf></cr> |
|                                                                         | $[\ldots]$ ] (but the ISU will in                             |
|                                                                         | practice only report a single                                 |
|                                                                         | line, $\langle class1 \rangle = 1$ )                          |
|                                                                         | When <mode> not 2 and command</mode>                          |
|                                                                         | successful                                                    |
|                                                                         | None                                                          |
| Test command                                                            | List of supported <fac>s</fac>                                |
| +CLCK=?                                                                 | +CLCK:("CS","SC","FD","AO","AI","AB")                         |

This command is based on GSM 07.07 subclause 7.4, and is used to enable, disable or interrogate an ME or a network facility <fac>.

Command is abortable in the cases when network facilities are set or interrogated. The interaction of this command with other commands based on other GSM supplementary services is described in the GSM standard.

Execute command is used to activate or deactivate Call Barring Supplementary Services, SIM Fixed Dialing feature, the SIM card PIN Code, or to enable or disable the Phone Lock feature in the ISU. A password code (detailed below) may be required, depending on the action chosen.

Not all Call Barring services detailed in GSM 07.07 subclause 7.4 are supported. A subset of those implemented in the H1 menu MMI is supported.

**Note:** This command will not work unless the SIM PIN has been entered using the +CPIN command.

**Note:** Once this command has been issued to disable the PIN, neither it nor the +CPIN need to be issued again unless the PIN function is reactivated.

The following parameter values are currently supported:

| <fac></fac> | ٠ |  |
|-------------|---|--|
| \rac-       | ٠ |  |

| "CS" | CNTRL Surface (Enable/Disable Phone Lock feature). The current Phone Unlock Code |
|------|----------------------------------------------------------------------------------|
|      | is required as <passwd>.</passwd>                                                |

| "SC" | SIM: Activate/Deactivate SIM card PIN Code, in which the SIM asks password in ME |
|------|----------------------------------------------------------------------------------|
|      | power-up. The PIN code is required as <passwd>.</passwd>                         |

"FD" SIM fixed dialing memory feature (PIN2 is required as <passwd>)

"AI" BAIC (Bar All Incoming Calls) (refer GSM 02.88 [6] clause 2). The Call Barring password is required as <passwd>.

"AB" All Barring services (refer GSM 02.30 [19]) (applicable only for <mode>=0). The Call Barring password is required as <passwd>.

**Iridium Proprietary** 

MAN0009 Version 1

13 June 2012 40

Note: several GSM standard facility codes including the following are **NOT supported**:

- "OI" BOIC (Bar Outgoing International Calls) (refer GSM 02.88 [6] clause 1). All Iridium calls are International, so this facility should not be exercised by a user interface.
- "OX" BOIC-exHC (Bar Outgoing International Calls except to Home Country) (refer GSM 02.88 [6] clause 1). All Iridium calls are International, so this facility should not be exercised by a user interface.
- "IR" BIC-Roam (Bar Incoming Calls when Roaming outside the home country) (refer GSM 02.88 [6] clause 2). In Iridium it is not possible to roam (there is only one "home country"), so this facility should not be exercised by a user interface.
- "AG" All outGoing barring services (refer GSM 02.30 [19]) (applicable only for <mode>=0). This subgroup of services cannot be addressed; the user interface should just use "AB".
- "AC" All inComing barring services (refer GSM 02.30 [19]) (applicable only for <mode>=0). This subgroup of services cannot be addressed; the user interface should just use "AB".

<mode>:

- 0 Disable (Deactivate)
- 1 Enable (Activate)

<passwd>: string type, enclosed by ""; for example, "1234".

Note: Factory default SIM card PIN Code is "1111"

Note: Factory default Phone Unlock Code is "1234"

<classx> is a sum of integers each representing a class of information:

1 voice

2 data

4 fax

For facilities "CS", "SC"and "FD", the <passwd> and <classx> parameters are not relevant and will be ignored if supplied.

#### Test Command: +CLCK=?

Test command returns the facility values supported by the phone. The response is in the form:

+CLCK:(list of supported <fac>s)

*Note*: Only "CS" will appear as a supported value if there is no SIM card in the device.

**Note:** +CLCK is closely related to +CPIN and +CPWD. See these commands for additional information.

# 5.61 +CLIP – Calling Line Identification Presentation

Exec Command: +CLIP=<n>

**Iridium Proprietary** 

Note: While this command is implemented in Iridium ISU, it may not yet be supported in the Iridium network. Stand by for an Iridium Technical Bulletin announcing network support for this feature.

This command controls the presentation of the Calling Line Identity of the calling party in a mobile terminated call via the +CLIP unsolicited result code. <n> controls only the presentation of the unsolicited result code; the delivery of Calling Line Identity information to the ISU is controlled by the provisioning of the CLI Presentation supplementary service in the network.

Note that presentation of Calling Line Identity by the +CLIP AT command at the serial port is independent of MMI display of integrated phone handsets such as 9555 or 9505A. Phone display presentation of Calling Line Identity on these products is *not* controlled by the +CLIP command.

<n>:

- O Disable the +CLIP unsolicited result code. (default)
- Enable the +CLIP unsolicited result code to be sent to the DTE following the RING result code when a mobile terminated call is received and Calling Line Identity information is present.

The unsolicited result code has the format:

```
+CLIP:<number>,<type>
```

#### where:

<number> is the phone number of the calling party in "quotes", in the format specified by <type>.

- <type> indicates the type of number:
  - Dial string without the international access character.
  - Dial string which includes the international access character '+'.

#### Read Command: +CLIP?

Query the current CLI Presentation provisioning status and the status of the +CLIP unsolicited result code. The response is of the form:

```
+CLIP:<n>,<m>
<m>:

0 CLIP not provisioned

1 CLIP provisioned

2 Unknown (e.g. no network, etc.)
```

# 5.62 +CLIR - Calling Line Identification Restriction

### Exec Command: +CLIR=<n>

Note: While this command is implemented in Iridium ISU, it may not yet be supported in the Iridium network. Stand by for an Iridium Technical Bulletin announcing network support for this feature.

This command controls the presentation of the Calling Line Identity of the calling party to the called party in the next mobile originated call.

<n>:

- O Presentation is determined by the subscription of the CLIR service.
- 1 CLIR invocation i.e. hide the CLI for the next mobile originated call. This requires

**Iridium Proprietary** 

CLIR to be provisioned in one of the temporary modes.

2 CLIR suppression – i.e. show the CLI for the next mobile originated call. This requires CLIR to be provisioned in one of the temporary modes.

**Note:** If the CLIR service is not provisioned, and either invocation or suppression is requested for the next call, the next call may be rejected by the network. It is the DTE's responsibility to check whether CLIR is provisioned using the +CLIR? read command.

#### Read Command: +CLIR?

Query the current CLI Restriction provisioning status and the CLIR invocation/suppression status for the next call. The response is of the form:

```
+CLIR: <n>, <m>

CLIR not provisioned

CLIR provisioned in permanent mode

Unknown (e.g. no network, etc.)

CLIR provisioned in temporary mode, defaulting to presentation restricted

CLIR provisioned in temporary mode, defaulting to presentation allowed
```

# 5.63 +CLPBK - Audio loopback initiation

#### Exec Command: none

#### **Unsolicited Announcement:**

```
+CLPBK:<status>
```

#### where:

<status>:

0 disable loopback1 enable loopback

This announcement is sent when a TPI audio loopback request is received (TPI SALB).

This message is used internally to the 9555A and 9575 Handset, and is not intended for use by end users. This notification is **not** available on the 9555 Handset or the 9522B LBT.

# 5.64 +CLVL - Loudspeaker Volume Level Control

#### Exec Command: +CLVL=<level>

This command is used to select the volume of the internal loudspeaker of the ISU. <|evel> is an integer type value with the smallest value representing the lowest sound level.

### Read Command: +CLVL?

Query the current volume level settings. The response is in the form:

```
+CLVL: <level>
```

- Equivalent to level 0 displayed on the ISU volume indicator.
- 1 Equivalent to level 1 displayed on the ISU volume indicator.

Iridium Proprietary

- 2 Equivalent to level 2 displayed on the ISU volume indicator.
  - 3 Equivalent to level 3 displayed on the ISU volume indicator.
  - 4 Equivalent to level 4 displayed on the ISU volume indicator.
  - 5 Equivalent to level 5 displayed on the ISU volume indicator.
  - 6 Equivalent to level 6 displayed on the ISU volume indicator.
  - 7 Equivalent to level 7 displayed on the ISU volume indicator.
  - 8 Equivalent to level 8 displayed on the ISU volume indicator. [9555(A) / 9575 only]
  - 9 Equivalent to level 9 displayed on the ISU volume indicator. [9555(A) / 9575 only]
  - Equivalent to level 10 displayed on the ISU volume indicator. [9555(A) / 9575 only]

#### Test Command: +CLVL=?

List the supported volume level settings. The response is in the form:

```
+CLVL: (supported <level>s)
```

This command does not support command concatenation on the 9555(A) and 9575 Handsets.

**Note:** In the 9555(A) and 9575 Handsets, the range of supported volume levels is different depending on whether audio is routed to analog or digital (using AT+CAR command). The supported range for digital audio is 000-007, the supported range for analog audio is 000-010. The correct range for the current audio routing will be returned by the test command.

# 5.65 +CMEE - Report Mobile Equipment Error

Set Command: +CMEE=[<x>]

Set mobile equipment error reporting level.

<x> takes the following values:

- O Disable error reporting (use ERROR result code) (default).
- 1 Enable numeric error reporting.
- 2 Enable verbose error reporting.

An example of an error report is:

```
+CME ERROR: <y>
```

where <y> can be the number or text listed below:

- 0 phone failure
- 1 no connection to phone
- 2 phone-adaptor link reserved
- 3 operation not allowed
- 4 operation not supported
- 5 PH-SIM PIN required
- 6 PH-FSIM PIN required
- 7 PH-FSIM PUK required
- 10 SIM not inserted
- 11 SIM PIN required
- 12 SIM PUK required
- 13 SIM failure

**Iridium Proprietary** 

| 14  | SIM busy                                      |
|-----|-----------------------------------------------|
| 15  | SIM wrong                                     |
| 16  | incorrect password                            |
| 17  | SIM PIN2 required                             |
| 18  | SIM PUK2 required                             |
| 20  | memory full                                   |
| 21  | invalid index                                 |
| 22  | not found                                     |
| 23  | memory failure                                |
| 24  | text string too long                          |
| 25  | invalid characters in text string             |
| 26  | dial string too long                          |
| 27  | invalid characters in dial string             |
| 28  | number is SIM fixed dialing restricted        |
| 30  | no network service                            |
| 31  | network timeout                               |
| 32  | emergency calls only                          |
| 40  | network personalization PIN required          |
| 41  | network personalization PUK required          |
| 42  | network subset personalization PIN required   |
| 43  | network subset personalization PUK required   |
| 44  | service provider personalization PIN required |
| 45  | service provider personalization PUK required |
| 46  | corporate personalization PIN required        |
| 47  | corporate personalization PUK required        |
| 100 | unknown                                       |
| 146 | GPS Settings Lock PIN required (9575 only)    |
|     |                                               |

### Read Command: +CMEE?

Query mobile equipment error reporting level. The response is in the form:

```
+CMEE: <x>
```

## Test Command: +CMEE=?

List the supported error reporting level. The response is in the form:

```
+CMEE: (supported <x>s)
```

# 5.66 +CMGD - Delete SMS Message

# Exec Command: +CMGD=<index>

Execution command deletes message from preferred message storage <mem1> (<mem1> is the selected message storage from the +CPMS command) location <index>. If deleting fails, final result code +CMS ERROR: <cms\_err> is returned.

**Iridium Proprietary** 

```
An example of an error report is:
```

```
+CMS ERROR: <cms err>
```

where <cms\_err> can be one of the numbers below:

- 1 unassigned number
- 8 operator barred
- 3 operation not allowed (identical to 302)
- 10 call barred
- 21 SM transfer rejected
- 27 destination out of service
- 28 unidentified subscriber
- 29 facility rejected
- 30 unknown subscriber
- 38 network out of order
- 41 temporary failure
- 42 congestion
- 47 resources unavailable
- 50 facility not subscribed
- 69 facility not implemented
- 81 invalid SM reference value
- 95 invalid message
- 96 invalid mandatory information element
- 97 nonexistent message type
- 98 incompatible message
- 99 nonexistent information element
- 111 protocol error
- 127 interworking
- telephony interworking not supported
- 129 SM type 0 not supported
- 130 cannot replace SM
- unspecified TP-PID error
- 144 coding scheme not supported
- message class not supported
- unspecified TP-DCS error
- 160 command not actioned
- 161 command unsupported
- 176 TPDU not supported
- 192 SC busy
- 193 no SC subscription
- 194 SC system failure

**Iridium Proprietary** 

| invalid SME address              |
|----------------------------------|
| destination SME barred           |
| SM rejected                      |
| SIM SMS storage full             |
| no SMS storage capability in SIM |
| error in MS                      |
| memory capacity exceeded         |
| unspecified error                |
| phone failure                    |
| SMS service reserved             |
| operation not allowed            |
| operation not supported          |
| invalid PDU mode parameter       |
| invalid text mode parameter      |
| no SIM                           |
| SIM PIN required                 |
| PH-SIM PIN required              |
| SIM failure                      |
| SIM busy                         |
| SIM wrong                        |
| memory failure                   |
| invalid memory index             |
| memory full                      |
| SM-SC address unknown            |
| no network service               |
| network timeout                  |
| unknown error                    |
|                                  |

# 5.67 +CMGF - SMS Message Format

## Set Command: +CMGF=[<mode>]

Set command tells the phone, which input and output format of messages to use. <mode> indicates the format of messages used with send, list, read and write commands and unsolicited result codes resulting from received messages. Mode can be either PDU mode (entire TP data units used) or text mode (headers and body of the messages given as separate parameters). Only PDU mode is supported at this time.

Valid values for <mode> are:

0 PDU mode (default)

# Read Command: +CMGF?

Read command returns the current <mode> set. Response is in the form:

+CMGF: <mode>

#### Test Command: +CMGF=?

Test command returns the list of supported <mode>s. Response is in the form:

```
+CMGF: (list of supported <mode>s)
```

# 5.68 +CMGL - List SMS Messages

### Exec Command: +CMGL[=<stat>]

Execution command returns messages with status value <stat> from message storage <mem1> (<mem1> is the selected message storage from the +CPMS command) to the DTE. If listing fails, final result code +CMS ERROR: <cms\_err> is returned.

Valid values for <stat> are:

```
PDU Text

0 "REC UNREAD" received unread message (i.e. new message) (default)

1 "REC READ" received read message

2 "STO UNSENT" stored unsent message (only applicable to SMs)

3 "STO SENT" stored sent message (only applicable to SMs)

4 "ALL" all messages (only applicable to +CMGL command)
```

Response is in the following format for PDU mode:

```
+CMGL: <index>,<stat>,[<alpha>],<length><CR><LF><pdu> [<CR><LF>+CMGL:<index>,<stat>,[<alpha>],<length><CR><LF><pdu> [...]] where:
```

<alpha>: string type alphanumeric representation of TP-destination address or TP-originating address corresponding to the entry found in the phonebook (optional field);

<length>: in PDU mode, this is the length of the actual TP data unit in octets (i.e. the RP layer SMSC address octets are not counted in the length)

<pd><pdu>: GSM 04.11 SC address followed by GSM 03.40 TPDU in hexadecimal format.

#### Test Command: +CMGL=?

Test command gives a list of all status values supported by the phone. Response is in the form:

```
+CMGL: (list of supported <stat>s)
```

# 5.69 +CMGR - Read SMS Message

#### Exec Command: +CMGR=<index>

Execution command returns the SMS message with location value <index> from message storage <mem1> (<mem1> is the selected message storage from the +CPMS command). If status of the message is 'received unread', status in the storage changes to 'received read'. If reading fails, final result code +CMS ERROR: <cms\_err> is returned.

Response is in the following format for PDU mode:

Iridium Proprietary

- 1 MT message read
- 2 MO message unsent
- 3 MO message sent

(When reading an MT message the first time, the status is reported as 0 (unread). The status is then changed to 1 (read), and that is reported on subsequent reads of that message.)

<alpha>: string type alphanumeric representation of TP-destination address or TP-originating address corresponding to the entry found in the phonebook (optional field);

<length>: in PDU mode, this is the length of the actual TP data unit in octets (i.e. the RP layer SMSC address octets are not counted in the length)

<pdu>: GSM 04.11 SC address followed by GSM 03.40 TPDU in hexadecimal format.

# 5.70 +CMGS - Send SMS Message

### Exec Command: +CMGS=<length><CR><pdu><ctrl-Z/ESC> (PDU mode)

Execution command sends message from a DTE to the network (SMS-SUBMIT). In PDU mode, <length> is the length of the actual TP data unit in octets; <pdu> is the GSM 04.11 SC address followed by GSM 03.40 TPDU in hexadecimal format.

PDU entry must be terminated by <ctrl-Z>. Sending can be cancelled by the <ESC> character.

Response is in the following format for PDU mode:

```
+CMGS: <mr>
```

where <mr> is the message reference value of the message.

If sending fails, final result code +CMS ERROR: <cms err> is returned.

### 5.71 +CMGW - Write SMS Message To Memory

### Exec Command: +CMGW=<length>[,<stat>]<CR><pdu><ctrl-Z/ESC> (PDU mode)

Execution command stores a message to memory storage <mem2> (<mem2> is selected by the +CPMS command). In PDU mode, <length> is the length of the actual TP data unit in octets; <pdu> is the GSM 04.11 SC address followed by GSM 03.40 TPDU in hexadecimal format. By default, message status will be set to 'stored unsent', but parameter <stat> allows also other status values to be given.

PDU entry must be terminated by <ctrl-Z>. Storing can be cancelled by sending the <ESC> character.

Response is in the following format for PDU mode:

```
+CMGW: <index>
```

where <index> indicates the memory location where the message is stored.

If storing fails, final result code +CMS ERROR: <cms err> is returned.

# 5.72 +CMOD - Call Mode

#### Set Command: +CMOD=[<mode>]

Set command selects the call mode of further dialing commands (D) or for next answering command (A). Mode can be either single or alternating (the terms "alternating mode" and "alternating call" refer

Iridium Proprietary

to all GSM bearer and teleservices that incorporate more than one basic service (voice, data, fax) within one call). For the satellite phones, only a single call is supported.

<mode>:

0 single mode (default)

#### Read Command: +CMOD?

Query the current call mode settings. The response is in the form:

+CMOD: <mode>

### Test Command: +CMOD=?

List the supported call modes. The response is in the form:

+CMOD: (supported <mode>s)

### 5.73 +CMUT - Mute Control

#### Exec Command: +CMUT=<n>

This command is used to enable and disable the uplink voice muting during a voice call. <n> can take one of the following values:

0 mute off

1 mute on

#### Read Command: +CMUT?

Query the current mute setting. The response is in the form:

+CMUT: <n>

#### Test Command: +CMUT=?

List the supported mute settings. The response is in the form:

```
+CMUT: (supported <n>s)
```

This command does not support command concatenation on the 9555(A) and 9575 Handsets.

# 5.74 +CNMI - New SMS Message Indications to DTE

# Set Command: +CNMI=[<mode>[,<mt>[,<bm>[,<ds>[,<bfr>]]]]]

Set command selects the procedure, how receiving of new messages from the network is indicated to the DTE when DTE is active, e.g. DTR signal is ON.

Valid values for <mode> are:

- Buffer unsolicited result codes in the phone. If result code buffer is full, older indications are discarded and replaced with the new received indications. (default)
- Discard indication and reject new received message unsolicited result codes when ISU-DTE link is reserved (e.g. in in-call data mode). Otherwise forward them directly to the DTE.
- Buffer unsolicited result codes in the phone when ISU-DTE link is reserved (e.g. in incall data mode) and flush them to the DTE after reservation. Otherwise forward them directly to the DTE.

Valid values for <mt> are:

- 0 No SMS-DELIVER indications are routed to the DTE. (default)
- If SMS-DELIVER is stored in the phone, indication of the memory location is routed to the DTE using unsolicited result code:

+CMTI: <mem>, <index>

2 SMS-DELIVERs (except class 2 messages and messages in the message waiting indication group (store message)) are routed directly to the TE using unsolicited result code:

+CMT: [<alpha>], <length><CR><LF><pdu> (PDU mode)

3 Class 3 SMS-DELIVERs are routed directly to TE using unsolicited result codes defined in <mt>=2. Messages of other data coding schemes result in indication as defined in <mt>=1.

Valid values for <br/>
s are:

0 No CBM indications are routed to the DTE. (default)

Valid values for <ds> are:

- 0 No SMS-STATUS-REPORTs are routed to the DTE. (default)
- SMS-STATUS-REPORTs are routed to the DTE using unsolicited result code:

+CDS: <length><CR><LF><pdu> (PDU mode)

Valid values for <br/>
hfr> are:

- Buffer of unsolicited result codes defined within this command is flushed to the DTE when <mode> 1...3 is entered (OK response is returned before flushing the codes). (default)
- Buffer of unsolicited result codes defined within this command is cleared when <mode> 1...3 is entered.

#### Read Command: +CNMI?

Read command returns the current settings for the SMS message indication. Response is in the form:

```
+CNMI: <mode>, <mt>, <bm>, <ds>, <bfr>
```

#### Test Command: +CNMI=?

Test command returns the supported settings of the phone. Response is in the form:

+CNMI: (list of supported <mode>s),(list of supported <mt>s),(list of supported <ds>s),(list of supported <ds>s),(list of

## 5.75 +CNUM - Read MSISDN Numbers

### Exec Command: +CNUM

Get the MSISDN numbers of the SIM. If returning fails, ERROR is returned. Response is in the form:

```
+CNUM:<text>,<number>,<type>
```

<text>: alpha tag of the phone numbers.

<number>: MSISDN numbers.

# **Iridium Proprietary**

```
<type>: if the number starts with a '+', then the type is 145; otherwise the type is 129.
```

*Note:* MSISDN numbers are only available if they were intentionally stored on the SIM.

Note: The following variant is supported on 9555(A) / 9575 Handsets only:

```
Exec Command: +CNUM=<index>,"<text>","<number>",<flags>
```

Modify one of the MSISDN numbers of the SIM. If modification fails, ERROR is returned.

```
<index>: identifies the MSISDN entry; first MSISDN entry is index 1.
```

<text>: alpha tag of the phone numbers (can be null).

<number>: MSISDN numbers (can be null).

<flags>: bitmask indicating which parts of the MSISDN entry to modify:

```
1 = modify < text > only
```

2 = modify < number > only

3 = modify <text> and <number>

# 5.76 +COPS - Operator Select

### Set Command: +COPS=[<mode>[,<format>[,<oper>]]]

Set command forces an attempt to manually register the phone to the network. Only IRIDIUM as <oper> is supported.

Valid values for the parameters are outlined below.

### <mode>:

0 automatic (<oper> field is ignored) (default)

1 manual (<oper> field is optional)

#### <format>:

0 long format alphanumeric <oper>
1 short format alphanumeric <oper>

2 numeric <oper>

<oper> is of string type enclosed by quotes"; for example "IRIDIUM". <format> indicates if the format is alphanumeric or numeric; long alphanumeric format can be up to 16 characters long and short format up to 8 characters; numeric format is the Location Area Identification number which consists of a three BCD (Binary Coded Decimal) digit country code plus a two BCD digit network code; hence the number has structure: (country code digit 3)(country code digit 2)(country code digit 1)(network code digit 2)(network code digit 1). Since IRIDIUM is the only operator, the short and long format is "IRIDIUM" and the numeric format is "90103". These are the only values accepted.

Note that setting the <mode> to manual does not disable automatic registration of the phone to the network. It just forces a manual registration procedure when entered.

#### Read Command: +COPS?

Read command returns the current mode, and will always respond with as "000" for <mode>. This is due to the continually enabled nature of the automatic registration mode. The response is in the form:

**Iridium Proprietary** 

```
+COPS: <mode>
For example:
+COPS:000
```

### Test Command: +COPS=?

Test command returns the list of operators present in the network. Response is in the form:

+COPS: (002), "IRIDIUM", "IRIDIUM", "90103", (000-001), (000-002)

# 5.77 +CPAS - Phone Activity Status

## Exec Command: +CPAS

Query phone activity status. The response is in the form:

```
+CPAS: <x>
```

where <x> can take the following values:

- 6 Ready (allows commands).
- Unavailable (does not allow commands).
- 2 Unknown (may not respond to commands).
- 3 Data Call Ringing (allows commands).
- 4 Data Call In Progress (allows commands).

Models 9500 with INC0620, 9520 with RAC0620, and 9521 with RAC0620 return from status 4 to status 3 at the end of a data call. They subsequently return to status 0 after reset or power cycle.

# 5.78 +CPBF - Find phonebook entries

Note: The AT+CPB\* commands provide access to the SIM and Fixed Dialing phonebooks. Though these commands will work on 9555(A)/9575 phones per legacy logic, the "ME" (Phone Memory) option refers to the legacy (9505) phonebook which is stored in Transceiver Flash. This phonebook cannot be accessed through the 9555(A) or 9575 MMI - it is only available via these AT commands or via the legacy 9505 MMI (using a DPL handset).

The AT+CAPB\* commands were implemented in 9555(A) / 9575 to take the place of the "ME" option in the AT+CPB\* commands. These commands relate to the Application Board "My Phonebook" storage.

### Exec Command: +CPBF=<findtext>

Execution command returns phonebook entries (from the current phonebook memory storage selected with +CPBS) which alphanumeric field start with string <findtext>. <findtext> should of string type enclosed by ""; for example, "John".

Entry fields returned are location number <index n>, phone number stored there <number> (of address type <type>), and text <text> associated with the number. Response is in the following format:

**Iridium Proprietary** 

```
+CPBF: <index1>,<number>,<type>,<text>[[...]<CR><LF>+CBPF:
<index2>,<number>,<type>,<text>]
```

#### Test Command: +CPBF=?

Test command returns the maximum lengths of <number> and <text> fields for phonebook entries. Response is in the form:

```
+CPBF: <nlength>, <tlength>
```

where <nlength> indicates the maximum length of <number> and <tlength> shows the maximum length of <text>.

# 5.79 +CPBR - Read phonebook entries

<u>Note:</u> The AT+CPB\* commands provide access to the SIM and Fixed Dialing phonebooks. Though these commands will work on 9555(A)/9575 phones per legacy logic, the "ME" (Phone Memory) option refers to the legacy (9505) phonebook which is stored in Transceiver Flash. This phonebook cannot be accessed through the 9555(A) or 9575 MMI - it is only available via these AT commands or via the legacy 9505 MMI (using a DPL handset).

The AT+CAPB\* commands were implemented in 9555(A) / 9575 to take the place of the "ME" option in the AT+CPB\* commands. These commands relate to the Application Board "My Phonebook" storage.

## Exec Command: +CPBR=<index1>[,<index2>]

Execution command returns phonebook entries in location number range <index1>... <index2> from the current phonebook memory storage selected with +CPBS. If <index2> is left out, only location <index1> is returned.

Entry fields returned are location number <index n>, phone number stored there <number> (of address type <type>) and text <text> associated with the number. Response is in the form:

```
+CPBR: <index1>,<number>,<type>,<text>[[...] <CR><LF>+CPBR:
<index2>,<number>,<type>,<text>]
```

### Test Command: +CPBR=?

Test command returns location range supported by the current storage and the maximum lengths of <number> and <text> fields. Response is in the form:

```
+CPBR: (list of supported <index>s), <nlength>, <tlength>
```

where <nlength> indicates the maximum length of <number> and <tlength> shows the maximum length of <text>.

# 5.80 +CPBS - Select phonebook storage

Note: The AT+CPB\* commands provide access to the SIM and Fixed Dialing phonebooks. Though these commands will work on 9555(A)/9575 phones per legacy logic, the "ME" (Phone Memory) option refers to the legacy (9505) phonebook which is stored in Transceiver Flash. This phonebook cannot be accessed through the 9555(A) or 9575 MMI - it is only available via these AT commands or via the legacy 9505 MMI (using a DPL handset).

The AT+CAPB\* commands were implemented in 9555(A) / 9575 to take the place of the "ME" option in the AT+CPB\* commands. These commands relate to the Application Board "My Phonebook" storage.

# Set Command: +CPBS=<storage>

Set command selects phonebook memory storage <storage>, which is used by other phonebook

**Iridium Proprietary** 

commands. <storage> should be of string type enclosed by ""; for example, "FD".

<storage> takes the following values:

FD SIM fixed dialing phonebook

LD Last ten calls dialed phonebook

ME ISU phonebook

MT combined ISU and SIM phonebook (default)

SM SIM phonebook

#### Read Command: +CPBS?

Read command returns currently selected memory, the number of used locations and total number of locations in the memory. Response is in the form:

```
+CPBS: <storage>, <used>, <total>
```

where <used> indicates the number of used locations and <total> shows the total capacity of <storage>.

# Test Command: +CPBS=?

Test command returns supported storages.

# 5.81 +CPBW - Write phonebook entry

<u>Note:</u> The AT+CPB\* commands provide access to the SIM and Fixed Dialing phonebooks. Though these commands will work on 9555(A)/9575 phones per legacy logic, the "ME" (Phone Memory) option refers to the legacy (9505) phonebook which is stored in Transceiver Flash. This phonebook cannot be accessed through the 9555(A) or 9575 MMI - it is only available via these AT commands or via the legacy 9505 MMI (using a DPL handset).

The AT+CAPB\* commands were implemented in 9555(A) / 9575 to take the place of the "ME" option in the AT+CPB\* commands. These commands relate to the Application Board "My Phonebook" storage.

### Exec Command: +CPBW=[<index>][,<number>[,<type>[<text>]]]

Execution command writes phonebook entry in location number <index> in the current phonebook memory storage selected with +CPBS. Entry fields written are phone number <number> (of address type <type>) and text <text> associated with the number. If those fields are omitted, phonebook entry is deleted. If <index> is left out, but <number> is given, entry is written to the first free location in the phonebook. Both <text> and <number> should be of string type enclosed by ""; for example, "John","1234".

#### Test Command: +CPBW=?

Test command returns the location range supported by the current storage, the maximum length of <number> field, supported number formats of the storage, and the maximum length of <text> field. Response is in form:

```
+CPBW: (list of supported <index>s), <nlength>, (list of supported <type>s), <tlength>
```

### 5.82 +CPIN - Enter PIN

# Set Command: +CPIN=<pin>[,<newpin>]

Set command sends to the phone a password which is necessary before it can be operated (SIM Card PIN Code, SIM PUK, etc.). If no password request is pending, no action is taken by the phone.

**Iridium Proprietary** 

MAN0009 Version 1

13 June 2012 55

- If the password required is SIM PUK, then <newpin> is required, where <newpin> is the new SIM Card PIN to replace the old SIM Card PIN.
- If the password required is SIM PUK2, then <newpin> is required, where <newpin> is the new SIM Card PIN2 to replace the old SIM Card PIN2
- Both <pin> and <newpin> should be of string type enclosed by " "; for example,"1234".

#### Read Command: +CPIN?

Read command returns an alphanumeric string indicating whether some password is required or not. Response is in the form:

```
+CPIN: <code>
```

where <code> can be one of the following:

READY ISU is not waiting for any password.

PH PIN ISU is waiting for Phone Unlock Code to be given.

SIM PIN ISU is waiting for SIM Card PIN1 Code to be given.

SIM PUK ISU is waiting for SIM PUK to be given (because SIM PIN1 is blocked).

SIM PIN2 ISU is waiting for SIM PIN2 to be given.\*

SIM PUK2 ISU is waiting for SIM PUK2 to be given (because SIM PIN2 is blocked).

\*Note: The response "SIM PIN2" is somewhat misleading, because it indicates one of three possible scenarios:

- 1) PIN1 has already been successfully entered (thus equivalent to the READY response).
- 2) No PIN1 is required (thus equivalent to the READY response).
- 3) The phone is waiting for PIN2 (used to access Fixed Dialing settings and other subscription-based features).

*In any of these three cases, the phone should be available to place and receive calls.* 

*Note:* +CPIN is closely related to +CLCK and +CPWD. See these commands for additional information.

# 5.83 +CPMS - Select Preferred SMS Message Storage

```
Set Command: +CPMS=<mem1>[, <mem2>[, <mem3>]]
```

Set command selects memory storages <mem1>, <mem2> and <mem3>. <mem1> is the memory from which messages are read and deleted; <mem2> is the memory to which writing and sending operations are made; <mem3> is the memory to which received SMS messages are to be stored. If a chosen storage is not appropriate for the phone, final result code +CMS ERROR: <cms err> is returned.

Valid values for <mem1>, <mem2> and <mem3> are:

"SM" SIM message storage

Response is in the form:

```
+CPMS: <used1>, <total1>, <used2>, <total2>, <used3>, <total3>
```

where <used1>: number of messages currently in <mem1>

<total1>: total number of message locations in <mem1>

Iridium Proprietary

```
<used2>: number of messages currently in <mem2>
```

<total2>: total number of message locations in <mem2>

<used3>: number of messages currently in <mem3>

<total3>: total number of message locations in <mem3>

#### Read Command: +CPMS?

Read command returns the current storage selected, usage and capacity. Response is in the form:

```
+CPMS: <mem1>, <used1>, <total1>, <mem2>, <used2>, <total2>, <mem3>, <used3>, <total3>
```

#### Test Command: +CPMS=?

Test command returns lists of memory storages supported by the phone. Response is in the form:

```
+CPMS: (list of supported \mbox{mem1>s}), (list of supported \mbox{mem2>s}), (list of supported \mbox{mem3>s})
```

# 5.84 +CPWD - Change Password (Initial Implementation)

This implementation applies to the 9505, 9505A, 9522, and 9522A.

### Exec Command: +CPWD=<fac>,<oldpwd>,<newpwd>

This command sets a new password for the facility lock function defined by the AT command Facility Lock +CLCK. The following parameter values are currently supported:

<fac>:

"CS" CNTRL Surface (Phone Unlock Code)

"SC" SIM (SIM Card PIN Code)

"P2" SIM PIN2 (SIM Card PIN2 Code)

*Note:* AT+CPWD="SC",<oldpwd>,<newpwd> will return "Error" unless the SIM Card Pin Code is currently activated (see AT command Facility Lock +CLCK).

#### Test Command: +CPWD=?

Test command returns a list of pairs which present the available facilities and the maximum length of their password. Response is in the form:

```
+CPWD: list of supported (<fac>,<pwdlength>)s
```

where <pwdlength> indicates the maximum length for the password.

**Note:** +CPWD is closely related to +CLCK and +CPIN. See these commands for additional information.

# 5.85 +CPWD - Change Password (Revised Implementation)

This implementation applies to the 9522B, 9523, 9555(A), and 9575.

#### Exec Command: +CPWD=<fac>,<oldpwd>,<newpwd>

This command sets a new password for the facility lock function defined by the AT command Facility Lock +CLCK. The following parameter values are currently supported:

<fac>:

**Iridium Proprietary** 

| "CS" | CNTRL Surface (Phone Unlock Code)                                              |
|------|--------------------------------------------------------------------------------|
| "SC" | SIM (SIM Card PIN Code)                                                        |
| "P2" | SIM PIN2 (SIM Card PIN2 Code)                                                  |
| "AB" | Call Barring password (single password used for all call barring supplementary |
|      | services)                                                                      |

**Note:** AT+CPWD="SC",<oldpwd>,<newpwd> will return "Error" unless the SIM Card Pin Code is currently activated (see AT command Facility Lock +CLCK).

**Note:** A user interface may prompt the user for two copies of the new password, in which case it should check the two are identical as only one copy is needed for this command.

#### Test Command: +CPWD=?

Test command returns a list of pairs which present the available facilities and the maximum length of their password. Response is in the form:

```
+CPWD: list of supported (<fac>,<pwdlength>)s
```

where <pwdlength> indicates the maximum length for the password.

**Note:** +CPWD is closely related to +CLCK and +CPIN. See these commands for additional information.

# 5.86 +CR - Service Reporting Control

### Set Command: +CR=[<mode>]

Set the service reporting level.

<mode> takes the following values:

- 0 Disable reporting (default).
- 1 Enable reporting.

If reporting is enabled, the intermediate result code +CR: <serv> is returned by the ISU.

<serv> can have one of the following values:

```
ASYNC asynchronous transparent

SYNC synchronous transparent

REL ASYNC asynchronous non-transparent

REL SYNC synchronous non-transparent
```

## Read Command: +CR?

Query the current service reporting level settings. The response is in the form:

```
+CR: <mode>
```

### Test Command: +CR=?

List the supported reporting levels. The response is in the form:

```
+CR: (supported <mode>s)
```

# 5.87 +CRC - Cellular Result Codes

## Set Command: +CRC=[<mode>]

Set the extended format of incoming data or voice call indication.

<mode> takes the following values:

- 0 Disable extended format (default).
- 1 Enable extended format.

If extended format is enabled, the unsolicited result code +CRING: <type> is returned by the ISU instead of RING, where <type> can be one of the following:

```
ASYNC asynchronous transparent

SYNC synchronous transparent

REL ASYNC asynchronous non-transparent

REL SYNC synchronous non-transparent

FAX facsimile

VOICE normal voice
```

## Read Command: +CRC?

Query the current result code settings. The response is in the form:

```
+CR: <mode>
```

#### Test Command: +CRC=?

List the supported result code settings. The response is in the form:

```
+CR: (supported <mode>s)
```

# 5.88 +CREG - Network Registration

## Set Command: +CREG=[<n>]

Set command controls the presentation of an unsolicited result code +CREG: <n>, <stat> when <n>=1 and there is a change in the ISU network registration status, or code +CREG: <n>, <stat>[, <lac>, <ci>] when <n>=2 and there is a change in the registration status of the phone.

Valid values for <n> are:

- 0 disable network registration unsolicited result code (default)
- enable network registration unsolicited result code +CREG: <n>, <stat>
- enable network registration and location information unsolicited result code +CREG: <n>, <stat>[, <lac>, <ci>]. <lac> indicates the location area code in string format; <ci> is in the cell identifier which is not applicable to IRIDIUM.

<stat> can be one of the following:

- 0 not registered, ISU is not currently searching a new operator to register to
- 1 registered, home network
- 2 not registered, but ISU is currently searching a new operator to register to
- 3 registration denied
- 4 unknown

Iridium Proprietary

MAN0009 Version 1

59

5 registered, roaming

#### Read Command: +CREG?

Read command returns the status of result code presentation and an integer <stat> which shows whether the network registration status of the phone. Location information elements <lac> and <ci> are returned only when <n>=2 and phone is registered in the network. Response is in the form:

```
+CREG: <n>, <stat>[, <lac>, <ci>]
```

#### Test Command: +CREG=?

Test command lists the supported settings for +CREG. Response is in the form:

```
+CREG: (list of supported <n>s)
```

# 5.89 +CRIS[X] - Ring Indication Status

Exec Command: +CRIS
Exec Command: +CRISX

## (+CRISX supported on 9602 TA11002 only)

Query the ring indication status, returning the reason for the most recent assertion of the Ring Indicate signal. The response contains separate indications for telephony and SBD ring indications.

The response is in the form:

```
+CRIS:<tri>,<sri>+CRISX:<tri>,<sri>,<timestamp>
```

where <tri> indicates the telephony ring indication status:

- 0 No telephony ring alert received.
- 1 Incoming voice call.
- 2 Incoming data call.
- 3 Incoming fax call.

and <sri> indicates the SBD ring indication status:

- 0 No SBD ring alert received.
- 1 SBD ring alert received.

<timestamp> is only present in the result from the extended form of the command (+CRISX). It is the 32-bit L-band Frame Number (i.e. Iridium System Time) of the most recent SBD Ring Alert message received from the network, presented in hexadecimal format (up to 8 characters). The value is invalid (or may refer to an earlier Ring Alert) if <sri>=0.

**Note:** It is valid for the ISU to receive a telephony ring alert and an SBD ring alert at the same time. Assertion of the RI signal indicates only the presence of an alert; this command may be used to determine the type(s) of ring alert.

# 5.90 +CSCA - SMS Service Center Address

## Set Command: +CSCA=<sca>[,<tosca>]

Set command updates the SMSC address, through which mobile originated SMs are transmitted. In PDU mode, setting is used by the send and write commands, but only when the length of the SMSC address coded into <pdu> parameter equals zero.

**Iridium Proprietary** 

<sca>: GSM 04.11 RP SC address Address-Value field in string format (i.e., enclosed by quotes "");

<tosca>: GSM 04.11 RP SC address Type-of-Address octet in integer format;

## Read Command: +CSCA?

Read command returns the current service center address. Response is in the form:

```
+CSCA: <sca>, <tosca>
```

# 5.91 +CSCB - Select Cell Broadcast Message Types

# Set Command: +CSCB=[<mode>[,<mids>[,<dcss>]]]

Set command selects which types of CBMs are to be received by the ME.

No action, compatibility only.

#### Read Command: +CSCB?

Read command returns the current values for <mode>, <mids> and <dcs>>. Response is in the form:

```
+CSCB: <mode>, <mids>, <dcss>
```

#### Test Command: +CSCB=?

Test command returns supported modes. Response is in the form:

```
+CSCB: (list of supported <mode>s)
```

## 5.92 +CSCS - Select TE Character Set

# Set Command: +CSCS=[<chset>]

Set command informs the phone which character set <chset> is used by the DTE. Only the IRA character set is currently supported. <chset> should be of string type enclosed by ""; for example, "IRA".

Valid values for <chset> are:

"IRA" international reference alphabet (ITU-T T.50)

# Read Command: +CSCS?

Read command returns the current character set used. Response is in the form:

```
+CSCS: <chset>
```

## Test Command: +CSCS=?

Test command returns the supported character set of the phone. Response is in the form:

```
+CSCS: (list of supported <chset>s)
```

# 5.93 +CSDT - Sidetone

This is a new command for the 9555(A) and 9575 Handsets and the 9522LBT.

## Exec Command: +CSDT=<sidetone enabled>

This command controls the transceiver board sidetone generation. Enabling sidetone will cause the transceiver board to start sidetone generation. Disabling sidetone will cause the transceiver board to stop sidetone generation. The following parameter values are currently supported:

## < sidetone enabled >:

1 Enable sidetone

Iridium Proprietary

0 Disable sidetone

## Query Command: +CSDT?

This command returns the current transceiver board sidetone generation state. 1 = enabled, 0 = disabled.

#### Test Command: +CSDT=?

Test command returns a list of valid values. Response is in the form:

+CSDT: list of supported modes

# 5.94 +CSMS - Select SMS Message Service

## Set Command: +CSMS=<service>

Set command selects short messaging service <service>. It returns the types of messages supported by the phone: <mt> for mobile terminated messages, <mo> for mobile originated messages and <bm> for broadcast type messages. If chosen service is not supported, final result code +CMS ERROR: <cms\_err> shall be returned. Only message service type 0 is currently supported.

Valid values for <service> are:

0 GSM 03.40 and 03.41 (the syntax of SMS AT commands is compatible with GSM 07.05 Phase 2 version 4.7.0) (default)

Response is in the form:

```
+CSMS: <mt>, <mo>, <bm>
where, <mt>, <mo>, <bm>:

0 type not supported

type supported
```

## Read Command: +CSMS?

Read command returns the current message service type set. Response is in the form:

```
+CSMS: <service>, <mt>, <mo>, <bm>
```

#### Test Command: +CSMS=?

Test command returns the supported message services of the phone. Response is in the form:

```
+CSMS: (list of supported <service>s)
```

# 5.95 +CSQ - Signal Quality (Initial implementation)

This implementation applies to the 9505, 9522, and 9505A/9522A software releases preceding IS060xx.

# Exec Command: +CSQ

Execution command returns the received signal strength indication <rssi> from the ISU. Response is in the form:

```
+CSQ: <rssi> where <rssi> is:
```

Equivalent to 0 bars displayed on the ISU signal strength indicator.

**Iridium Proprietary** 

- Equivalent to 1 bar displayed on the ISU signal strength indicator.
- 2 Equivalent to 2 bars displayed on the ISU signal strength indicator.
  - 3 Equivalent to 3 bars displayed on the ISU signal strength indicator.
  - 4 Equivalent to 4 bars displayed on the ISU signal strength indicator.
  - 5 Equivalent to 5 bars displayed on the ISU signal strength indicator.

## Test Command: +CSQ=?

List the supported signal strength indications. The response is in the form:

```
+CSQ: (supported <rssi>s)
```

**Note:** A signal strength response may not be immediately available, but will usually be received within two seconds of issuing the command. If the ISU is in the process of acquiring the system or in a satellite handoff, a delay in response of up to 10 seconds may be experienced.

If the ISU has no SIM, is awaiting a SIM PIN entry, has an invalid SIM, or has otherwise not proceeded to successful registration, the delay in response may exceed the 50 second timeout limit. Under such condition, an ERROR response will be received. To avoid a delayed response due to registration problems, issue the +CREG command to verify registration prior to entering the +CSQ command to obtain signal strength.

# 5.96 +CSQ[F] - Signal Quality (Revised Implementation)

This implementation applies to the 9505A/9522A IS060xx and later and all software releases for the 9522B, 9555(A), 9523, 9575, 9601, 9602, 9602-SB, and 9603.

# Exec Command: +CSQ[F]

Execution command returns the received signal strength indication <rssi> from the ISU. Response is in the form:

```
+CSQ: <rssi>
```

where <rssi> is:

- 0 Equivalent to 0 bars displayed on the ISU signal strength indicator.
- Equivalent to 1 bar displayed on the ISU signal strength indicator.
- 2 Equivalent to 2 bars displayed on the ISU signal strength indicator.
- 3 Equivalent to 3 bars displayed on the ISU signal strength indicator.
- 4 Equivalent to 4 bars displayed on the ISU signal strength indicator.
- 5 Equivalent to 5 bars displayed on the ISU signal strength indicator.

**Note:** The +CSQ form of the command waits for an updated signal strength reading to become available. This will usually be within two seconds of issuing the command. If the ISU is in the process of acquiring the system, or in a satellite handoff, a delay in response of up to 10 seconds may be experienced.

If the ISU has no SIM, is awaiting a SIM PIN entry, has an invalid SIM, or has otherwise not proceeded to successful registration, the delay in response may exceed the 50 second timeout limit. Under such condition, an ERROR response will be received. To avoid a delayed response due to registration problems, issue the +CREG command to verify registration prior to entering the +CSQ command to obtain signal strength.

Iridium Proprietary

Note: The +CSQF form of the command returns immediately, reporting the last known signal strength.

## Test Command: +CSQ=?

List the supported signal strength indications. The response is in the form:

```
+CSQ: (supported <rssi>s)
```

# 5.97 +CSSSC - Supplementary Services Short Code

## Exec Command: +CSSSC="<shortcode>"

Execute the given shortcode. If the shortcode fails, a CME ERROR code is returned. Otherwise, OK is returned.

*Note:* Shortcode functionality is only available if provisioned.

*Note:* This command is supported on 9555(A) / 9575 Handsets only.

*Note:* This command does not support command concatenation.

# 5.98 +CSTA - Select Type of Address

# Set Command: +CSTA=[<type>]

Select the type of number for the dial command D. <type> is the type of address in integer format specified in GSM 4.08 subclause 10.5.4.7. Typical values for <type> are:

129 Unknown type (default)

145 International number.

## Read Command: +CSTA?

Query the current address type settings. The response is in the form:

```
+CSTA: <type>
```

## Test Command: +CSTA=?

List the supported address type settings. The response is in the form:

```
+CSTA: (supported <type>s)
```

# 5.99 +CULK - Unlock

## Exec Command: +CULK=<unlock key>

Unlock the SBD functionality of the ISU after it has been locked by the Gateway. The unlock key must be obtained by contacting Iridium's customer support.

While the ISU is locked, it is unable to perform any SBD sessions. Any attempts to start a session will return an error code indicating that the ISU is locked.

## Command Response:

```
+CULK:<status>
```

where:

<status> indicates the lock status of the ISU following the unlock attempt:

**Iridium Proprietary** 

- 0 Unlocked ISU is not locked and is permitted to perform SBD sessions.
- Locked ISU is locked and unable to perform SBD sessions. It must be unlocked by supplying the correct unlock key to the +CULK command.
- 2 Permanently locked ISU is locked and unable to perform SBD sessions. It cannot be unlocked and must be returned to the supplier.

#### Read Command: +CULK?

Query the current SBD lock status of the ISU. The response is of the form:

```
+CULK:<status>
```

<status>:

- 0 Unlocked
- 1 Locked
- 2 Permanently locked

# 5.100 +CVHU - Voice Hangup Control

# Set Command: +CVHU=[<mode>]

Selects whether the Hn (hangup) or &Dn command shall cause a voice call connection to be disconnected or not. <mode> can take one of the following values:

- Ignore &Dn command specified reaction to DTR ON to OFF transitions. Disconnect as reaction to Hn command. OK response given.
- Ignore &Dn command specified reaction to DTR ON to OFF transitions. Ignore Hn command. OK response given.
- 2 Comply with &Dn command specified reaction to DTR ON to OFF transitions. Disconnect as reaction to Hn command (default).

#### Read Command: +CVHU?

Query the current voice control hangup settings. The response is in the form:

```
+CVHU: <mode>
```

## Test Command: +CVHU=?

List the supported voice control hangup settings. The response is in the form:

```
+CVHU: (supported <mode>s)
```

# 5.101 +CVMI - Voicemail Indication

#### Exec Command: +CVMI

Query the status of the voicemail indication flag. The response is of the form:

```
+CVMI:<vmi>
```

where <vmi> is:

- 0 No voicemail indication has been received.
- 1 A voicemail indication has been received.

The voicemail indication flag indicates whether a voicemail notification message has been received from the voicemail system. The flag is set to 1 when an indication is received, and is cleared to 0 after being queried with the +CVMI command.

**Iridium Proprietary** 

**Note:** For this feature to function, the voicemail number must be programmed into the ISU.

# 5.102 +DPLCI - DPL Call Indication

#### Exec Command: none

#### **Unsolicited Announcement:**

```
+DPLCI=<call_state>, <call_type>, <emergency_call>, <telephone_num ber>
```

#### where:

```
<call state>:
```

- 0 Idle.
- 1 MO Establishing.
- 2 MT Alerting
- 3 MT Connecting
- 4 Active
- 5 Releasing

# <call\_type>:

- 0 Speech.
- 1 Data.

# <emergency call>:

- 0 Normal Call.
- 1 Emergency Call.

The +DPLCI message will be sent whenever there is a call state change based on the activity of a DPL peripheral handset.

This message is used internally to the 9555(A) and 9575 Handset, and is not intended for use by end users. This notification is **not** available on the 9522B LBT.

# 5.103 +DR - Data Compression Report Level

## Set Command: +DR=[<mode>]

Set the data compression reporting level.

<mode> can take on the following values:

- O Disable data compression reporting (default)
- 1 Enable data compression reporting

If reporting is enabled, the following intermediate result codes are transmitted by the ISU:

+DR: NONE No data compression.

# **Iridium Proprietary**

<sup>&</sup>lt;telephone\_number>: Dialled telephone number digits.

+DR: V42B Data compression in use in both directions.

+DR: V42B RD Data compression in use in receive direction only.

+DR: V42B TD Data compression in use in transmit direction only.

#### Read Command: +DR?

Query the current reporting level setting. The response is in the form:

+DR: <mode>

#### Test Command: +DR=?

List the supported parameter settings. The response is in the form:

+DR: (supported <mode>s)

# 5.104 +DS - Set Data Compression Function

## Set Command: +DS=[<direction>[,<comp neg>[,<max dict>[,<max string]]]]

Set the V.42bis data compression function.

<direction> can take on the following values:

- 0 No compression
- 1 Transmit only
- 2 Receive only
- 3 Both directions (default)

<comp neg> can take on the following values:

- 0 Do not disconnect if V.42bis is not negotiated by the remote DCE as specified in <direction> (default)
- 1 Disconnect if V.42bis is not negotiated by the remote DCE as specified in <direction>
- <max dict> can take on the following values: 512 to 2048. Default is 512.
- <max string> can take on the following values: 6 to 250. Default is 6.

## Read Command: +DS?

Query the current data compression parameter settings. The response is in the form:

```
+DS: <direction>, <comp neg>, <max dict>, <max dict>
```

#### Test Command: +DS=?

List the supported data compression parameters. The response is in the form:

```
+DS: (supported <direction>s),(supported <comp_neg>s,(supported <max dict>s),(supported <max dict>s)
```

## Data compression will not work if IRLP is in unacknowledged mode.

**Note**: The register is not updated right after the user requests new values because the requested values may or may not be what IRLP will use once a data call is established due to negotiations with the other peer. If the register is updated right away, this may give the user the impression that those values will be used during the data call, but there is no guarantee that will be the case. The real values will only be known once a data call is established and the negotiation phase is done. For that reason, the values are written to the register only after a call is established and both sides have negotiated parameter values. The value of the register will be reset to default value (3) after the call completed.

**Iridium Proprietary** 

# 5.105 +FEATURES - List supported extended features

This command is added in the 9555(A) and 9575 to allow the phonebook tool to determine whether extended command buffers are allowed when updating the app phonebook.

# Query Command: +FEATURES?

This command returns a bitmask (in the form of four ASCII characters representing the bitmask in hex, 0000 up to FFFF. The bitmask shows the supported features. At present the only feature is the extended command buffer which is indicated in bit 1 of the result.

Note this command is intended for use by Iridium supplied tools only and not by end users. This command is **not** available on the 9522B LBT.

This command does not support command concatenation in the 9555(A) and 9575 Handsets.

# 5.106 +FWVER - List all software revisions

This command is added in 9555(A) and 9575 to allow the software revisions of all internal components to be determined. This is used by the software upgrade tool.

## Query Command: +FWVER[=n]

This returns the combined release version, the application main firmware version, the GPIO extender version, and transceiver board versions. To obtain the version of a specific component only specify the parameter n as follows:

- O All versions (this is the default if <n> is not specified)
- 1 Application main processor firmware version
- 2 GPIO extender firmware version
- 3 Transceiver firmware version
- 4 Combined release version

Note this command is intended for use by Iridium supplied tools only and not by end users. This command is **not** available on the 9522B LBT.

This command does not support command concatenation in the 9555(A) and 9575 Handsets.

# 5.107 +GCAP - General Capabilities

Exec Command: +GCAP

Query the phone's overall capabilities.

# 5.108 +GEMON – Energy Monitor

Set Command: AT+GEMON=<n>

Preset the energy monitor accumulator to value n (typically, <n> would be specified as 0, to clear the accumulator).

# Exec Command: AT+GEMON

Report the current accumulated energy usage estimate. The response is of the form:

+GEMON:<n>

Where <n> is an estimate of the charge taken from the +5V supply to the modem, in microamp hours. This is represented internally as a 26-bit unsigned number, so in principle will rollover to zero after

**Iridium Proprietary** 

approx. 67Ah (in practice this is usually greater than battery life, if battery-powered).

The accumulator value is set to zero on a power-cycle or on a watchdog reset.

Note that while +5V power is supplied to the Data Module but the module is powered off by its ON/OFF control line, it will still be consuming up to a few tens of microamps. Also in this powered-off state, if a control voltage is present on the GPS signal connector, an LNA will be activated, drawing approx. 8mA. (Neither of these current drains will be estimated in the +GEMON report.) While the Data Module is powered-on, the extra current controlled by the GPS control voltage is accounted for.

Note: +GEMON was introduced for the 9602-SB, but is equally valid to use in the 9602.

# 5.109 +GMI - Manufacturer Identification

Exec Command: +GMI

Query phone manufacturer. This command is similar to +CGMI.

# 5.110 +GMM - Model Identification

Exec Command: +GMM

Query phone model. This command is similar to +CGMM.

This command does not support command concatenation in the 9555(A) and 9575 Handsets.

# 5.111 +GMR - Revision

Exec Command: +GMR

Query the phone revision. This command is similar to +CGMR.

# 5.112 +GPSSTA - Configure GPS status (9522B)

This command is added in 9522B to control the RF amplifiers which provide the GPS feed-through signal. If this signal is not required, then these amplifiers can be disabled to reduce the power consumption of the 9522B. This command is **not** available on the 9555.

The current status is stored in S-register 121. This setting can be made persistent by saving it to one of the profiles (AT&Wn) and loading this profile on power-up (AT&Yn).

#### Exec Command: +GPSSTA=<mode>

where:

<mode>:

0 disable GPS RF path1 enable GPS RF path

## Query Command: +GPSSTA?

This command returns the current GPS RF path state. 1 = enabled, 0 = disabled.

Test Command: +GPSSTA=?

Test command returns a list of valid values. Response is in the form:

+GPSSTA: list of supported modes

# 5.113 +GPSSTA - Configure GPS status (9555A)

This command is added in 9555A to enable and disable the GPS receiver when the handset is idle. When the handset is in call, then the GPS receiver is disabled to avoid interference between handset's Iridium band transmitter and the GPS band receiver.

**NOTE**: the GPS receiver (and associated circuitry) is optional and is not fitted to some revisions of the 9555A transceiver board. In this case all forms of the +GPSSTA command will return an error.

# Exec Command: +GPSSTA=<mode>

where:

<mode>:

0 disable GPS receiver1 enable GPS receiver

# Query Command: +GPSSTA?

This command returns the current GPS receiver state. 1 = enabled, 0 = disabled.

#### Test Command: +GPSSTA=?

Test command returns a list of valid values. Response is in the form:

+GPSSTA: list of supported modes

# 5.114 +GPSSTA - Configure GPS status (9575)

This command is added in 9575 to enable and disable the GPS functionality.

# Exec Command: +GPSSTA=<mode>[,<pin>]

where:

<mode>:

0 disable GPS functionality1 enable GPS functionality

<pin>: GPS Settings Lock PIN, if necessary (only needed if enabling or disabling GPS functionality
when GPS Settings Lock is enabled).

If the GPS Settings Lock PIN is required and the PIN supplied is incorrect, this command returns +CME ERROR:016 (incorrect password).

If the command is to enable GPS functionality and the GPS Settings Lock PIN is required and is not supplied, this command returns either:

+CME ERROR: 146 (GPS Settings Lock PIN required) and the MMI will display the PIN screen.

+CME ERROR: 003 (if the MMI cannot display the PIN screen at present).

**Iridium Proprietary** 

If the command returns +CME ERROR: 146 and the PIN screen is displayed on the MMI, when the PIN screen is closed (either by the user entering the correct PIN or by the user dismissing the screen) an unsolicited notification is issued as follows:

+GPSSTA:1 (correct PIN has been entered, GPS has been enabled)

**+GPSSTA:0** (PIN has not been entered correctly, screen has been dismissed, GPS has not been enabled).

If another AT+GPSSTA=n command is issued (with or without PIN) while the user still has the PIN screen open, it returns +CME ERROR:003.

# Query Command: +GPSSTA?

This command returns the current GPS functionality state. 1 = enabled, 0 = disabled.

#### Test Command: +GPSSTA=?

Test command returns a list of valid values. Response is in the form:

+GPSSTA: list of supported modes

# 5.115 +GPSPOS - Report GPS position (9555A)

## Exec Command: +GPSPOS

This command is specific to the 9555A and reports the latest position determined by the GPS receiver.

## Command Response:

```
<latitude>,<latitude flag>,<longitude>,<longitude flag>,<valid
flag>
```

## where:

<latitude> Latitude in degrees e.g. 09.5000 is 9° 30′ 00″.

<latitude flag>'N' to indicate North, or 'S' to indicate South.

<longitude> Longitude in degrees.

<longitude flag> 'E' to indicate East, or 'W' to indicate West.

<valid flag> 'A' to indicate a valid position fix , or 'V' to indicate no valid position available

If the GPS receiver is not fitted, or if it is not enabled (see +GPSSTA command for 9555A), then an invalid position is reported.

# 5.116 +GPSPOS - Report GPS position (9575)

## Exec Command: +GPSPOS

This command is added in the 9575 and reports the latest position determined by the GPS receiver.

## Command Response:

```
<latitude>,<latitude flag>,<longitude>,<longitude flag>,<valid
flag>,<timestamp>
```

#### where:

<latitude> Latitude in degrees e.g. 09.5000 is 9° 30′ 00″.

**Iridium Proprietary** 

<latitude flag>'N' to indicate North, or 'S' to indicate South.

<longitude> Longitude in degrees.

<longitude flag> 'E' to indicate East, or 'W' to indicate West.

<valid flag> 'A' to indicate a valid position fix, or 'V' to indicate no valid position available

<timestamp> Age of fix in seconds.

If the GPS functionality is not enabled (see +GPSSTA command for 9575), then an invalid position is reported.

# 5.117 +GPSUPD - Update GPS position (9575 only)

#### Exec Command: +GPSUPD

This command is added in the 9575 and causes the GPS receiver to attempt to update its position fix.

The command always returns OK immediately.

If GPS functionality is enabled (see +GPSSTA command for 9575), the receiver tries to obtain a fix for up to 60 seconds.

If the GPS functionality is not enabled (see +GPSSTA command for 9575) no position update will be made.

## 5.118 +GSN - Serial Number

#### Exec Command: +GSN

Query the phone IMEI. This command is similar to +CGSN.

## 5.119 +HWVER - List all hardware revisions

This command is added in 9555(A) and 9575 to allow the hardware revisions of all internal components to be determined. This is used by the software upgrade tool.

## Query Command: +HWVER[=n]

This returns the application hardware revision and the transceiver board hardware revision. To obtain the revision of a specific component only specify the parameter n as follows:

- O All revisions (this is the default if <n> is not specified)
- 1 Application hardware revision
- 3 Transceiver hardware revision

Note this command is intended for use by Iridium supplied tools only and not by end users. This command is **not** available on the 9522B LBT.

This command does not support command concatenation in the 9555(A) and 9575 Handsets.

# 5.120 +IPR - Fixed DTE Rate (Initial Implementation)

This implementation applies to the 9505, 9505A, 9522, and 9522A/9522A software releases preceding IS060xx.

**Iridium Proprietary** 

Note: ISU models 9505 and 9522 will automatically adjust to changes in the DTE rate and override the +IPR setting when dissimilar.

# Set Command: +IPR=<rate>[,<autobaud>]

Set the data rate at which the ISU will accept commands. The change in data rate takes into effect after the result code (e.g., OK) is received by the DTE.

<rate> takes the following values:

- 1 600 bps 2 1200 bps 3 2400 bps 4 4800 bps 5 9600 bps 19200 bps (default) 6 7
- Note: The use of 38400 bps with ISU models "9505" or "9522" is not recommended because the ISU can not handle this rate without losing some bits of data.

<autobaud> takes the following values:

38400 bps

disable autobaud 1 enable autobaud

#### Read Command: +IPR?

Query the current data rate. The response is in the form:

```
+IPR: <rate>
```

## Test Command: +IPR=?

List the supported data rates. The response is in the form:

```
+IPR: (supported <rate>s)
```

#### 5.121 +IPR - Fixed DTE Rate (Revised Implementation)

This implementation applies to the 9522A/9505A IS060xx and later and all software releases for 9522B, 9555(A), 9523, 9575, 9601, 9602, 9602-SB, and 9603.

## Set Command: +IPR=<rate>[,<autoflag>]

Set the data rate at which the ISU will accept commands. The change in data rate takes effect after the result code (e.g., OK) is received by the DTE.

<rate> takes the following values:

1 600 bps 2 1200 bps 3 2400 bps 4800 bps 4 9600 bps 5 6 19200 bps (default)

**Iridium Proprietary** 

MAN0009 Version 1

73

7 38400 bps

**Note**: The use of 38400 bps with ISU models "9505" or "9522" is not recommended because the ISU can not handle this rate without losing some bits of data.

Note: ISU models 9505A and 9522A have the capability to automatically adjust to changes in the DTE rate and override the +IPR setting when dissimilar. This capability is controlled by the <autoflag> setting.

<autoflag> takes the following values:

- O Fixed rate automatic rate adjustment is disabled.
- 1 Automatic rate adjustment is enabled. (default)

## Read Command: +IPR?

Query the current data rate and automatic rate adjustment setting. The response is in the form:

```
+IPR: <rate>, <autoflag>
```

## Test Command: +IPR=?

List the supported data rates. The response is in the form:

```
+IPR: (supported <rate>s), (supported <autoflag>s)
```

# 5.122 +KEY - Control unsolicited key press indications

This command is added in 9555(A) and 9575 to allow VAMs to receive indications of key presses on the Handset keypad.

## Set Command: AT+KEY=n

This enables or disables unsolicited key press indications. Specify the parameter n as follows:

- O Disable unsolicited key press notifications (default)
- 1 Enable unsolicited key press notifications

Note this command is **not** available on the 9522B LBT.

When unsolicited key press notifications are enabled, an unsolicited message will be sent over the USB DTE when a key is pressed on the handset keypad, as follows.

## Unsolicited key press indication: +KEY:n

This indicates that key "n" has been pressed. The parameter will be given as follows:

- E Red key ("End")
- S Green key ("Send")
- U Center navigate up
- D Center navigate down
- L Left soft key
- R Right soft key
- \* Star key
- # Hash/pound key
- + Side volume up key
- Side volume down key
- P Convenience key
- 0-9 number keys
- M Emergency key

Note this command is **not** available on the 9522B LBT.

**Iridium Proprietary** 

This command does not support command concatenation on the 9555(A) and 9575 Handsets.

# 5.123 +LBSECD - Delete Emergency call recipient

Exec Command: + LBSECD

Delete the emergency call recipient

This command is available in the 9575 only, in firmware from HL11006 onwards. This command does not support command concatenation in the 9575 handset.

Attempting to change settings when the GPS Settings Lock is enabled will return +CME

ERROR:146 (GPS Settings Lock PIN required).

# 5.124 +LBSECR - Emergency call recipient

Exec Command: + LBSECR =<number>

Set the emergency call recipient to <number>

# Query Command: + LBSECR=?

Return the configured emergency call recipient as:

+LBSECR: <number>

This command is available in the 9575 only, in firmware from HL11006 onwards. This command does not support command concatenation in the 9575 handset.

Attempting to change settings when the GPS Settings Lock is enabled will return +CME

ERROR:146 (GPS Settings Lock PIN required).

# 5.125 +LBSEDM - Emergency delivery mode

Exec Command: + LBSEDM =<mode>

Set the emergency delivery mode to <mode>

where <mode>:

- 0 Message and call
- 1 Message only
- 2 Call only

# Query Command: + LBSEDM=?

Return the configured emergency delivery mode as:

+LBSEDM: <mode>

This command is available in the 9575 only, in firmware from HL11006 onwards. This command does not support command concatenation in the 9575 handset.

Attempting to change settings when the GPS Settings Lock is enabled will return +CME ERROR:146

**Iridium Proprietary** 

(GPS Settings Lock PIN required).

# 5.126 +LBSEMD – Delete emergency message recipients

#### Exec Command: + LBSEMD=<index>

Delete the emergency message recipient at index <index> where <index> may be:

All (case insensitive, no quotes) to delete all

0, 1, or 2 to delete entry 0, 1 or 2 in the list

This command is available in the 9575 only, in firmware from HL11006 onwards. This command does not support command concatenation in the 9575 handset.

Attempting to change settings when the GPS Settings Lock is enabled will return +CME

ERROR:146 (GPS Settings Lock PIN required).

# 5.127 +LBSEMR - Emergency message recipients

## Exec Command: + LBSEMR =<index>[,<recipient>]

If <recipient> is given, set the emergency message recipient at index <index> to <recipient>.

If <recipient> is not given, return the configured emergency message recipient at index <index> as:

+LBSEMR: <recipient>

<index> can be from 0 to 2.

<recipient> can be an email address or phone number.

# Query Command: + LBSEMR=?

Return the number of configured emergency message recipients as:

+LBSEMR: <n>

This command is available in the 9575 only, in firmware from HL11006 onwards. This command does not support command concatenation in the 9575 handset.

Attempting to change settings when the GPS Settings Lock is enabled will return +CME

ERROR:146 (GPS Settings Lock PIN required).

# 5.128 +LFWVER - Internal boot loader version

This command is added in 9555(A) and 9575 to allow the internal boot loader version to be determined. This is used by the software upgrade tool.

# Query Command: +LFWVER

This returns the boot loader version.

Note this command is intended for use by Iridium supplied tools only and not by end users. This command is **not** available on the 9522B LBT.

This command does not support command concatenation in the 9555(A) and 9575 Handsets.

**Iridium Proprietary** 

# 5.129 +PCDA - Pending call drop alert

#### Exec Command: none

## **Unsolicited Announcement:**

```
+PCDA:<alert status>
```

#### where:

<alert status>:

- O Pending call drop alert is inactive.
- Pending call drop alert is active.

The +PCDA message will be sent whenever the pending call drop alert status changes.

This message is used internally to the 9555(A) and 9575 Handset, and is not intended for use by end users. This notification is **not** available on the 9522B LBT.

# 5.130 +QGPS - Send Quick GPS message (9575 only)

## Exec Command: +QGPS

This command is added in the 9575 and causes a message to be sent to the configured "Quick GPS" recipients with the current location.

The command returns OK if the SMS has been constructed and a send attempt has been made.

The command returns +CME ERROR: 003 if the send could not be attempted because the SMS subsystem is not ready (no SIM, or the command has been called too early in the handset start up sequence).

# 5.131 +REBOOT - Reboot handset

## Exec Command: +REBOOT

Execution command reboots the handset after a short delay.

This command applies to the 9555(A) and 9575 Handsets only.

Note this command is intended for use by Iridium supplied tools only and not by end users. This command is **not** available on the 9522B LBT.

This command does not support command concatenation in the 9555(A) and 9575 Handsets.

# 5.132 +SBDAREG - Short Burst Data: Automatic Registration

#### Exec Command: +SBDAREG=<mode>

Set the ISU's Auto-registration mode.

<mode>:

- O Disable automatic registration (default).
- Set the Auto-registration mode to "Automatic".
- 2 Set the Auto-registration mode to "Ask".

(modes 3 and 4 applicable only to 9602 TA11002 and 9602-SB TAD10006 or later)

3 Set the Auto-registration mode to "Automatic" and enable report of <event>=3

**Iridium Proprietary** 

4 Set the Auto-registration mode to "Ask" and enable report of <event>=3

When auto-registration is enabled, mode 1-4, the ISU monitors its current location and triggers an SBD auto-registration when it determines that the ISU has moved sufficiently far away from its last registered location. The SSD will typically try to perform a Passive Geolocation calculation soon after power-up (once enough Ring channel receptions have been made), and thereafter at 20 minute intervals. Note that auto-registration runs only while the ISU is attached to the GSS, i.e. the registration status is "Not registered" or "Registered".

Auto-registration may only be used with system-provided location. If the FA is providing its own location (e.g. GPS), the FA should use the manual registration command, +SBDREG.

Upon triggering in mode 1 or 3, "Automatic", the ISU autonomously initiates an SBD session in order to perform a registration with the updated location of the ISU, with the session type set to 3 – autoregistration. This session does not transfer any MO or MT messages.

Upon triggering in mode 2 or 4, "Ask", the ISU reports to the FA that it should register with the system because the ISU location has changed (see <event> below); it is then the responsibility of the FA to register via +SBDREG or +SBDIX. +SBDIX allows the FA to register while including an MO message and/or retrieving any MT message that is pending at the GSS.

When auto-registration is enabled, mode 1 or 2, the ISU reports relevant events to the FA by issuing an unsolicited result code +AREG: <event>, <reg error>.

## <event>:

- O Suggest FA makes a registration attempt (mode 2 only).
- 1 Auto-registration has been performed successfully (mode 1 only).
- 2 Auto-registration has failed and will be retried after a delay (mode 1 only).

(event 3 applicable only to 9602 TA11002 and 9602-SB TAD10006 or later)

Passive Geolocation was performed and the SSD is attached to the gateway, but the SSD location has not changed enough to require a new registration (modes 3 and 4).

## <reg error>:

# Gateway-reported values:

- 0 No error.
- Session completed but the requested Location Update was not accepted.
- 3..14 Reserved, but indicate Location Update failure if used.
- 15 Access is denied.

## *ISU-reported values:*

- ISU has been locked and may not make SBD calls (see +CULK command).
- Gateway not responding (local session timeout).
- 18 Connection lost (RF drop).
- Link failure (A protocol error caused termination of the call).
- 20..31 Reserved, but indicate failure if used.
- No network service, unable to initiate call.
- Antenna fault, unable to initiate call.
- Radio is disabled, unable to initiate call (see \*Rn command).

**Iridium Proprietary** 

| 35   | ISU is busy, unable to initiate call.                                  |
|------|------------------------------------------------------------------------|
| 36   | Try later, must wait 3 minutes since last registration.                |
| 37   | SBD service is temporarily disabled.                                   |
| 38   | Try later, traffic management period (see +SBDLOE command)             |
| 3963 | Reserved, but indicate failure if used.                                |
| 64   | Band violation (attempt to transmit outside permitted frequency band). |

# 65 PLL lock failure; hardware error during attempted transmit.

## Read Command: +SBDAREG?

Query the current automatic MT registration mode. The response is of the form:

```
+SBDAREG:<mode>
```

#### Test Command: +SBDAREG=?

List the supported mode settings. The response is of the form:

```
+SBDAREG: (supported <mode> settings)
```

## 5.133 +SBDC - Short Burst Data: Clear SBD MOMSN

#### Exec Command: +SBDC

This command will clear (set to 0) the mobile originated message sequence number (MOMSN) stored in the ISU.

• The MOMSN is maintained even after power cycle.

# Command Response:

- 0: The MOMSN was cleared successfully.
- 1: An error occurred while clearing the MOMSN.

# 5.134 +SBDCC - GPS Codephase reception and calculation

## Exec Command: +SBDCC=<min prns>,<max prns>,<timeout>

Perform a brief<sup>1</sup> GPS signal reception, followed by a period of calculation to extract Codephases for the PRNs specified by +SBDCP (or all PRNs if +SBDCP is not used).

<min prns>:

The minimum number of PRN detections to qualify as a good result.

<max prns>:

The maximum number of PRN detections required. The results (see +SBDCR2) will contain up to this number of reports, or 8 reports, whichever is the fewer, after testing for the PRNs in the order specified by +SBDCP. Normally <max\_prns> should be specified between 3 and 8, the number of PRNs usable

**Iridium Proprietary** 

MAN0009 Version 1

13 June 2012 79

<sup>&</sup>lt;sup>1</sup> The reception period (acquisition length) is specified in milliseconds, in S-register S120. This will default to a value giving generally good performance (e.g. 40ms), but may be modified if required, within the range 5 to 50ms. E.g. "ATS120=50" to modify the setting for the current session, followed by AT&W0 if desired.

for a position solution. A number between 9 and 32 can be specified for evaluating reception conditions, but the results message will only contain reports for the first up to 8 PRNs detected. <max\_prns> must be equal to or less than the number of PRNs in the search list specified by +SBDCP.

#### <timeout>:

The maximum activity time for the Codephase reception and calculation, in seconds. If '0' is specified, the timeout will be infinite. Maximum allowed value: 500 seconds.

The +SBDCC command will first shut down the normal Iridium radio activities if necessary. If the modem is busy at the time the +SBDCC command is issued, e.g. in the middle of an MT message reception, then the shutdown may take a few seconds, which is not counted in the activity timeout..

The +SBDCC command will then clear any existing Codephase results (equivalent to +SBDCW). It will then attempt to acquire the GPS signal and calculate the codephase(s).

Codephase results will be formatted into part of an SV\_Measurements IE; this can subsequently be read using +SBDCR2. The SV\_Measurements IE may then be completed during the Iridium link measurement stage of a subsequent SBD session, after which +SBDCR1 may be used to read the information added due to link measurement.

Any Codephase results obtained by +SBDCC will remain in volatile memory until one of the following occurs:

- Results are overwritten by the next +SBDCC or +SBDCW command
- A power-cycle occurs.
- Results are detected as more than about 367 seconds old<sup>2</sup> (the range of SV\_info\_time see P0770-ICD-001) and are therefore deleted, when the first successful link measurement occurs during an SBD session.

Thus multiple SBD sessions (+SBDI[X[A]]) can be attempted using the same Codephase results, but at least one session must get as far as link measurement within 367 seconds after the +SBDCC command is issued. If an SBD session gets to the link measurement stage for the first time later than 367 seconds, and then completes successfully, then it will have sent User data in the MO SBD message, but will not have included an SV\_Measurements IE. Therefore, in the case of failed SBD session(s), after about 5 minutes the FA should only attempt a further session re-try if the SV\_Measurements IE was completed during a failed session (the FA can check this e.g. using +SBDCR1).

#### Command Response:

+SBDCC:cprns detected>

detected> is the number of PRNs detected, from 0 up to <max\_prns>. The number of
codephase measurements in the results available via +SBDCR2 is either prns\_detected> or 8,
whichever is lower. If fewer than <min\_prns> were detected, prns\_detected> will be 0, and the
results will be completely cleared.

The Command Response will only be present if the calculations complete within the specified <timeout> and no error occurs, and so if present the Command Response will be followed by Result Code 0 (or 'OK').

**Iridium Proprietary** 

MAN0009 Version 1

13 June 2012 80

<sup>&</sup>lt;sup>2</sup> The data modem performs this time comparison using a timebase that is only valid for approx. 51 minutes (2<sup>31</sup> ticks at 700kHz). If a complete SV\_Measurements IE has not been assembled by this time and an SBD session is then attempted, results may be erroneous. The FA should ensure that codephase results are sent within about 40 minutes in any case, due to the ambiguity limit of the Reference frame field in the SV\_Measurements IE.

Note: it is possible that more results parameters will be added (comma-separated) in later software revisions, so the FA's interpreter should ideally be written to ignore excess parameters, for future-proofing.

## Result codes (numeric or verbose):

- 0 'OK'
- 4 'ERROR'

Possible reasons for 'ERROR' include:

- Incorrect command syntax, or parameters out of range.
- Reception hardware unavailable (either not equipped, or faulty).
- <timeout> exceeded

If the current PRN list contains fewer than min\_prns, the command will return quickly without error, reporting zero prns\_detected.

# 5.135 +SBDCP - PRN list for GPS Codephase reception

Exec Command:

+SBDCP=0[,<prn\_1>,<mindop\_1>,<maxdop\_1>[...[,<prn\_N>,<mindop\_N>,<maxdop\_N>]]]

Exec Command:

 $+SBDCP = <prn_N+1>, <mindop_N+1>, <maxdop_N+1>[...[, <prn_N+M>, <mindop_N+M>, <maxdop_N+M>]]$ 

Clear and/or set a list of PRN codes to search for in the subsequent +SBDCC Codephase reception(s). If the first parameter is 0, then the list is cleared. The list may be built up using several +SBDCP commands; this may be necessary to restrict the total number of characters per command to approx. 128. Each +SBDCP command with a non-zero first parameter will append items to the end of the list.

>:

Pseudo-Random Number identifier 1..32, corresponding to a GPS SV ID to be searched for. Up to 32 PRNs may be listed, and the search will be performed in the order specified.

<mindop>, <maxdop>:

Minimum and maximum expected frequency shifts (at 1575.42MHz) due to Doppler, for the PRN. Signed decimal integers in the range -5500 to +5500 Hz. Note that these limits should not include an estimate of local clock error, as this will be calculated and added internally by the Data Module.

Use of the +SBDCP command is optional. If used, the specified PRN list will be held only in volatile memory. After power-up, the default PRN list will contain all the PRNs 1..32, in ascending numerical order, each with <mindop> = -5500 and <maxdop> = 5500.

# Result codes (numeric or verbose):

- 0 'OK' PRN list cleared and/or extended successfully
- 4 'ERROR' out of range parameters, list too long etc.

# 5.136 +SBDCR - Read GPS Codephase results

Exec command: +SBDCR<result type>

Read parts of the "SV\_Measurements" IE as defined in P0770-ICD-001.

<result type>:

If <result type> is '1', the Iridium results (bytes 1..8 in the "SV\_Measurements" IE) are returned. This includes the Version field and resolved timestamps. If present, the Iridium results will have a length of 8 bytes. The Iridium results will be absent, i.e. results length 0 bytes, until both (a) Codephase results have been recorded, and (b) an SBD session has successfully resolved the local timestamp in the Codephase results.

If <result type> is '2', the Codephase results (bytes 9 onwards in the "SV\_Measurements" IE) are returned. There are a maximum of 7 codephase reports in the message, plus an implied codephase report which is the reference phase, from up to 8 PRN detections. The absence of Codephase results, i.e. results length 0 bytes, indicates that no results are available, either because a +SBDCC command has not been completed, or because +SBDCC failed to detect at least <min\_prns> as specified by +SBDCC.

If <result type> is '3', the entire "SV\_Measurements" IE is returned if it is complete. Results length 0 bytes indicates that part 1, part 2 or both are not valid.

For all values of <result type>, the results bytes are sent in binary with length field and checksum, using the same format as in the +SBDRB command.

# 5.137 +SBDCW - Clear or Write GPS Codephase results

Exec command: +SBDCW

Clear any existing Codephase results. A subsequent MO session will send a standard SBD message without codephase data.

# Exec command: +SBDCW=<SV\_Measurements length>

Write Codephase results, e.g. restoring results from a previous session.

In this form of the command, the Data Module will respond with a "READY" message, and will then expect the FA to supply binary data (corresponding to a complete SV\_Measurements IE as defined in P0770-ICD-001) plus checksum, using the same format, protocol and Command Responses as in the +SBDWB command.

Note: an FA may choose to restore results in the following circumstance:

- 1. Execute a successful Codephase acquisition (+SBDCC) followed by an SBD session attempt (+SBDIX).
- 2. The SBD session generates Iridium results, but then times out during data transfer.
- 3. The FA uses +SBDCR3 to retrieve the "SV Measurements" IE.
- 4. The FA powers-down the SBD modem to save battery power.
- 5. Several minutes later, the FA powers-up the SBD modem and supplies user data (e.g. +SBDWB).
- 6. The FA uses +SBDCW to restore the SV\_Measurements IE representing the previous results, without expending battery power on a new Codephase acquisition.
- 7. The FA attempts a repeat SBD session (+SBDIX).

# 5.138 +SBDD - Short Burst Data: Clear SBD Message Buffer(s)

# Exec Command: +SBDD[<Delete type>]

This command is used to clear the mobile originated buffer, mobile terminated buffer or both.

- The <Delete type> parameter identifies which buffers are cleared.
  - 0: Clear the mobile originated buffer.
  - 1: Clear the mobile terminated buffer.
  - 2: Clear both the mobile originated and mobile terminated buffers.
- Using this command or power cycling the phone are the only means by which both buffers are cleared.
- Relevant on the 9602-SB, this command does not clear the Codephase data buffer (see +SBDCW), which may therefore still be sent in the next mobile originated SBD message.
- The mobile terminated buffer will be cleared when an SBD session is initiated.
- Sending a message from the ISU to the ESS does not clear the mobile originated buffer.
- Reading a message from the ISU does not clear the mobile terminated buffer.

# Command Response:

- 0: Buffer(s) cleared successfully.
- 1: An error occurred while clearing the buffer(s).

# 5.139 +SBDDET - Short Burst Data: Detach

# Exec Command: +SBDDET

Initiates an SBD session to detach the ISU from the Gateway.

#### Command Response:

```
+SBDDET:<status>,<error>
```

# where:

#### <status>:

- O Detach successfully performed.
- 1 An error occurred while attempting the detach.

## <error>:

# Gateway-reported values:

- O Detach successfully performed.
- 1...4 Reserved, but indicate success if used.
- 5..14 Reserved, but indicate failure if used.
- 15 Access is denied.

#### *ISU-reported values:*

- ISU has been locked and may not make SBD calls (see +CULK command).
- Gateway not responding (local session timeout).
- 18 Connection lost (RF drop).

**Iridium Proprietary** 

- Link failure (A protocol error caused termination of the call).
- 20..31 Reserved, but indicate failure if used.
- No network service, unable to initiate call.
- 33..34 Reserved, but indicate failure if used.
- 35 ISU is busy, unable to initiate call.
- 36.. Reserved, but indicate failure if used.

This instructs the GSS to disable (detach) SBD ring alerts for the calling ISU. Successful completion of the detach command implies that the GSS has performed the requested detach action and the ISU is no longer registered for SBD ring alerts. This session does not transfer any MO or MT messages.

**Note:** A user can send an MO-SBD message and request a detach at the same time by using the +SBDI command. The +SBDI command always requests a detach.

# 5.140 +SBDDSC - Short Burst Data: Delivery Short Code

#### Set Command: +SBDDSC=<dsc>

Set the Delivery Short Code (DSC), which provides dynamic routing or control information for MO or MT messages. This is an 8-bit value providing the ability to set individual fields. Value 0x80 (hexadecimal) sets the most significant bit. Value 0x01 sets the least significant bit. Flag values can be added together to achieve a combination of settings. Some fields are overridden during certain SBD sessions (e.g. an +SBDREG registration session sets flag 0x80).

Enable or disable ring indications for SBD Ring Alerts.

<dsc>:

- 0..255 DSC to be used for subsequent MO messages (0 default).
- 0x80 Hold MT message delivery.
- 0x40 Leave MT message in queue after delivery.
- 0x20 Destination in MO payload.

Note: All values should be entered in decimal. The modem does not process hexadecimal values.

In response to a set command the modem will respond with a DSC return code:

- 0 OK
- 1 DSC\_ERROR\_CODE

## Read Command: +SBDDSC?

Query the current Delivery Short Code. The response is of the form:

```
+SBDDSC:<dsc>
```

# 5.141 +SBDGW[N] - Short Burst Data: Gateway

These commands will read back the Iridium gateway that the Short Burst Data messages are configured to be sent to, giving either a textual or numeric result.

## Exec Command: +SBDGW

# Command Response:

```
The command produces a response of the form "+SBDGW: <Gateway_text>"
Where <Gateway text> is either 'EMSS' or 'non-EMSS'.
```

# **Iridium Proprietary**

Due to an inaccurate specification for this command, 'EMSS' is used here to indicate the default commercial gateway, although this is actually the name of a different gateway. The error will not be corrected, to maintain backward compatibility.

#### Exec Command: +SBDGWN

## Command Response:

The command produces a response of the form "+SBDGWN: <Gateway\_numeric>"

Where <Gateway numeric> is a decimal integer:

- 1 the default commercial gateway
- 2 some other gateway

In future software releases, other <Gateway\_numeric> values may be output to indicate specific gateways, so for future compatibility the FA should treat any value other than 1 as meaning 'not the default commercial gateway'.

# 5.142 +SBDI - Short Burst Data: Initiate an SBD Session (Initial Implementation)

This implementation applies to the 9505, 9522, and 9505A/9522A software releases preceding IS060xx.

#### Exec Command: +SBDI

This command initiates an SBD session between the ISU and the ESS. If there is a message in the mobile originated buffer it will be transferred to the ESS. Similarly if there is one or more messages queued at the ESS the oldest will be transferred to the ISU and placed into the mobile terminated buffer.

- The message, if any, in the mobile originated buffer will be sent from the ISU to the ESS.
- If there is a message queued at the ESS it will be transferred to the ISU and placed into the mobile terminated buffer.

## Command Response:

where:

```
+SBDI:<MO status>,<MOMSN>,<MT status>,<MTMSN>,<MT length>,<MT queued>
```

<MO status>:

MO session status provides an indication of the disposition of the mobile originated transaction. The field can take on the following values:

- 0: No SBD message to send from the ISU.
- 1: SBD message successfully sent from the ISU to the ESS.
- 2: An error occurred while attempting to send SBD message from ISU to ESS.

<MOMSN>:

The Mobile Originated Message Sequence Number (MOMSN) is a value assigned by the ISU when sending a mobile-originated message to the ESS. This value is incremented each time an SBD session is successfully completed between the ISU to the ESS. This wrap around counter can range from 0 to 65535.

Iridium Proprietary

#### <MT status>:

The MT status provides an indication of the disposition of the mobile terminated transaction. The field can take on the following values:

- 0: No SBD message to receive from the ESS.
- 1: SBD message successfully received from the ESS.
- 2: An error occurred while attempting to perform a mailbox check or receive a message from the ESS.

#### <MTMSN>:

The Mobile Terminated Message Sequence Number (MTMSN) is assigned by the ESS when forwarding a message to the ISU. This value is indeterminate if the field <MT status> is zero. This wrap around counter can range from 0 to 65535.

## <MT length>:

The MT length is the length in bytes of the mobile terminated SBD message received from the ESS. If no message was received, this field will be zero.

## <MT queued>:

MT queued is a count of mobile terminated SBD messages waiting at the ESS to be transferred to the ISU.

# 5.143 +SBDI - Short Burst Data: Initiate an SBD Session (Revised Implementation)

This implementation applies to the 9505A/9522A IS060xx and later and all software releases for the 9522B, 9555(A), 9523, 9575, 9601, 9602, 9602-SB, and 9603.

**Note:** The +SBDI command is provided for backwards compatibility with existing FAs which do not use SBD Ring Alert functionality. For SBD calls invoked with this command:

- The SBD session type is fixed at type 0 MO call.
- The SBD Delivery Short Code will be the value specified by the +SBDDSC command.
- An SBD Detach is performed as part of the call.
- No SBD location update is performed.

FAs requiring SBD Ring Alert functionality should use the extended +SBDIX command.

## Exec Command: +SBDI

This command initiates an SBD session between the ISU and the GSS. If there is a message in the mobile originated buffer it will be transferred to the GSS. Similarly if there is one or more messages queued at the GSS the oldest will be transferred to the ISU and placed into the mobile terminated buffer.

- On the 9602-SB, if the message in the mobile originated buffer has non-zero length, and codephase results are available and valid (see +SBDCC), and there is sufficient remaining space within the 340 byte limit, an SV Measurements IE will be appended to the message.
- The message, if any, in the mobile originated buffer will be sent from the ISU to the GSS.
- If there is a message queued at the GSS it will be transferred to the ISU and placed into the

Iridium Proprietary

mobile terminated buffer.

# Command Response:

```
+SBDI:<MO status>,<MOMSN>,<MT status>,<MTMSN>,<MT length>,<MT queued>
```

#### where:

<MO status>:

MO session status provides an indication of the disposition of the mobile originated transaction. The field can take on the following values:

- 0 No SBD message to send from the ISU.
- SBD message successfully sent from the ISU to the GSS.
- 2 An error occurred while attempting to send SBD message from ISU to GSS.

#### <MOMSN>:

The Mobile Originated Message Sequence Number (MOMSN) is a value assigned by the ISU when sending a mobile-originated message to the GSS. This value is incremented each time an SBD session is successfully completed between the ISU to the GSS. This wrap around counter can range from 0 to 65535.

```
<MT status>:
```

The MT status provides an indication of the disposition of the mobile terminated transaction. The field can take on the following values:

- 0 No SBD message to receive from the GSS.
- SBD message successfully received from the GSS.
- An error occurred while attempting to perform a mailbox check or receive a message from the GSS.

## <MTMSN>:

The Mobile Terminated Message Sequence Number (MTMSN) is assigned by the GSS when forwarding a message to the ISU. This value is indeterminate if the field <MT status> is zero. This wrap around counter can range from 0 to 65535.

```
<MT length>:
```

The MT length is the length in bytes of the mobile terminated SBD message received from the GSS. If no message was received, this field will be zero.

```
<MT queued>:
```

MT queued is a count of mobile terminated SBD messages waiting at the GSS to be transferred to the ISU.

# 5.144 +SBDIX[A] - Short Burst Data: Initiate an SBD Session Extended

**Note:** The +SBDIX command must be used in place of the +SBDI command for FAs wishing to make use of SBD Ring Alert functionality.

# Exec Command: +SBDIX[A][=<location>]

This command initiates an SBD session between the ISU and the GSS, setting the SBD Session Type according to the type of command +SBDIX or +SBDIXA, Delivery Short Code according to the value specified by the +SBDDSC command, and the type of location according to whether the optional location value is provided. If there is a message in the mobile originated buffer it will be transferred to the GSS. Similarly if there is one or more messages queued at the GSS the oldest will be transferred to the ISU and placed into the mobile terminated buffer.

**Iridium Proprietary** 

- On the 9602-SB, if the message in the mobile originated buffer has non-zero length, and codephase results are available and valid (see +SBDCC), and there is sufficient remaining space within the 340 byte limit, an SV Measurements IE will be appended to the message.
- The message, if any, in the mobile originated buffer will be sent from the ISU to the GSS.
- If there is a message queued at the GSS it will be transferred to the ISU and placed into the mobile terminated buffer.
- This command will always attempt an SBD registration, consisting of attach and location update, during the SBD session in order to support SBD Ring Alert. If this is not desired, the +SBDI command should be used.
- The FA should append an 'A' to the command, i.e. +SBDIXA, when the SBD session is in response to an SBD ring alert.

<location> has format:

```
[+|-] DDMM.MMM, [+|-] dddmm.mmm
```

#### where:

DD Degrees latitude (00-89)

MM Minutes latitude (00-59)

MMM Thousandths of minutes latitude (000-999)

ddd Degrees longitude (000-179) mm Minutes longitude (00-59)

mmm Thousandths of minutes longitude (000-999)

This command initiates an SBD session between the ISU and the GSS, setting the SBD Session

The optional sign indicators specify latitude North (+) or South (-), and longitude East (+) or West (-). If omitted, the default is +.

For example,

```
AT+SBDIX=5212.483,-00007.350
```

corresponds to 52 degrees 12.483 minutes North, 0 degrees 7.35 minutes West.

## Command Response:

```
+SBDIX:<MO status>,<MOMSN>,<MT status>,<MTMSN>,<MT length>,<MT queued>
```

#### where:

```
<MO status>:
```

MO session status provides an indication of the disposition of the mobile originated transaction. The field can take on the following values:

Gateway-reported values:

- 0 MO message, if any, transferred successfully.
- MO message, if any, transferred successfully, but the MT message in the queue was too big to be transferred.
- MO message, if any, transferred successfully, but the requested Location Update was not accepted.
- 3..4 Reserved, but indicate MO session success if used.
- 5..8 Reserved, but indicate MO session failure if used.

**Iridium Proprietary** 

- 10 GSS reported that the call did not complete in the allowed time.
- 11 MO message queue at the GSS is full.
- 12 MO message has too many segments.
- 13 GSS reported that the session did not complete.
- 14 Invalid segment size.
- 15 Access is denied.

## ISU-reported values:

- 16 ISU has been locked and may not make SBD calls (see +CULK command).
- 17 Gateway not responding (local session timeout).
- 18 Connection lost (RF drop).
- 19 Link failure (A protocol error caused termination of the call).
- 20..31 Reserved, but indicate failure if used.
- 32 No network service, unable to initiate call.
- 33 Antenna fault, unable to initiate call.
- 34 Radio is disabled, unable to initiate call (see \*Rn command).
- 35 ISU is busy, unable to initiate call.
- 36 Try later, must wait 3 minutes since last registration.
- SBD service is temporarily disabled. 37
- 38 Try later, traffic management period (see +SBDLOE command)
- 39...63 Reserved, but indicate failure if used.
- 64 Band violation (attempt to transmit outside permitted frequency band).
- 65 PLL lock failure; hardware error during attempted transmit.

## <MOMSN>:

The Mobile Originated Message Sequence Number (MOMSN) is a value assigned by the ISU when sending a mobile-originated message to the GSS. This value is incremented each time an SBD session is successfully completed between the ISU to the GSS. This wrap around counter can range from 0 to 65535.

## <MT status>:

The MT status provides an indication of the disposition of the mobile terminated transaction. The field can take on the following values:

- No SBD message to receive from the GSS.
- 1 SBD message successfully received from the GSS.
- 2 An error occurred while attempting to perform a mailbox check or receive a message from the GSS.

## <MTMSN>:

The Mobile Terminated Message Sequence Number (MTMSN) is assigned by the GSS when forwarding a message to the ISU. This value is indeterminate if the field <MT status> is zero. This wrap around counter can range from 0 to 65535.

#### <MT length>:

The MT length is the length in bytes of the mobile terminated SBD message received from the GSS. If no message was received, this field will be zero.

Iridium Proprietary

<MT queued>:

MT queued is a count of mobile terminated SBD messages waiting at the GSS to be transferred to the ISU.

# 5.145 +SBDLOE – Short Burst Data: Traffic Management Status

#### Exec Command: +SBDLOE

This command returns the remaining time, in seconds, to the end of the current SBD traffic management period. The command may not return immediately, as it will wait if necessary up to 10 seconds to try to acquire the Iridium system time.

## Command Response:

+SBDLOE:<status>,<time>

where:

<status>:

The status indicates whether the time to the end of the current SBD traffic management period could be determined. This requires the SSD to know the Iridium system time and hence may fail if the Iridium network is not currently visible.

0 <time> is valid

1 <time> could not be determined

<time>:

This is the time, in seconds, to the end of the current SBD traffic management period. If no traffic management period is active this will be zero.

During a traffic management period, SBD sessions attempted will result in error code 38. The DTE application may use the +SBDLOE command to determine the time left until the end of the traffic management period. Note that power cycling the ISU has no effect on the traffic management period.

# 5.146 +SBDMTA - Short Burst Data: Mobile-Terminated Alert

# Set Command: +SBDMTA=<mode>

Enable or disable ring indications for SBD Ring Alerts.

<status>:

- 0 Disable ring indication.
- 1 Enable ring indication (default).

When SBD ring indication is enabled, the ISU asserts the RI line and issues the unsolicited result code SBDRING when an SBD ring alert is received. (Note: the network can only send ring alerts to the ISU after it has registered).

#### Read Command: +SBDMTA?

Query the current ring indication mode. The response is of the form:

+SBDMTA:<mode>

## Test Command: +SBDMTA=?

List the supported mode settings. The response is of the form:

+SBDMTA:(supported <mode> settings)

# 5.147 +SBDRB - Short Burst Data: Read Binary Data from ISU

#### Exec Command: +SBDRB

This command is used to transfer a binary SBD message from the single mobile terminated buffer in the ISU to the FA. The mobile terminated buffer can contain only one message at any one time.

• The SBD message is transferred formatted as follows:

## {2-byte message length} + {binary SBD message} + {2-byte checksum}

- The {2-byte message length} field represents the length, in bytes, of the SBD message not including the length field or the mandatory two-byte checksum. The high order byte will be sent first.
- For voice-enabled ISUs: The maximum mobile terminated SBD message length is 1890 bytes.
- For the 9602, 9602-SB, and 9603: The maximum mobile terminated SBD message length is limited by configuration in the Iridium network, normally to either 135 or 270 bytes (i.e. one or two segments). However the modem can receive SBD messages up to 1960 bytes.
- For the 9601: The maximum mobile terminated SBD message length is 135 bytes.
- The checksum is the least significant 2-bytes of the summation of the entire SBD message. The high order byte will be sent first. For example if the ISU were to send the word "hello" encoded in ASCII to the FA the binary stream would be hex 00 05 68 65 6c 6c 6f 02 14.
- If there is no mobile terminated SBD message waiting to be retrieved from the ISU, the message length and checksum fields will be zero.
- The mobile terminated message buffer will be empty upon power-up.

#### Command Response:

There are no response codes generated by the ISU for this command.

# 5.148 +SBDREG - Short Burst Data: Network Registration

#### Exec Command: +SBDREG[=<location>]

Triggers an SBD session to perform a manual SBD registration.

This command initiates an SBD session to perform a manual SBD registration, consisting of an attach and location update. This session does not transfer any MO or MT messages.

**Note:** The ISU restricts the number of manual and automatic registrations to one every 3 minutes. Successive attempts within 3 minutes will return an error code indicating that the FA should try later (see error 36 below).

**Note:** A user can send an MO SBD message and register at the same time by using the +SBDIX command. The +SBDIX command always performs a registration attempt and should be used for an application requiring SBD Ring Alert. The +SBDI command never includes an SBD registration and should be used for an application that does not require SBD Ring Alert.

<location> has format:

[+|-] DDMM.MMM, [+|-] dddmm.mmm

where:

DD Degrees latitude (00-89)

MM Minutes latitude (00-59)

| MMM | Thousandths of minutes latitude (000-999)  |
|-----|--------------------------------------------|
| ddd | Degrees longitude (000-179)                |
| mm  | Minutes longitude (00-59)                  |
| mmm | Thousandths of minutes longitude (000-999) |

This command initiates an SBD session between the ISU and the GSS, setting the SBD Session The optional sign indicators specify latitude North (+) or South (-), and longitude East (+) or West (-). If omitted, the default is +.

For example,

```
AT+SBDIX=5212.483,-00007.350
```

corresponds to 52 degrees 12.483 minutes North, 0 degrees 7.35 minutes West.

## Command Response:

```
+SBDREG:<status>,<reg err>
```

#### where:

<status> indicates the resulting registration status of the ISU:

- O Detached ISU is detached as a result of a successful +SBDDET or +SBDI command.
- Not registered ISU is attached but has not provided a good location since it was last detached.
- 2 Registered ISU is attached with a good location. Note that this may be the case even when the most recent attempt did not provide a good location.
- Registration denied The GSS is denying service to the ISU.

## <reg err>:

# Gateway-reported values:

- 0 No error.
- 2 Session completed but the requested Location Update was not accepted.
- 3..14 Reserved, but indicate Location Update failure if used.
- 15 Access is denied.

#### *ISU-reported values:*

- 16 ISU has been locked and may not make SBD calls (see +CULK command).
- Gateway not responding (local session timeout).
- 18 Connection lost (RF drop).
- Link failure (A protocol error caused termination of the call).
- 20..31 Reserved, but indicate failure if used.
- No network service, unable to initiate call.
- Antenna fault, unable to initiate call.
- Radio is disabled, unable to initiate call (see \*Rn command).
- 35 ISU is busy, unable to initiate call.
- 36 Try later, must wait 3 minutes since last registration.
- 37 SBD service is temporarily disabled.
- Try later, traffic management period (see +SBDLOE command)

**Iridium Proprietary** 

- 39..63 Reserved, but indicate failure if used.
- Band violation (attempt to transmit outside permitted frequency band).
- PLL lock failure; hardware error during attempted transmit.

#### Read Command: +SBDREG?

Query the current SBD registration status of the ISU. The response is of the form:

```
+SBDREG:<status>
```

<status>:

- 0 Detached
- 1 Not registered
- 2 Registered
- 3 Registration denied

The registration status is stored in ISU non-volatile memory, and can therefore be queried by the FA after powering up.

# 5.149 +SBDRT - Short Burst Data: Read a Text Message from the ISU

#### Exec Command: +SBDRT

This command is used to transfer a text SBD message from the single mobile terminated buffer in the ISU to the FA. This command is similar to +SBDRB but does not provide a length indicator or checksum. The intent of this command is to provide a human friendly interface to SBD for demonstrations and application development. It is expected that most usage of SBD will be with binary messages.

- Once the command is entered, the SBD message in the mobile terminated buffer is sent out of the port.
- This command is similar to +SBDRB except no length or checksum will be provided.
- For voice-enabled ISUs: The maximum mobile terminated SBD message length is 1890 bytes.
- For the 9602, 9602-SB, and 9603: The maximum mobile terminated SBD message length is limited by Iridium network configuration see +SBDRB.
- For the 9601: The maximum mobile terminated SBD message length is 135 bytes.
- The mobile terminated message buffer will be empty upon power-up.

## Command Response:

```
+SBDRT: <CR> {mobile terminated buffer}
```

# 5.150 +SBDS - Short Burst Data: Status

## Exec Command: +SBDS

This command returns current state of the mobile originated and mobile terminated buffers.

# Command Response:

```
+SBDS: <MO flag>, <MOMSN>, <MT flag>, <MTMSN>
```

**Iridium Proprietary** 

where:

<MO flag>:

The MO flag indicates the existence of a message in the mobile originated buffer. The response from the ISU is one of the following numeric codes:

- 0: No message in mobile originated buffer
- 1: Message in mobile originated buffer

<MOMSN>:

The MOMSN identifies the sequence number that will be used during the next mobile originated SBD session.

<MT Flag>:

The MT flag indicates the existence of a message in the mobile terminated buffer. The response from the ISU is one of the following numeric codes:

- 0: No message in mobile terminated buffer
- 1: Message in mobile terminated buffer

<MTMSN>:

The MTMSN identifies the sequence number that was used in the most recent mobile terminated SBD session. This value will be -1 if there is nothing in the mobile terminated buffer.

# 5.151 +SBDST - Short Burst Data: Session Timeout

Set Command: +SBDST=<timeout>

Set the session timeout.

Read Command: +SBDST?

Query the current session timeout settings. The response is of the form:

+SBDST:<timeout>

<timeout>:

Session timeout length in seconds. Value 0 codes for infinite timeout. This specifies the maximum time allowed for an SBD session to complete. The timeout applies to any session commanded via the AT Command interface, i.e. by any of the following commands:

+SBDI[X[A]]

+SBDREG

+SBDDET

If a +SBDI session times out (due to <timeout> or any other internal timeout being exceeded), <MO status> code 2 will be returned. If any of the other session types time out, <MO status> code 17 will be returned (Gateway not responding quickly enough (local session timeout).)

The <timeout> setting is stored only while the SBD Modem is powered up, and defaults to zero (meaning infinite timeout) after a power-cycle.

Note: +SBDST was introduced for the 9602-SB, but is equally valid to use in the 9602.

#### 5.152 +SBDSX - Short Burst Data: Status Extended

#### Exec Command: +SBDSX

This command returns current state of the mobile originated and mobile terminated buffers, and the SBD ring alert status.

#### Command Response:

```
+SBDSX: <MO flag>, <MOMSN>, <MT flag>, <MTMSN>, <RA flag>, <msg waiting>
```

where:

<MO flag>:

The MO flag indicates the existence of a message in the mobile originated buffer. The response from the ISU is one of the following numeric codes:

- 0 No message in mobile originated buffer.
- 1 Message in mobile originated buffer.

<MOMSN>:

The MOMSN identifies the sequence number that will be used during the next mobile originated SBD session.

```
<MT Flag>:
```

The MT flag indicates the existence of a message in the mobile terminated buffer. The response from the ISU is one of the following numeric codes:

- 0 No message in mobile terminated buffer.
- 1 Message in mobile terminated buffer.

<MTMSN>:

The MTMSN identifies the sequence number that was used in the most recent mobile terminated SBD session. This value will be -1 if there is nothing in the mobile terminated buffer.

```
<RA flag>:
```

The RA flag indicates whether an SBD ring alert has been received and still needs to be answered.

- 0 No SBD ring alert.
- SBD ring alert has been received and needs to be answered.

**Note:** The RA flag is set whenever the ISU receives an SBD ring alert; this happens even if the +SBDMTA setting specifies that SBD ring indications are disabled.

The RA flag is cleared only on successful completion of an SBD mailbox check, i.e. an SBD session invoked with +SBDI[X[A]] in which the returned MT status indicates that no error occurred.

The value of the RA flag is stored in non-volatile memory so it is preserved across power cycling of the ISU.

```
<msg waiting>:
```

The message waiting flag indicates how many SBD mobile terminated messages are currently queued at the gateway awaiting collection by the ISU. This flag is updated after every SBD session, including +SBDI, +SBDIX, +SBDIXA, +SBDREG and +SBDDET.

### 5.153 +SBDTC - Short Burst Data: Transfer MO Buffer to MT Buffer

Exec Command: +SBDTC

**Iridium Proprietary** 

This command will transfer the contents of the mobile originated buffer to the mobile terminated buffer. Developers of FA can use this command to test reading and writing to the ISU without actually initiating SBD sessions with the ESS.

### Command Response:

- 0: Mobile originated buffer transferred successfully
- 1: An error occurred while transferring the mobile originated buffer.

### Command Response (for 9602, 9602-SB, and 9603):

The command produces a response of the form "SBDTC: Outbound SBD copied to Inbound SBD: size = <size>" followed by "OK", where: <size>:

The length of the message in bytes.

# 5.154 +SBDWB - Short Burst Data: Write Binary Data to the ISU

#### Exec Command: +SBDWB=[<SBD message length>]

This command is used to transfer a binary SBD message from the FA to the single mobile originated buffer in the ISU. The mobile originated buffer can contain only one message at any one time.

- Once the command is entered, the ISU will indicate to the FA that it is prepared to receive the
  message by sending the ASCII encoded string "READY<CR><LF>" (hex 52 45 41 44 59 0D
  0A) to the FA.
- The <SBD message length> parameter represents the length, in bytes, of the SBD message not including the mandatory two-byte checksum.
- The maximum mobile originated SBD message length is 1960 bytes for voice-enabled ISUs, 340 bytes for the 9602, 9602-SB, and 9603, and 205 bytes for the 9601. The minimum mobile originated SBD message length is 1 byte.
- Once the FA receives the READY indication from the ISU, the SBD message must be sent from the FA formatted as follows:

### {binary SBD message} + {2-byte checksum}

- The checksum is the least significant 2-bytes of the summation of the entire SBD message. The high order byte must be sent first. For example if the FA were to send the word "hello" encoded in ASCII to the ISU the binary stream would be hex 68 65 6c 6c 6f 02 14.
- The mobile originated buffer will be empty upon power-up.
- If any data is currently in the mobile originated buffer, it will be overwritten.

#### Command Response:

- 0: SBD message successfully written to the ISU.
- 1: SBD message write timeout. An insufficient number of bytes were transferred to ISU during the transfer period of 60 seconds.
- 2: SBD message checksum sent from DTE does not match the checksum calculated at the ISU.
- 3: SBD message size is not correct. The maximum mobile originated SBD message length is 1960 bytes for voice-enabled ISUs, 340 bytes for the 9602, 9602-SB, and 9603, and 205 bytes for the 9601. The minimum mobile originated SBD message length is 1 byte.

Iridium Proprietary

**Note:** AT+SBDWB returns one of the 4 responses above (0, 1, 2, 3) with 0 indicating success. In all cases except response 1, the response is followed by result code 'OK'. This could be considered a bug, but has been present since the very first SBD release so has not been fixed for fear of breaking existing applications.

# 5.155 +SBDWT - Short Burst Data: Write a Text Message to the ISU (Initial Implementation)

This implementation applies to the 9505, 9522, and 9505A/9522A software releases preceding IS060xx.

# Exec Command: +SBDWT=[<text message>]

This command is used to transfer a text SBD message from the FA to the single mobile originated buffer in the ISU.

- The length of <text message> is limited to 120 bytes. This is due to the length limit on the AT command line interface.
- The message is terminated when a carriage return is entered.
- The mobile originated buffer will be empty upon power-up.

#### Command Response:

OK: SBD message successfully stored in mobile originated buffer. ERROR: An error occurred storing SBD message in mobile originated buffer

# 5.156 +SBDWT - Short Burst Data: Write a Text Message to the ISU (Revised Implementation)

This implementation applies to the 9505A/9522A IS060xx and later and all software releases for the 9522B, 9555(A), 9523, 9575, 9601, 9602, 9602-SB, and 9603.

#### Exec Command: +SBDWT=[<text message>]

This command is used to transfer a text SBD message from the FA to the single mobile originated buffer in the ISU.

The text message may be entered on the command line:

- For example, "AT+SBDWT=hello".
- The length of <text message> is limited to 120 bytes. This is due to the length limit on the AT command line interface.
- The message is terminated when a carriage return is entered.

Alternatively, the text message may be entered separately:

- Upon entering the command "AT+SBDWT", the ISU will indicate to the FA that it is prepared to receive the message by sending the string "READY<CR><LF>" (hex 52 45 41 44 59 0D 0A) to the FA.
- Once the FA receives the READY indication, the text message must be sent, terminated by a carriage return.
- The length of the text message entered in this way is limited only by the maximum mobile-originated message length of 1960 bytes for voice-enabled ISUs, 340 bytes for the 9602, 9602-SB, and 9603, and 205 bytes for the 9601.

**Iridium Proprietary** 

- The mobile originated buffer will be empty upon power-up.
- If any data is currently in the mobile originated buffer, it will be overwritten.

### Command Response:

For the "AT+SBDWT" form:

- O SBD message successfully stored in mobile originated buffer.
- SBD message write timeout. No terminating carriage return was sent within the transfer period of 60 seconds.

For the "AT+SBDWT=<text message>" form:

OK SBD message successfully stored in mobile originated buffer.

ERROR An error occurred storing SBD message in mobile originated buffer

#### 5.157 +WANTST - Antenna status

#### Exec Command:

+WANTST

This command causes the DCE's internal state-change history to be deleted, so that the next time it polls the antenna status, a +ANTST:<ant status> unsolicited message will be generated regardless of state.

A result code (normally "OK") will be returned immediately, and the +ANTST:<ant\_status> message will follow later (potentially much later – see below).

#### **Unsolicited Announcement:**

```
+ANTST:<ant status>
```

#### where:

<ant status>:

- 0 Built-in antenna is stowed.
- Built-in antenna is deployed, or an external antenna (via docking cradle) is connected, and the built-in antenna is disconnected so its stowed/deployed status is irrelevant.

The +ANTST:<ant status> message will be sent whenever internal polling indicates that the antenna status has changed, or on polling after +WANTST has been received regardless of whether the state has changed or not. An initial state of 'stowed' can be assumed, but +ANTST:<ant status> will be sent shortly after initialization with the actual status in any case. Internal polling will measure the deployment and docking detector states before any overall state change is announced.

Note that internal polling occurs on each main receiver receive activity, i.e. once per 90ms during a call, at least once every 4.3 seconds while monitoring a Ring signal, and as infrequent as once every 2 minutes when performing Ring searches with no signal present.

The +WANTST command and +ANTST notification are used internally to the 9555(A) and 9575 Handsets, and are not intended for use by end users. The +WANTST command is **not** available on the 9522B LBT (so the ANTST notification will never be issued).

# 5.158 +WDLDM - IRLP Dynamic Link Delay Measurement

Set Command: +WDLDM=[<dldm>[,<mi>[,<dtl>]]]

Set the DCE dynamic link delay measurement parameters.

**Iridium Proprietary** 

<dldm> can take the following values:

- 0 measurement off (default)
- 1 measurement on

<mi>denotes the measurement interval and can take the following values: 1-255 (in 1000-ms unit). Default is 15 for 15000 ms.

<dtl> denotes the delay tolerance in the link delay difference and can take the following values: 1-100 (in 1% unit). Default is 10%.

#### Read Command: +WDLDM?

Query the current parameter settings. The response is in the form:

```
+WDLDM: <dldm>, <mi>, <dtl>
```

#### Test Command: +WDLDM=?

List the supported parameter settings. The response is in the form:

```
+WDLDM: (supported <dldm>s), (supported <mi>s), (supported <dtl>s)
```

# 5.159 +WFRNG - Force IRLP Renegotiation

### Set Command: +WFRNG=<frng>

Set forced renegotiation of IRLP parameters.

<frng> can take the following values:

- 0 Do not renegotiate (default)
- 1 Renegotiate
- 2 Disconnect

### Read Command: +WFRNG?

Query the current parameter setting. The response is in the form:

```
+WFRNG: <frng>
```

#### Test Command: +WFRNG=?

List the supported parameter settings. The response is in the form:

```
+WFRNG: (supported <frng>s)
```

### 5.160 +WIRLP - Iridium Radio Link Protocol

Set Command: +WIRLP=[<ver>[,<k1>[,<k2>[,<t1>[,<n2>[,<t2>[,<r1>[,<r2>[,<r4>[,<rd>ende>]]]]]]]]]]]] Set desired IRLP parameters to be negotiated with the peer at the start of the next data call. Note that these desired parameters are reset to hardcoded defaults at the end of a data call, so this command should be issued while a call is not in progress.

<ver> specifies the desired IRLP version and can take the following values:

- 0 Default IRLP version (N0)
- <k1> represents the maximum number of sequentially numbered I frames that may be outstanding at any given time at downlink direction (IWF->ISU) and can take the following values: 1-105. Default is 105.
- <k2> represents the maximum number of sequentially numbered I frames that may be outstanding at any given time at uplink direction (ISU->IWF) and can take the following values:

Iridium Proprietary

1-105. Default is 105.

- <t1> is used to supervise the acknowledgment of transmitted unnumbered frames. The values are defined to be the earliest instant to enter the recovery procedure and can take on the following values: 27-255 (in 50-ms unit). Default is 30.
- <n2> is used to represent the maximum number of re-transmission attempts of a frame (e.g. I,S,N,U frame) and can take on the following values: 1-255. Default is 15.
- <t2 > is used to indicate the amount of time available within the acknowledging frame must be transmitted and can take on the following values: 1-255 (in 10-ms unit). Default is 10.
- <rl> is used to represent the maximum number of S frames that are used to acknowledge I frames at downlink direction (IWF->ISU) and can take on the following values: 1-10. Default is 10.
- <r2 > is used to represent the maximum number of S frames that are used to acknowledge I frames at uplink direction (ISU->IWF) and can take on the following values: 1-10. Default is 10.
- <t4 > is used to supervise the re-sequencing of miss-ordered frames. The values are defined to be the earliest instant to consider a tardy frame as lost. It can take on the following values: 20-255 (in 10-ms unit). Default is 25.

<mode> is used to indicate the mode of operation and can take on the following values:

- 0 unacknowledged mode of operation
- 1 acknowledged mode of operation (default)

**NOTE:** For the proper operation of the IRLP procedures, T2 should be less than T1 and 2\*T4 should be less than T1.

#### Read Command: +WIRLP?

Query the actual IRLP parameters resulting from the negotiation (XID exchange) at the start of the most recent data call. Note that these may differ from the desired parameters set using "+WIRLP=..."; from power-up they are set to hardcoded defaults, and will only change as the result of the negotiation. The response is in the form:

```
+WIRLP: <ver>, <k1>, <k2>, <t1>, <n2>, <t2>, <r1>, <r2>, <t4>, <mode>
```

#### Test Command: +WIRLP=?

List the supported IRLP parameter settings. The response is in the form:

```
+WIRLP: (supported <ver>s), (supported <k1>s), (supported <k2>s), (supported <1>s), (supported <n2>s), (supported <t2>s), (supported <r2s), (supported <t4>s), (supported <mode>s)
```

### 5.161 +WTM - IRLP Test Mode

#### Set Command: +WTM=<tm>

Select DCE mode of operation.

<tm> can take the following values:

- 0 IRLP test mode off (default)
- 1 IRLP test mode on

Iridium Proprietary

#### Read Command: +WTM?

Query the current parameter setting. The response is in the form:

+WTM: <tm>

#### Test Command: +WTM=?

List the supported parameter settings. The response is in the form:

+WTM: (supported <tm>s)

### 5.162 +XCSI - Extended Call State Information

This proprietary unsolicited announcement was added to allow the 9555(A) and 9575 DTE (Application Board) to keep track of call state during Call Hold and Multiparty operations using AT+CHLD.

#### Exec Command: none

#### **Unsolicited Announcement:**

```
+XCSI=<overall call_state>,<active call_state>,<held_call
state>,<active index>,<held index>
```

#### where:

<overall call state>:

- 0 Idle (dialing possible)
- 1 One single-party call active
- 2 One multiparty call active
- 3 Incoming call arriving (otherwise idle)
- 4 One single-party call active, plus waiting call
- 5 One multiparty call active, plus waiting call
- 6 One single-party call held (dialing possible)
- 7 One multiparty call held (dialing possible)
- 8 Dual single-party call (one active, one held)
- 9 Dual call: single party call held, multiparty call active
- Dual call: single party call active, multiparty call held
- One single-party call held, plus waiting call
- One multiparty call held, plus waiting call
- Dual single-party call (one active, one held), plus waiting call
- Dual call: single party call held, multiparty call active, plus waiting call
- Dual call: single party call active, multiparty call held, plus waiting call
- Busy, i.e. one or more calls are waiting for the network to process a change

```
<active call state>, <held call state>:
```

- 0 Call is idle
- 1 MO establishment in progress
- Waiting for user to answer MT call
- 3 User accepted MT call, completing establishment

**Iridium Proprietary** 

MAN0009 Version 1

13 June 2012 101

<acti

0..5 255

| 4        | Fully active                                       |
|----------|----------------------------------------------------|
| 5        | Call is part of fully active multiparty call       |
| 6        | Call held                                          |
| 7        | Call is part of held multiparty call               |
| 8        | Multiparty (conference) build requested            |
| 9        | Hold requested                                     |
| 10       | Multiparty hold requested                          |
| 11       | Retrieve requested                                 |
| 12       | Multiparty retrieve requested                      |
| 13       | Call is being removed (split) from multiparty call |
| 14       | Reestablishing                                     |
| 15       | Releasing                                          |
|          |                                                    |
| ve index | <pre>&lt;&gt;,<held index="">:</held></pre>        |
|          |                                                    |

Index of call record

No call record

The +XCSI message extends the information available in the +DPLCI announcement. It will be sent whenever there is a non-data call state change in the DCE's internal Call Control (MMICC) state machines, including during a voice call session (possibly with multiple concurrent calls) when any call become held/active/waiting. There will be no +XCSI announcements during a data call, but there could be one after the data call has finished, when the overall call state goes idle.

The coding of the call states is a direct reflection of the TD\_MMICC\_OVERALL\_C\_S and TD MMICC CALL STATE (or MMICC SM STATE) values in the DCE source code.

The call index fields identify the call records for the active and held calls. Note that the DCE implementation allows at most one held call at a time. The index values can be used in the "<1x>" and "<2x>" options of the AT+CHLD command.

This message is used internally to the 9555(A) and 9575 Handset, and is not intended for use by end users. This notification is **not** available on the 9522B LBT.

### 5.163 -MSGEO - Request Geolocation

Exec Command: -MSGEO

Query the geolocation grid code received from the network in the last Access Decision Notification message. The response is of the form:

```
-MSGEO: \langle x \rangle, \langle y \rangle, \langle z \rangle, \langle time stamp \rangle
```

 $\langle x \rangle$ ,  $\langle y \rangle$ ,  $\langle z \rangle$  is a geolocation grid code from an earth centered Cartesian coordinate system, using dimensions, x, y, and z, to specify location. The coordinate system is aligned such that the z-axis is aligned with the north and south poles, leaving the x-axis and y-axis to lie in the plane containing the equator. The axes are aligned such that at 0 degrees latitude and 0 degrees longitude, both y and z are zero and x is positive (x = +6376, representing the nominal earth radius in kilometres). Each dimension of the geolocation grid code is displayed in decimal form using units of kilometres. Each dimension of the

**Iridium Proprietary** 

geolocation grid code has a minimum value of -6376, a maximum value of +6376, and a resolution of 4.

<time\_stamp> is assigned by the ISU when the geolocation grid code received from the network is stored to ISU internal memory. Current Iridium system time, which is a running count of 90 millisecond intervals, is used for the time stamp. Time stamp is a 32-bit integer displayed in hexadecimal form.

# 5.164 -MSGEOS - Request Geolocation, spherical co-ordinates

**Exec Command: -MSGEOS** 

Same behavior as MSGEO but provides the data in spherical co-ordinates.

The response is of the form:

```
-MSGEOS: <latitude>, <longitude>, <altitude>, <latitude_error>, <longitude error>, <altitude error>, <time stamp>
```

Where:

latitude = in degrees, 4 decimal places longitude = in degrees, 4 decimal places altitude = in meters

latitude\_error = standard deviation in meters, currently 75000m longitude\_error = standard deviation in meters, currently 75000m altitude\_error = standard deviation in meters, currently 75000m time\_stamp = Iridium system time (90ms frames)

This command is provided in the 9575 handset only.

# 5.165 -MSSTM - Request System Time

# Exec Command: -MSSTM

Query the latest system time received from the network. The response is the form:

```
-MSSTM: <system time>
```

<system time> can take one of the following forms:

no network service

The ISU has not yet received system time from the network.

XXXXXXX

Where XXXXXXX is the current Iridium system time available from the network. The system time as received through the Iridium Air Interface, is a 32 bit integer count of the number of 90 millisecond intervals that have elapsed since the epoch. The return value is formatted as an ASCII hexadecimal number. The counter will rollover approximately every 12 years or be changed to prevent a rollover and as a result should not be used as a time source for user applications .

Iridium system time epoch: March 8, 2007, 03:50:21.00 GMT. (Note: the original Iridium system time epoch was June 1, 1996, 00:00:11 GMT, and was reset to the new epoch in January, 2008).

Iridium system time source: The system time is available and valid only after the ISU has registered with the network and has received the Iridium system time from the network. Once the time is received, the ISU uses its internal clock to increment the counter. In addition, at least every 8 hours, or on location update or

**Iridium Proprietary** 

MAN0009 Version 1

13 June 2012 103

other event that requires re-registration, the ISU will obtain a new system time from the network.

Time localization: None. The system time value is always expressed in GMT time.

Resolution and accuracy: The resolution of the system time is one Iridium frame tick, or 90 ms. Accuracy as measured by the difference between the time reported and the actual time it is sent out the ISU's serial port should not exceed 4 frame ticks (.36 seconds) and in most cases will be one frame tick (.09 seconds) or less.

#### 5.166 -MSVLS - Local DTMF Feedback Selection

# Set Command: -MSVLS=[<mode>]

Disable or enable playing of DTMF tones locally (i.e. feedback tones) while in a voice call.

<mode> takes one of the following values:

- 0 No mute. Play all DTMF tones (default) when pressed or received while in voice call.
- 1 Enable mute mode. Mute both pressed or received DTMF tones while in voice call.

#### Read Command: -MSVLS?

Query the current parameter settings. The response is in the form:

```
-MSVLS: <mode>
```

#### Test Command: -MSVLS=?

List the supported parameter settings. The response is in the form:

```
-MSVLS: (supported <mode>s)
```

*Note:* DTMF generated with the –MSVTS command is never played back locally as tones and is therefore neither played nor muted under control of the –MSVLS command.

This command does not support command concatenation in the 9555(A) and 9575 Handsets.

### 5.167 -MSVTR - DTMF Received in Voice Call

### Set Command: -MSVTR=[<mode>]

Disable or enable the receiving of DTMF messages from the network.

<mode> takes one of the following values:

- 0 Receiving of DTMF disabled (default).
- 1 Receiving of DTMF enabled.

If receiving DTMF is enabled, the ISU sends the following unsolicited result code every time a DTMF inband signaling data is received from the network while in a voice call:

```
-MSTRX: <tone>, <event>
```

where <tone> is the DTMF tone received ('0'-'9', '#', '\*', 'A'-'D') and <event> can be one of the following:

- 0 tone stopped (i.e. key released)
- 1 tone started (i.e. key pressed)

#### Read Command: -MSVTR?

Query the current parameter settings. The response is in the form:

```
-MSVTR: <mode>
```

Iridium Proprietary

#### Test Command: -MSVTR=?

List the supported parameter settings. The response is in the form:

```
-MSVTR: (supported <mode>s)
```

#### 5.168 -MSVTS - DTMF Generation in Voice Call

# Set Command: -MSVTS=<string>

Generate the specified DTMF tone (i.e., send tone DTMF message to network). The parameter <string> shall consist of elements in a list where each element is separated by a comma. Each element should either be (1) a single ASCII character; or (2) string that follows the format: <tone>[,<time>] with each string enclosed in square brackets "[]". The string parameter values are defined as follows:

<tone> specifies the string of tones to be played or generated. The valid values are (in ASCII):
 '0'-'9', '#', '\*'

<time> specifies the duration of each tone in 180-millisecond unit. Default value is 1 for 180 ms.

For example, the command string -MSVTS=1, [9,2], [5,3] will:

- 1. Generate DTMF 1 with a duration of 180 ms (default).
- 2. Generate DTMF 9 with a duration of 360 ms (2 \* 180 ms).
- 3. Generate DTMF 5 with a duration of 540 ms (3 \* 180 ms).

# Test Command: -MSVTS=?

List the supported parameter settings. The response is in the form:

```
-MSVTS: (supported <tone>s), (supported <time>s)
```

*Note:* DTMF generated with the –MSVTS command is never played back locally as tones and is therefore neither played nor muted under control of the –MSVLS command.

# 5.169 A/ - Repeat Last Command

Repeat the last command issued to the ISU unless the power was interrupted or the unit is reset. A/ is not followed by <CR>.

# 5.170 A - Answer (Initial Implementation)

This implementation applies to the 9505 LAC109G.

Answer immediately. This causes the ISU to answer the incoming data call.

# 5.171 A - Answer (Revised Implementation)

This implementation applies to the 9505 LAC03xx and all software releases of the 9522, 9505A, 9522A, 9555(A), 9522B, 9575, 9601, 9602, 9602-SB, and 9603.

Answer immediately. This causes the ISU to answer the incoming data or voice call.

Iridium Proprietary

MAN0009 Version 1

13 June 2012 105

#### 5.172 AT - ATtention Code

This is the prefix for all commands except A/A and ++++. When entered on its own, the ISU will respond OK.

### 5.173 Bn - Communication Standards

Select the communications standard to be used for data calls.

No action, compatibility only.

Any value for n accepted.

#### 5.174 Cn - Carrier Control

Control carrier detection.

No action, compatibility only.

Only n=1 accepted.

# 5.175 D - Dial (Initial Implementation)

This implementation applies to the 9505 LAC109G.

Dial a data call number. The dial command causes the ISU to enter originate mode and act as an auto dialer for connection to other modems. The usual format is ATDnx..x where n is a Dial Modifier and x is a number. The following are valid numbers: 0123456789\*#ABC. Dial modifiers are used to alter the manner in which the ISU dials.

- L Redial last number.
- P Use pulse dialing.

No action, compatibility only.

T Use tone dialing.

No action, compatibility only.

- + International dialing prefix. Allows the international access code to be omitted from dial string.
- > Direct dial from phonebook locations. See subsection below for further details.

Direct dial from phonebook not implemented in models 9500 with INC0620, 9520 with RAC0620, or 9521 with RAC0620.

Any character received from the DTE during the call establishment phase will cause the call attempted to be terminated.

#### 5.175.1 Direct Dial from Phonebook

The ISU and SIM contain phonebooks which have a phone number and an alphanumeric field for each phonebook entry location. The use of V.25ter dialing command ensures that direct dialing from phone memory and SIM phonebook is possible through ordinary communications software which just gives the phone number field to be filled and then use the D command to originate the call. Available memories may be queried with Select Phonebook Storage test command +CPBS=?, and location range for example with Read Phonebook Entries test command +CPBR=?.

**Execute commands:** 

Iridium Proprietary

MAN0009 Version 1

13 June 2012 106

#### D><str>

Originate call to phone number which corresponding alphanumeric field is <str> (if possible, all available memories should be searched for the correct entry). <str> is of string type value and should enclosed by "" (e.g., "John").

#### D> mem<n>

Originate call to phone number in memory mem entry location <n> (available memories may be queried with Select Phonebook Storage test command +CPBS=?).

mem can be one of the following:

- FD SIM fixed dialing phonebook
- LD Last ten calls dialed phonebook
- ME Phone memory
- MT Combined phone and SIM phonebook locations
- SM SIM phonebook

#### D><n>

Originate call to phone number in entry location <n> (the command Select Phonebook Memory Storage +CPBS setting determines which phonebook storage is used).

# 5.176 D - Dial (Revised Implementation)

This implementation applies to the 9505 LAC03xx and all software releases of the 9522, 9505A, 9522A, 9555(A), 9522B, 9575, 9601, 9602, 9602-SB, and 9603.

Dial a data or voice call number. The dial command causes the ISU to enter originate mode and act as an auto dialer for connection to other modems or voice lines. The usual format is ATDnx..x where n is a Dial Modifier and x is a number. The following are valid numbers: 0123456789\*#ABC. Dial modifiers are used to alter the manner in which the ISU dials.

- L Redial last number.
- P Use pulse dialing.
  - No action, compatibility only.
- T Use tone dialing.
  - No action, compatibility only.
- + International dialing prefix. Allows the international access code to be omitted from dial string.
- > Direct dial from phonebook locations. See subsection below for further details.
- Start up a voice call. This modifier should be given after the dialing digits (or modifiers).

Any character received from the DTE during the call establishment phase will cause the call attempted to be terminated

#### 5.176.1 Direct Dial from Phonebook

The ISU and SIM contain phonebooks which have a phone number and an alphanumeric field for each phonebook entry location. The use of V.25ter dialing command ensures that direct dialing from phone memory and SIM phonebook is possible through ordinary communications software which just gives the phone number field to be filled and then use the D command to originate the call. Available memories may be queried with Select Phonebook Storage test command +CPBS=?, and location range for example with Read Phonebook Entries test command +CPBR=?.

Iridium Proprietary

#### **Execute commands:**

#### D><str>[;]

Originate call to phone number which corresponding alphanumeric field is <str> (if possible, all available memories should be searched for the correct entry). <str> is of string type value and should enclosed by "" (e.g., "John").

### D> mem<n>[;]

Originate call to phone number in memory mem entry location <n> (available memories may be queried with Select Phonebook Storage test command +CPBS=?).

mem can be one of the following:

- FD SIM fixed dialing phonebook
- LD Last ten calls dialed phonebook
- ME Phone memory
- MT combined phone and SIM phonebook locations
- SM SIM phonebook

#### D><n>[;]

Originate call to phone number in entry location <n> (the command Select Phonebook Memory Storage +CPBS setting determines which phonebook storage is used).

#### 5.177 En - Echo

Echo command characters.

- O Characters are not echoed to the DTE.
- 1 Characters are echoed to the DTE (default).

### 5.178 Fn - Line Modulation

Select line modulation standard.

No action, compatibility only.

Allowed values for n are 0, 1, 3, 4, 5, 6, 7, 8, 9 and 10.

# 5.179 Hn - Hangup (Initial Implementation)

This implementation applies to the 9505 LAC109G.

Control the hook switch. This command is used to clear a data call connection.

0 Place the ISU on hook.

# 5.180 Hn - Hangup (Revised Implementation)

This implementation applies to the 9505 LAC03xx and all software releases of the 9522, 9505A, 9522A, 9555(A), 9522B, 9575, 9601, 9602, 9602-SB, and 9603.

Control the hook switch. This command is used to clear a data call connection. It is also used to clear a voice call connection when the ISU has originated the voice call with the ATD dial command or terminated the voice call with the ATA or ATSO=n answer command.

**Iridium Proprietary** 

0 Place the ISU on hook.

# 5.181 In – Identification (Initial Implementation)

This implementation applies to the 9505, 9522, and 9505A/9522A software releases preceding IS060xx.

Requests the ISU to display information about itself.

- 0 "2400" (traffic channel rate for IRIDIUM data/fax)
- 1 "0000" (ROM checksum which is not supported so zero is output)
- 2 "OK" (result of ROM checksum verification which is not supported so OK is always output)
- 3 "XXXXXXXX" (Software revision level)
- 4 "IRIDIUM" (Product description)
- 5 "XXXX" (country code)
- 6 "XXXXXXXX" (Hardware specification)

### 5.182 In – Identification (Revised)

This implementation applies to the 9505A/9522A IS060xx and later and all software releases for the 9522B, 9555(A), 9523, 9575, 9601, 9602, 9602-SB, and 9603.

Requests the ISU to display information about itself.

- 0 "2400" (traffic channel rate for IRIDIUM data/fax)
- 1 "0000" (ROM checksum which is not supported so zero is output)
- 2 "OK" (result of ROM checksum verification which is not supported so OK is always output)
- 3 "XXXXXXXX" (Software revision level)
- 4 "IRIDIUM" (Product description)
- 5 "XXXX" (Country code)
- 6 "XXX" (Factory identity)
- 7 "XXXXXXXX" (Hardware specification)

# 5.183 Ln - Loudspeaker Volume

Set the loudspeaker volume according to the parameter supplied.

No action, compatibility only.

Allowed values for n are 0, 1, 2 and 3.

### 5.184 Mn - Speaker Control

Select when the speaker will be on or off. Note that serially connected products have no speaker.

No action, compatibility only.

Allowed values for n are 0, 1, 2 and 3.

**Iridium Proprietary** 

#### 5.185 Nn - Automode Enable

Enable or disable automode detection.

No action, compatibility only.

Any value for n is accepted.

#### 5.186 On - Online

Enter in-call data mode. This is used to return to in-call data mode from in-call command mode using an existing connection. An error is reported if on-hook.

Switch from in-call command mode to in-call data mode. Any value for n accepted.

### 5.187 P - Pulse Dial

Set pulse dial.

No action, compatibility only.

# 5.188 Qn - Quiet Mode

Control ISU responses.

- 0 ISU responses are sent to the DTE (default).
- 1 ISU responses are NOT sent to the DTE.

# 5.189 S0=n - Auto-Answer (Initial Implementation)

This implementation applies to the 9505 LAC109G.

Auto-answer. This causes the ISU to auto-answer the incoming data call.

- 0 Disable auto-answer.
- n>0 Enable auto-answer.

# 5.190 S0=n - Auto-Answer (Revised Implementation)

This implementation applies to the 9505 LAC03xx and all software releases of the 9522, 9505A, 9522A, 9555(A), 9522B, 9575, 9601, 9602, 9602-SB, and 9603.

Auto-answer. This causes the ISU to auto-answer the incoming data or voice call.

- 0 Disable auto-answer.
- n>0 Enable auto-answer after n rings

### 5.191 T - Tone Dial

Set tone dial.

No action, compatibility only.

#### 5.192 Vn - Verbose Mode

Set the response format of the ISU, which may be either numeric or textual.

- 0 Numeric responses.
- 1 Textual responses (default).

# 5.193 Wn - Error Correction Message Control

Set the format of the CONNECT messages.

- 0 Upon connection, the ISU reports the DTE speed (default).
- Upon connection, the ISU reports the line speed, the error correction protocol and the DTE speed in that order.
- 2 Upon connection, the ISU reports the DCE speed.

# 5.194 Xn - Extended Result Codes (Initial Implementation)

This implementation applies to the 9505 LAC109G.

Select the response set to be used by the ISU when informing the DTE of the results of a command or data call.

- 0 OK, CONNECT, RING, NO CARRIER, NO ANSWER and ERROR.
- 1 As X0 plus CONNECT x, where x is the DTE speed.
- 2 As X1 plus NO DIALTONE.
- 3 As X2 plus BUSY.
- 4 As X3 plus CARRIER x, PROTOCOL: and COMPRESSION:, where x is the line speed (default).

#### Notes:

- 1) The Wn command limits which connection related responses will be reported.
- 2) The CONNECT response is used to inform of a data call connection; OK response is used to inform of a voice call connection.

# 5.195 Xn - Extended Result Codes (Revised Implementation)

This implementation applies to the 9505 LAC03xx and all software releases of the 9522, 9505A, 9522A, 9555(A), 9522B, 9575, 9601, 9602, 9602-SB, and 9603.

Select the response set to be used by the ISU when informing the DTE of the results of a command or data or voice call.

- 0 OK, CONNECT, RING, NO CARRIER, NO ANSWER and ERROR.
  - CONNECT response is used to inform of a data call connection; OK response is used to inform of a voice call connection.
- 1 As X0 plus CONNECT x, where x is the DTE speed.
  - CONNECT x response is used for data calls only.
- 2 As X1 plus NO DIALTONE.
- 3 As X2 plus BUSY.

**Iridium Proprietary** 

4 As X3 plus CARRIER x, PROTOCOL: and COMPRESSION:, where x is the line speed (default).

CARRIER x, PROTOCOL:, and COMPRESSION: responses are used for data calls only.

Note that the Wn command limits which connection related responses will be reported.

# 5.196 Yn - Long Space Disconnect

Enable or disable the generation and response to long space disconnect.

No action, compatibility only.

Any value for n is accepted.

# 5.197 Zn - Soft Reset

Reset the ISU to a user-stored configuration.

- 0 Restores user configuration 0.
- 1 Restores user configuration 1.

# 6 S-Registers

S-registers allow control over specific ISU modem operations. Some S-registers contain a single numeric value. Other S-registers are bit mapped where individual bits, or sets of bits, control specific functions.

# 6.1 S-Register Commands

Commands allow S-registers to be read, written,, or simply referenced (i.e. set a pointer to designate the current, referenced S-register). S-register commands are described in the following subsections.

# 6.1.1 Sr - Direct S-Register Reference

Set a pointer to reference S-register r.

# 6.1.2 Sr? - Direct S-Register Read

Read the value of S-register r.

# 6.1.3 Sr=n - Direct S-Register Write

Set the value of S-register r to n, where n is a decimal value in the range 0 to 255.

# 6.1.4 ? - Referenced S-Register Read

Read the value of the current referenced S-register. The current referenced S-register is that which was last acted upon by a direct reference (ATSr), read (ATSr?), or write (ATSr=n) command.

# 6.1.5 =n - Referenced S-Register Write

Set the value of the current referenced S-register to n. The current referenced S-register is that which was last acted upon by a direct reference (ATSr), read (ATSr?), or write (ATSr=n) command.

# 6.2 S-Register Index

| Register Number | Description                                                                                                    | 9602: Default Value | 9602: Minimum Value | 9602: Maximum Value | 9602: Sr=n Writable | 9602: Stored by AT&W |
|-----------------|----------------------------------------------------------------------------------------------------|---------------------|---------------------|---------------------|---------------------|----------------------|
| S0              | Autoanswer. Assigning a value from 1 to 255 in register S0 tells the ISU to automatically answer incoming calls. The factory setting of 0 turns off the automatic answer feature.  Register S15 controls the type of call to be automatically answered. | 0                   | 0                   | 255                 | Y                   | Y                    |
| S1              | Ring count                                                                                                    | 0                   | 0                   | 255                 | N                   | Y                    |
| S2              | Escape code character                                                                                                    | 43                  | 0                   | 255                 | Y                   | Y                    |
| S3              | Carriage return character                                                                                                    | 13                  | 0                   | 127                 | Y                   | N                    |
| S4              | Line feed character                                                                                                    | 10                  | 0                   | 127                 | Y                   | N                    |
| S5              | Backspace character                                                                                                    | 8                   | 0                   | 32                  | Y                   | N                    |
| S6              | Wait for dial-tone. No action, compatibility only                                                                                                    | 4                   | 0                   | 255                 | Y                   | Y                    |
| S7              | Communication standard used by ISU No action, compatibility only                                                                                                    | 50                  | 0                   | 255                 | Y                   | Y                    |
| S8              | Pause time for comma. No action, compatibility only                                                                                                    | 4                   | 0                   | 255                 | Y                   | Y                    |
| S9              | Carrier detect response time. No action, compatibility only                                                                                                    | 6                   | 0                   | 255                 | Y                   | Y                    |
| S10             | Carrier loss time. No action, compatibility only                                                                                                    | 14                  | 0                   | 255                 | Y                   | Y                    |
| S11             | DTMF tone duration. No action, compatibility only                                                                                                    | 0                   | 0                   | 255                 | N                   | Y                    |
| S12             | Escape guard time. Time, in 50ths of a second, until OK displayed after entering command mode by escape sequence.                                                                                                    | 50                  | 0                   | 255                 | Y                   | Y                    |
| S13             | Bitmap register where bits 0-1 reflect the DCE data bits, bits 2-3 reflect the DCE stop bits, bits 4-6 reflect the DCE parity settings, and bit 7 is not used                                                                                           | 49                  | 0                   | 255                 | N                   | Y                    |
| S14             | Bitmap register where bit 1 reflects the En setting, bit 2 turns off command responses, bit 3 reflects the Vn setting, bit 5 reflects pulse/tone dial mode                                                                                              | 170                 | 0                   | 255                 | Y                   | Y                    |
| S15             | Auto-answer mode selection. Bits 0-1: 0 (auto-answer voice and data calls) 1 (auto-answer voice calls only) 2 (auto-answer data calls only)                                                                                                    | 0                   | 0                   | 255                 | Y                   | N                    |

| Register Number | Description                                                                                                    | 9602: Default Value | 9602: Minimum Value | 9602: Maximum Value | 9602: Sr=n Writable | 9602: Stored by AT&W |
|-----------------|----------------------------------------------------------------------------------------------------|---------------------|---------------------|---------------------|---------------------|----------------------|
| S16             | RESERVED                                                                                                    | 0                   | 0                   | 255                 | N                   | N                    |
| S17             | RESERVED                                                                                                    | 0                   | 0                   | 255                 | Y                   | N                    |
| S18             | RESERVED                                                                                                    | 0                   | 0                   | 255                 | Y                   | N                    |
| S19             | RESERVED                                                                                                    | 0                   | 0                   | 255                 | Y                   | N                    |
| S20             | RESERVED                                                                                                    | 0                   | 0                   | 255                 | Y                   | N                    |
| S21             | Bitmap register where bit 0 reflects telephone jack control, bit 2 reflects RTS/CTS on/off, bits 3 and 4 reflect the &Dn setting,bit 5 reflects the &Cn setting, bit 6 reflects DSR on/off, and bit 7 reflects disconnecting long space. |                     | 0                   | 255                 | N                   | Y                    |
| S22             | Bitmap register where bits 0 and 1 reflect the speaker volume setting, bits 2 and 3 reflect the speaker on/off setting, and bits 4, 5 and 6 reflect the Xn setting.                                                                      | 246                 | 0                   | 255                 | N                   | Y                    |
| S23             | Bitmap register: bit 0: autobaud setting bits 1-3: DTE baud rate bits 4-5: parity bits 6-7: guard tone                                                                                                    | 12                  | 0                   | 255                 | N                   | Y                    |
| S24             | RESERVED                                                                                                    | 0                   | 0                   | 255                 | N                   | N                    |
| S25             | Sets length of time in hundredths of a second that a change in the DTR status has to persist for before it is recognized.                                                                                                    | 5                   | 0                   | 255                 | Y                   | Y                    |
| S26             | RESERVED                                                                                                    | 0                   | 0                   | 255                 | Y                   | Y                    |
| S27             | Bitmap register where bits 0, 1 and 3 reflect the &Qn setting, bit 3 reflects leased line operation setting, bits 4 and 5 reflect synchronous clock setting.                                                                             | 9                   | 0                   | 255                 | N                   | Y                    |
| S28             | RESERVED                                                                                                    | 0                   | 0                   | 255                 | N                   | N                    |
| S29             | RESERVED                                                                                                    | 0                   | 0                   | 255                 | Y                   | N                    |
| S30             | RESERVED                                                                                                    |                     | Y                   | Y                   |                     |                      |
| S31             | Bitmap register where bit 1 reflects line modulation method setting, bits 2 and 3 reflect the Wn setting.                                                                                                    | 0                   | 0                   | 255                 | N                   | Y                    |
| S32             | RESERVED                                                                                                    | 17                  | 0                   | 255                 | Y                   | Y                    |
| S33             | RESERVED                                                                                                    | 19                  | 0                   | 255                 | Y                   | Y                    |
| S34             | Bitmap register where bit 7 reflect the +DR setting, bits 0-1 reflect the data compression type (PT), bit 6 reflect the +DS compression negotiation setting.                                                                             | 0                   | 0                   | 255                 | N                   | Y                    |
| S35             | Bearer service capabilities                                                                                                    | 7                   | 4                   | 4                   | Y                   | Y                    |

Iridium Proprietary

| Register Number | Description                                                                                                    | 9602: Default Value | 9602: Minimum Value | 9602: Maximum Value | 9602: Sr=n Writable | 9602: Stored by AT&W |
|-----------------|----------------------------------------------------------------------------------------------------|---------------------|---------------------|---------------------|---------------------|----------------------|
| S36             | Bitmap register where bits 0, 1 and 2 reflect the link type setting. No action, compatibility only                                                                                             | 0                   | 0                   | 255                 | N                   | N                    |
| S37             | RESERVED                                                                                                    | 0                   | 0                   | 255                 | Y                   | N                    |
| S38             | RESERVED                                                                                                    | 0                   | 0                   | 255                 | Y                   | N                    |
| S39             | Bitmap register where bits 0, 1 and 2 reflect the &Kn setting.                                                                                                    | 3                   | 0                   | 255                 | N                   | Y                    |
| S40             | Bitmap register where bits 2, 3, and 4 reflect the \K setting, and bits 6 and 7 reflect the \An setting, bits 3-5 reflects the \Kn setting.  No action, compatibility only                     | 104                 | 0                   | 255                 | N                   | Y                    |
| S41             |                                                                                                    |                     | 0                   | 255                 | N                   | N                    |
| S42             | GSM Call clearing code as returned by the network. Refer to GSM 04.08 Table 10.86 Cause Information Element Values.                                                                            |                     | 0                   | 255                 | N                   | Y                    |
| S43             | Bitmap register:  0 = +CMGF setting  1 = +CBST parameter <name> setting  2 = +CMEE setting  3 = +CMEE setting  5 = +CBST parameter <ce> setting  6 = +CRC setting  7 = +CR setting</ce></name> | 32                  | 0                   | 255                 | N                   | Y                    |
| S44             | Bitmap register:  0-2 = +CPBS setting  5-6 = +CREG setting  7 = +CLIP setting                                                                                                    | 4                   | 0                   | 255                 | N                   | N                    |
| S45             | Bitmap register:  0-1 = +CNMI parameter <mode> setting  2-3 = +CNMI parameter <mt> setting  4-5 = +CNMI parameter <bm> setting  6-7 = +CNMI parameter <ds> setting</ds></bm></mt></mode>       | 0                   | 0                   | 255                 | N                   | N                    |
| S46             | RESERVED                                                                                                    |                     | 0                   | 255                 | Y                   | N                    |
| S47             | Bits 4,5, and 6 reflect TON settings for dial string                                                                                                    | 0                   | 0                   | 4                   | Y                   | Y                    |
| S48             | RESERVED                                                                                                    | 0                   | 0                   | 255                 | N                   | N                    |
| S49             | Bits 0-3 reflect NPI settings for dial string                                                                                                    | 1                   | 0                   | 9                   | Y                   | Y                    |
| S50             | RESERVED                                                                                                    | 0                   | 0                   | 255                 | N                   | Y                    |
| S51             | V.42bis maximum codewords (P1), high byte                                                                                                    | 2                   | 0                   | 255                 | N                   | Y                    |

Iridium Proprietary

| Register Number | Description                              | 9602: Default Value | 9602: Minimum Value | 9602: Maximum Value | 9602: Sr=n Writable | 9602: Stored by AT&W |
|-----------------|------------------------------------------|---------------------|---------------------|---------------------|---------------------|----------------------|
| S52             | V.42bis maximum codewords (P1), low byte | 0                   | 0                   | 255                 | Y                   | Y                    |
| S53             | RESERVED                                 | 0                   | 0                   | 255                 | Y                   | N                    |
| S54             | V.42bis maximum string size (P2)         | 6                   | 6                   | 250                 | Y                   | Y                    |
| S55             | RESERVED                                 | 0                   | 0                   | 255                 | N                   | N                    |
| S56             | RESERVED                                 | 0                   | 0                   | 255                 | N                   | N                    |
| S57             | RESERVED                                 | 0                   | 0                   | 255                 | N                   | N                    |
| S58             | V.42 bis compression direction (P0)      | 3                   | 0                   | 3                   | Y                   | Y                    |
| S59             | RESERVED                                 | 0                   | 0                   | 255                 | N                   | N                    |
| S60             | RESERVED                                 | 0                   | 0                   | 255                 | N                   | N                    |
| S61             | RESERVED                                 | 0                   | 0                   | 255                 | N                   | N                    |
| S62             | RESERVED                                 | 0                   | 0                   | 255                 | N                   | N                    |
| S63             | RESERVED                                 | 0                   | 0                   | 255                 | N                   | N                    |
| S64             | RESERVED                                 | 0                   | 0                   | 255                 | N                   | N                    |
| S65             | RESERVED                                 | 0                   | 0                   | 255                 | N                   | N                    |
| S66             | RESERVED                                 | 0                   | 0                   | 255                 | N                   | N                    |
| S67             | RESERVED                                 | 0                   | 0                   | 255                 | N                   | N                    |
| S68             | RESERVED                                 | 0                   | 0                   | 255                 | N                   | N                    |
| S69             | RESERVED                                 | 0                   | 0                   | 255                 | N                   | N                    |
| S70             | RESERVED                                 | 0                   | 0                   | 255                 | N                   | N                    |
| S71             | RESERVED                                 | 0                   | 0                   | 255                 | N                   | N                    |
| S72             | RESERVED                                 | 0                   | 0                   | 255                 | N                   | N                    |
| S73             | RESERVED                                 | 0                   | 0                   | 255                 | N                   | N                    |
| S74             | RESERVED                                 | 0                   | 0                   | 255                 | N                   | N                    |
| S75             | RESERVED                                 | 0                   | 0                   | 255                 | N                   | N                    |
| S76             | RESERVED                                 | 0                   | 0                   | 255                 | N                   | N                    |
| S77             | RESERVED                                 | 0                   | 0                   | 255                 | N                   | N                    |
| S78             | RESERVED                                 | 0                   | 0                   | 255                 | N                   | N                    |
| S79             | RESERVED                                 | 0                   | 0                   | 255                 | N                   | N                    |
| S80             | RESERVED                                 | 0                   | 0                   | 255                 | N                   | N                    |
| S81             | RESERVED                                 | 0                   | 0                   | 255                 | N                   | N                    |
| S82             | RESERVED                                 | 0                   | 0                   | 255                 | N                   | N                    |
| S83             | RESERVED                                 | 0                   | 0                   | 255                 | N                   | N                    |

| Register Number | Description                                                                                                    | 9602: Default Value | 9602: Minimum Value | 9602: Maximum Value | 9602: Sr=n Writable | 9602: Stored by AT&W |
|-----------------|----------------------------------------------------------------------------------------------------|---------------------|---------------------|---------------------|---------------------|----------------------|
| S84             | RESERVED                                                                                                    | 0                   | 0                   | 255                 | N                   | N                    |
| S85             | RESERVED                                                                                                    | 0                   | 0                   | 255                 | N                   | N                    |
| S86             | RESERVED                                                                                                    | 0                   | 0                   | 255                 | N                   | N                    |
| S87             | RESERVED                                                                                                    | 0                   | 0                   | 255                 | N                   | N                    |
| S88             | RESERVED                                                                                                    | 0                   | 0                   | 255                 | N                   | N                    |
| S89             | RESERVED                                                                                                    | 0                   | 0                   | 255                 | N                   | N                    |
| S90             | RESERVED                                                                                                    | 0                   | 0                   | 255                 | N                   | N                    |
| S91             | RESERVED                                                                                                    | 0                   | 0                   | 255                 | N                   | N                    |
| S92             | RESERVED                                                                                                    | 0                   | 0                   | 255                 | N                   | N                    |
| S93             | RESERVED                                                                                                    | 0                   | 0                   | 255                 | N                   | N                    |
| S94             | RESERVED                                                                                                    | 0                   | 0                   | 255                 | N                   | N                    |
| S95             | Bitmap register for extended result codes (overrides Wn setting).  0 = CONNECT shows DCE speed  2 = Enable CARRIER XXXX  3 = Enable PROTOCOL: XXXX  5 = Enable COMPRESSION: XXXX | 0                   | 0                   | 255                 | Y                   | Y                    |
| S96             | IRLP version number (N0) parameter                                                                                                    | 0                   | 0                   | 0                   | Y                   | N                    |
| S97             | RESERVED                                                                                                    | 0                   | 0                   | 255                 | N                   | N                    |
| S98             | IRLP k iwf->isu parameter                                                                                                    | 261                 | 1                   | 105                 | Y                   | N                    |
| S99             | IRLP k isu->iwf parameter                                                                                                    | 261                 | 1                   | 105                 | Y                   | N                    |
| S100            | IRLP N2 parameter                                                                                                    | 21                  | 1                   | 255                 | Y                   | N                    |
| S101            | RESERVED                                                                                                    | 0                   | 0                   | 255                 | N                   | N                    |
| S102            | IRLP T1 parameter                                                                                                    | 48                  | 27                  | 255                 | Y                   | N                    |
| S103            | IRLP T2 parameter                                                                                                    | 16                  | 1                   | 255                 | Y                   | N                    |
| S104            | IRLP T4 parameter                                                                                                    | 37                  | 20                  | 255                 | Y                   | N                    |
| S105            | RESERVED                                                                                                    | 0                   | 0                   | 255                 | N                   | N                    |
| S106            | IRLP riwf->isu parameter                                                                                                    | 16                  | 1                   | 10                  | Y                   | N                    |
| S107            | IRLP risu->iwf parameter                                                                                                    | 16                  | 1                   | 10                  | Y                   | N                    |
| S108            | RESERVED                                                                                                    | 0                   | 0                   | 255                 | N                   | N                    |
| S109            | RESERVED                                                                                                    | 0                   | 0                   | 255                 | N                   | N                    |
| S110            | RESERVED                                                                                                    | 0                   | 0                   | 255                 | N                   | N                    |
| S111            | RESERVED                                                                                                    | 0                   | 0                   | 255                 | N                   | N                    |
| S112            | SBD upload message sequence number (high byte)                                                                                                    | 0                   | 0                   | 255                 | N                   | N                    |

| Register Number | Description                                                                                                    | 9602: Default Value | 9602: Minimum Value | 9602: Maximum Value | 9602: Sr=n Writable | 9602: Stored by AT&W |
|-----------------|----------------------------------------------------------------------------------------------------|---------------------|---------------------|---------------------|---------------------|----------------------|
| S113            | SBD upload message sequence number (low byte)                                                                                                    | 0                   | 0                   | 255                 | N                   | N                    |
| S114            | RESERVED                                                                                                    | 0                   | 0                   | 255                 | N                   | N                    |
| S115            | RESERVED                                                                                                    | 0                   | 0                   | 255                 | N                   | N                    |
| S116            | RESERVED                                                                                                    | 0                   | 0                   | 255                 | N                   | N                    |
| S117            | New for 9602-SB Bitmap register, controls the format of GPS codephase SV_Measurements reports. bit 0: if '1', add correlation quality fields. Ref IID 1303, P0770-ICD-001       |                     | 255                 | N                   | N                   |                      |
| S118            | New for 9602-SB GPS codephase coarse correlation threshold (arbitrary units 4096 times an internal value) Ref IID 1303                                                          | 0                   | 0                   | 255                 | N                   | N                    |
| S119            | New for 9602-SB<br>GPS codephase fine correlation threshold (arbitrary units 1/256 times<br>reported quality)<br>Ref IID 1303                                                   | 0                   | 0                   | 255                 | N                   | N                    |
| S120            | New for 9602-SB<br>GPS codephase sample acquisition period (milliseconds).<br>Ref [5] req. 6.4/1                                                                                | 64                  | 5                   | 50                  | Y                   | Y                    |
| S121            | Bitmap register: bit 0: +SBDMTA setting (SBD ring indication) bits 1-2: +SBDAREG setting (SBD automatic registration bit 3: +CCWA <n> setting bit 4: +GPSSTA<n> setting</n></n> | 1                   | 0                   | 255                 | N                   | Y                    |
| S122            | Bitmap register: bit 0: unused bits 1-3: +CIER setting (indicator event reporting)                                                                                              | 1                   | 0                   | 255                 | N                   | Y                    |
| S123            | Bitmap register: bit 0: unused bit 1 = +WTM bit 2 = +WDLDM <dldm> bit 3 = +WIRLP<mode> bits 4-5 = +WFRNG</mode></dldm>                                                          | 8                   | 0                   | 255                 | N                   | N                    |
| S124            | Dynamic link measurement interval (+WDLM <mi> setting). Value in 1000 ms unit.</mi>                                                                                             | 15                  | 0                   | 255                 | Y                   | N                    |
| S125            | Dynamic link delay measurement delay tolerance (+WDLM <dtl> setting). Value in % unit.</dtl>                                                                                    | 10                  | 0                   | 255                 | Y                   | N                    |

| Register Number | Description                                                                                                    | 9602: Default Value | 9602: Minimum Value | 9602: Maximum Value | 9602: Sr=n Writable | 9602: Stored by AT&W |
|-----------------|----------------------------------------------------------------------------------------------------|---------------------|---------------------|---------------------|---------------------|----------------------|
| S126            | Bitmap register:  0 = Ignore &Dn command specified reaction to DTR ON to OFF transitions. Disconnect as reaction to Hn command. OK response given.  1 = Ignore &Dn command specified reaction to DTR ON to OFF transitions. Ignore Hn command. OK response given  2 = Comply with &Dn command specified reaction to DTR ON to OFF transitions. Disconnect as reaction to Hn command. | 2                   | 0                   | 255                 | N                   | N                    |
| S127            | Bitmap Register containing copies of MSVTR/MSVLS parameters: Bit 0 = -MSVTR: 0 = Disabled (default); 1 = Enabled Bit 1 = -MSVLS: 0 = No Mute (default); 1 = Mute Enabled Bits 2-5 = Reserved (see IID#2600)                                                                                                    | 0                   | 0                   | 255                 | N                   | Y                    |

# 7 Result Codes

The following tables list the result codes returned by the ISU.

Table 11-1: V.25ter/Hayes Result Codes

| Numeric (V0) | Verbose (V1)            | Description                                                                                 |
|--------------|-------------------------|---------------------------------------------------------------------------------------------|
| 0            | 'OK'                    | Acknowledges execution of command; voice call connection has been established.              |
| 1            | 'CONNECT'               | Data call connection has been established.                                                  |
| 2            | 'RING'                  | Incoming data or voice call received (unsolicited).                                         |
| 3            | 'NO CARRIER'            | Data or voice call connection terminated.                                                   |
| 4            | 'ERROR'                 | Command not accepted.                                                                       |
| 5            | 'CONNECT 1200'          | Data call connection established at 1200 bps.                                               |
| 6            | 'NO DIALTONE'           | No dialtone detected.                                                                       |
| 7            | 'BUSY'                  | Busy signal detected.                                                                       |
| 8            | 'NO ANSWER'             | Data or voice call connection completion timeout.                                           |
| 9            | 'CONNECT 0600'          | Data call connection established at 600 bps.                                                |
| 10           | 'CONNECT 2400'          | Data call connection established at 2400 bps.                                               |
| 11           | 'CONNECT 4800'          | Data call connection established at 4800 bps.                                               |
| 12           | 'CONNECT 9600'          | Data call connection established at 9600 bps.                                               |
| 13           | 'CONNECT 7200'          | Data call connection established at 7200 bps.                                               |
| 14           | 'CONNECT 12000'         | Data call connection established at 12000 bps.                                              |
| 15           | 'CONNECT 14400'         | Data call connection established at 14400 bps.                                              |
| 16           | 'CONNECT 19200'         | Data call connection established at 19200 bps.                                              |
| 17           | 'CONNECT 38400'         | Data call connection established at 38400 bps.                                              |
| 18           | 'CONNECT 57600'         | Data call connection established at 57600 bps.                                              |
| 19           | 'CONNECT 115200'        | Data call connection established at 115200 bps.                                             |
| 40           | 'CARRIER 300'           | Data rate detected at 300 bps.                                                              |
| 44           | 'CARRIER 1200/75 '      | Data rate detected at V.23 backward channel.                                                |
| 46           | 'CARRIER 1200'          | Data rate detected at 1200 bps.                                                             |
| 47           | 'CARRIER 2400'          | Data rate detected at 2400 bps.                                                             |
| 48           | 'CARRIER 4800'          | Data rate detected at 4800 bps.                                                             |
| 49           | 'CARRIER 7200'          | Data rate detected at 7200 bps.                                                             |
| 50           | 'CARRIER 9600'          | Data rate detected at 9600 bps.                                                             |
| 51           | 'CARRIER 12000'         | Data rate detected at 12000 bps.                                                            |
| 67           | 'COMPRESSION: V.42 bis' | Data call connected with V.42bis compression enabled.                                       |
| 69           | 'COMPRESSION: NONE'     | Data call connected with no data compression.                                               |
| 126          | 'SBDRING'               | SBD ring alert received, indicating presence of a mobile terminated SBD message at gateway. |
| 127          | 'HARDWARE FAILURE:      | Issued at initialization in case of a hardware                                              |

ISU AT Command Reference Result Codes

| <subsys>,<error>'</error></subsys> | failure. See section 2.4. |
|------------------------------------|---------------------------|
|------------------------------------|---------------------------|

 Table 11-1: V.25ter/Hayes Result Codes (continued)

| as verbose | '+DR: V42B NONE' | Data call connected with no data compression.                                                |
|------------|------------------|----------------------------------------------------------------------------------------------|
| as verbose | '+DR: V42B TD'   | Data call connected with V.42bis compression enabled on transmit direction.                  |
| as verbose | '+DR: V42B RD'   | Data call connected with V.42bis compression enabled on receive direction.                   |
| as verbose | '+DR: V42B'      | Data call connected with V.42bis compression enabled on both transmit and receive direction. |

**Table 11-2:** GSM 7.07 Result Codes

| Numeric (V0) | Verbose (V1)                                  | Description                                              |
|--------------|-----------------------------------------------|----------------------------------------------------------|
| as verbose   | '+CR: ASYNC'                                  | Asynchronous transparent data connection.                |
| as verbose   | '+CR: REL ASYNC'                              | Asynchronous non-transparent data connection.            |
| as verbose   | '+CME ERROR: <error></error>                  | Command not accepted.                                    |
| as verbose   | '+CREG: <stat>[,<lac>,<ci>]</ci></lac></stat> | Registration indication status (unsolicited if enabled). |
| as verbose   | '+CRING: ASYNC'                               | Asynchronous transparent data call indication.           |
| as verbose   | '+CRING: REL ASYNC'                           | Asynchronous non-transparent data connection.            |
| as verbose   | '+CRING: VOICE'                               | Voice call connection.                                   |

Table 11-3: GSM 7.05 Result Codes

| Numeric (V0) | Verbose (V1)                                                                                | Description                                                                |
|--------------|---------------------------------------------------------------------------------------------|----------------------------------------------------------------------------|
| as verbose   | '+CMTI: <mem>,<index>'</index></mem>                                                        | SMS-DELIVER message indication (unsolicited if enabled). See section 6.12. |
| as verbose   | '+CMT:<br>[ <alpha>],<length><cr><lf><pdu>'<br/>(PDU mode)</pdu></lf></cr></length></alpha> | SMS-DELIVERs message indication (unsolicited if enabled).                  |
| as verbose   | '+CDS: <length><cr><lf><pdu>' (PDU mode)</pdu></lf></cr></length>                           | SMS-STATUS-REPORTs message indication (unsolicited if enabled).            |
| as verbose   | '+CMS ERROR: <error></error>                                                                | SMS command failed.                                                        |

Table 11-4: Iridium-specific Result Codes

| Numeric (V0) | Verbose (V1)                                  | Description                                        |
|--------------|-----------------------------------------------|----------------------------------------------------|
| as verbose   | 'READY'                                       | Ready to receive SBD binary message data from DTE. |
| as verbose   | '+AREG: <event>,<reg error="">'</reg></event> | Auto-registration event report.                    |
| as verbose   | '+CIEV: <sig><value>'</value></sig>           | Indicator event report.                            |
| as verbose   | '+ADJANT: <deployed>'</deployed>              | User antenna adjustment is required.               |

13 June 2012

122

# **8 Informative Examples**

# 8.1 Unit Identification

When beginning to build a communication link, a general DTE application controlling the ISU should confirm the type of Iridium device to which it is connected.

| To ISU (from DTE) | To DTE (from ISU)                             | Description      |
|-------------------|-----------------------------------------------|------------------|
| AT+CGMI           |                                               | Get manufacturer |
|                   | Iridium                                       | name             |
|                   | OK                                            |                  |
| AT+CGMM           |                                               |                  |
|                   | <model id=""></model>                         | Get model number |
|                   | OK                                            |                  |
| AT+CGMR           |                                               |                  |
|                   | Call processor version: <revision></revision> |                  |
|                   | DSP version: <revision></revision>            | Get revision     |
|                   |                                               |                  |
|                   | OK                                            |                  |
| AT+CGSN           |                                               |                  |
|                   | 30000100000000                                | Get IMEI         |
|                   | OK                                            |                  |

# 8.2 Setting the Default Configuration

The DTE sets the ISU's default configuration to no flow control, SBD automatic notifications enabled.

| To ISU (from DTE) | To DTE (from ISU) | Description                              |
|-------------------|-------------------|------------------------------------------|
| AT&KO             |                   | Disable DTC/CTC flow central             |
|                   | OK                | Disable RTS/CTS flow control             |
| AT+SBDMTA=1       |                   | Enable CDD ring indications              |
|                   | OK                | Enable SBD ring indications              |
| AT&WO             |                   | Stare the configuration as profile 0     |
|                   | OK                | Store the configuration as profile 0     |
| AT&YO             |                   | Coloct profile 0 as the newer up default |
|                   | OK                | Select profile 0 as the power-up default |

# 8.3 Power-on to Sending an SBD Message

The DTE will power up the ISU, wait for the ISU to acquire the network, and send a 70-byte message.

| To ISU (from DTE) | To DTE (from ISU) | Description                               |
|-------------------|-------------------|-------------------------------------------|
|                   |                   | Apply power to the ISU                    |
|                   |                   | Wait for DSR to become asserted           |
| AT+CIER=1,0,1     |                   | Enable service indication reporting (note |
|                   | OK                | that this can be stored in the default    |
|                   | OK                | configuration)                            |

Iridium Proprietary

MAN0009 Version 1

13 June 2012 123

| To ISU (from DTE)        | To DTE (from ISU)     | Description                             |
|--------------------------|-----------------------|-----------------------------------------|
|                          | +CIEV: 1,1            | Wait for the ISU to acquire the network |
| AT+SBDWB=70              |                       |                                         |
|                          | READY                 | Transfer massage to ICII                |
| <br><br>dinary transfer> |                       | Transfer message to ISU                 |
|                          | 0                     |                                         |
| AT+SBDIX                 |                       | Perform SBD session                     |
|                          | +SBDIX: 0,23,0,-1,0,0 | Perioriii 3bD sessiori                  |
| AT+SBDD0                 |                       | Clear the MO message buffer             |
|                          | OK                    | Clear the MO message buller             |

# 8.4 SBD Automatic Notification Registration

The DTE verifies its registration state, performs a registration in order to be able to receive automatic notifications, and enables automatic notification indications.

| To ISU (from DTE) | To DTE (from ISU) | Description                             |
|-------------------|-------------------|-----------------------------------------|
| AT+SBDREG?        |                   | Query the ISU registration status       |
|                   | +SBDREG:0         | ISU is detached, i.e. un-registered     |
| AT+SBDREG         |                   | Tell the ISU to register for automatic  |
| AITSBUREG         |                   | notifications                           |
|                   | +SBDREG:2,0       | ISU is now registered                   |
| AT+SBDREG?        |                   | Query the ISU registration status       |
|                   | +SBDREG:2         | ISU is registered                       |
| AT+SBDMTA=1       |                   | Enable SBD ring indications from ISU to |
|                   | OK                | DTE                                     |

# 8.5 SBD Automatic Notification Message Reception

The DTE verifies its registration state. Upon receiving automatic notification the DTE initiates an SBD session to receive an MT message.

| To ISU (from DTE) | To DTE (from ISU)       | Description                               |
|-------------------|-------------------------|-------------------------------------------|
| AT+SBDREG?        |                         | Query the ISU registration status         |
|                   | +SBDREG:2               | ISU is registered                         |
|                   |                         | Vendor application sends an MT message    |
|                   | •••                     | to the GSS                                |
|                   | +SBDRING                | ISU indicates an incoming message. The    |
|                   | ISDUKING                | RI line also toggles.                     |
| AT+SBDIXA         |                         | DTE initiates an SBD session in answer to |
| 711 I DDD 1771    |                         | the automatic notification                |
|                   |                         | ISU informs DTE that a 90-byte message    |
|                   | +SBDIXA:0,23,1,237,90,2 | was successfully received with MTMSN      |
|                   |                         | 237, and that two further MT messages     |
|                   |                         | are queued at the GSS                     |
| AT+SBDRB          |                         | DTE retrieves the received message from   |
|                   | <br>dinary transfer>    | the ISU                                   |

# 8.6 SBD Automatic Notification Automatic Registration

The DTE verifies its registration state and enables automatic registration using the "Ask" mode.

| To ISU (from DTE) | To DTE (from ISU) | Description                                |
|-------------------|-------------------|--------------------------------------------|
| AT+SBDREG?        |                   | Query the ISU registration status          |
|                   | +SBDREG:2         | ISU is registered                          |
| AT+SBDAREG=2      |                   | DTE sets the automatic registration to     |
|                   | OK                | "Ask" mode                                 |
|                   |                   | ISU is moved                               |
|                   | +AREG:0,0         | ISU notifies DTE that it needs to register |
| AT+SBDREG         |                   | DTE instructs the ISU to register          |
|                   | +SBDREG:2,0       | Registration is successful                 |

# 8.7 Powering Down (9601, 9602, 9602-SB, and 9603)

The DTE flushes any pending Eeprom writes before powering down the ISU.

| To ISU (from DTE)                                                                                                    | To DTE (from ISU) | Description                              |
|----------------------------------------------------------------------------------------------------|-------------------|------------------------------------------|
| AT*F                                                                                                    |                   | DTE tells ISU to flush pending writes to |
|                                                                                                    | OK                | Eeprom and waits for completion          |
| <br><br> |                   | DTE may now safely disconnect the ISU    |
| Villally (lalistel                                                                                                    |                   | power supply.                            |

# 8.8 Originating a Data Call (Voice-Enabled ISUs)

An example of how to make a data call is given below:

| To ISU (from DTE) | To DTE (from ISU)  | Description                        |
|-------------------|--------------------|------------------------------------|
| AT+CBST=6,0,1     |                    | Asynchronous modem 4800 bps and    |
|                   | OK                 | IRLP                               |
| AT+CR=1           |                    | Enable reporting                   |
|                   | OK                 | - Enable reporting                 |
| ATD1234567890     |                    | Dial remote modem                  |
|                   | OK                 | Dial remote modem                  |
| +CR: REL ASYNC    |                    | Call connected at DTE rate of 9600 |
|                   | CONNECT ASYNC 9600 | Call connected at DTE fate of 9000 |

# 8.9 Answering a Data Call (Voice-Enabled ISUs)

The ISU is capable of accepting mobile terminated data calls. The following is a sequence of commands that can be used to establish the connection.

| To ISU (from DTE) | To DTE (from ISU) | Description                                |
|-------------------|-------------------|--------------------------------------------|
|                   | RING              | Indicates arrival of call request          |
| ATA               |                   | Manually answer the call                   |
|                   | CONNECT 9600      | Call connected at DTE rate of 9600         |
| ATS0=2            |                   | To automatically answer a call, register 0 |
| A130-2            |                   | should be set to a non-zero value          |
|                   | RING              | Indicates arrival of call request          |

13 June 2012

| To ISU (from DTE) | To DTE (from ISU) | Description                        |
|-------------------|-------------------|------------------------------------|
|                   | CONNECT           | Call connected at DTE rate of 9600 |

# 8.10 Disconnecting a Data Call (Voice-Enabled ISUs)

| To ISU (from DTE) | To DTE (from ISU)  | Description                         |  |
|-------------------|--------------------|-------------------------------------|--|
| AT+CBST=6,0,1     |                    | Asynchronous modem 4800 bps and     |  |
|                   | OK                 | IRĹP                                |  |
| AT+CR=1           |                    | Enable reporting                    |  |
|                   | OK                 | Enable reporting                    |  |
| ATD1234567890     |                    | Dial remote modem                   |  |
|                   | OK                 | Dial remote modern                  |  |
|                   | +CR: REL ASYNC     | Call connected at DTE rate of 9600  |  |
|                   | CONNECT ASYNC 9600 | Call conflected at DTE fate of 9000 |  |
|                   |                    | Data transfer                       |  |
| <+++>             |                    | Cond cocono coguenco                |  |
|                   | OK                 | Send escape sequence                |  |
| ATH0              |                    | Hang up call                        |  |
|                   | OK                 | Hang up call                        |  |

# 8.11 Originating and Disconnecting a Voice Call (Voice-Enabled ISUs)

An example of how to make and disconnect a voice call is given below:

| To ISU (from DTE) | To DTE (from ISU) | Description                                 |  |
|-------------------|-------------------|---------------------------------------------|--|
| ATD1234567890     |                   | Dial remote phone                           |  |
|                   | OK                | Call connected; phone stays in command mode |  |
|                   |                   | Conversation                                |  |
| ATH0              |                   | Hang up call                                |  |
|                   | OK                | Trang up can                                |  |

# 8.12 Coordination of +CLCC and +CPAS responses (Voice-Enabled ISUs)

In order to determine the call state of the ISU, the +CLCC and +CPAS commands may be used. The following table demonstrates how the output of the two commands, as well as the Extended Ring Message, can be combined to provide a more detailed definition of the call state than any one of the results provides by itself.

| Call State                         | +CLCC Response      | +CPAS Response      | Extended Ring Message |
|------------------------------------|---------------------|---------------------|-----------------------|
| Idle                               | +CLCC: 006          | +CPAS: 000 or 003   | n/a                   |
| Handset dialing - Voice            | +CLCC: 002          | +CPAS: 000 or 003   | n/a                   |
| ATD dialing - Voice                | command aborts call | command aborts call | n/a                   |
| ATD dialing - Data                 | command aborts call | command aborts call | n/a                   |
| Alerting after ATD dialing - Voice | command aborts call | command aborts call | n/a                   |
| Alerting after ATD dialing - Data  | command aborts call | command aborts call | n/a                   |

Iridium Proprietary MAN

126

| Ringing - Voice | +CLCC: 004                                                           | +CPAS: 003        | CRING: VOICE |
|-----------------|----------------------------------------------------------------------|-------------------|--------------|
| Ringing - Data  | +CLCC: 004                                                           | +CPAS: 003        | CRING: DATA  |
| In call - Voice | +CLCC: 000                                                           | +CPAS: 000 or 003 | n/a          |
| In call - Data  | +CLCC: 000                                                           | +CPAS: 004        | n/a          |
| On hold - Voice | +CLCC: 001                                                           | +CPAS: 000 or 003 | n/a          |
|                 | 2 or more call states,<br>one of which is 004<br>e.g. +CLCC: 000,004 | +CPAS: 000 or 003 | n/a          |

# 8.13 Usage examples of +CCFC command (Voice-Enabled ISUs)

| To ISU (from DTE)                                                                               | To DTE (from ISU) | Description                                  |
|-------------------------------------------------------------------------------------------------|-------------------|----------------------------------------------|
| AT+CCFC=0,2,,,3                                                                                 |                   | query unconditional call forwarding for data |
|                                                                                                 | +CCFC:0,1,"",255  | not active                                   |
| AT+CCFC=1,2                                                                                     |                   | query mobile busy call forwarding for voice  |
|                                                                                                 | +CCFC:1,1,"",255  | active                                       |
| AT+CCFC=0,3,"881631012345",145,1                                                                |                   | register unconditional call                  |
|                                                                                                 | OK                | forwarding of international number for voice |
| Before you register for mobile busy call for<br>call forwarding if it is set previously, or vio |                   | se the registration of unconditional         |
| AT+CCFC=0,4                                                                                     |                   | erasure of unconditional call                |
|                                                                                                 | OK                | forwarding for voice                         |
| AT+CCFC=1,3,"881631012345",145,1                                                                |                   | register mobile busy call                    |
|                                                                                                 | OK                | forwarding for voice                         |

127